# МИНИСТЕРСТВО ОБРАЗОВАНИЯ И НАУКИ РЕСПУБЛИКИ КАЗАХСТАН

Некоммерческое акционериое общество<br>АЛМАТИНСКИЙ УНИВЕРСИТЕТ ЭНЕРГЕТИКИ И СВЯЗИ

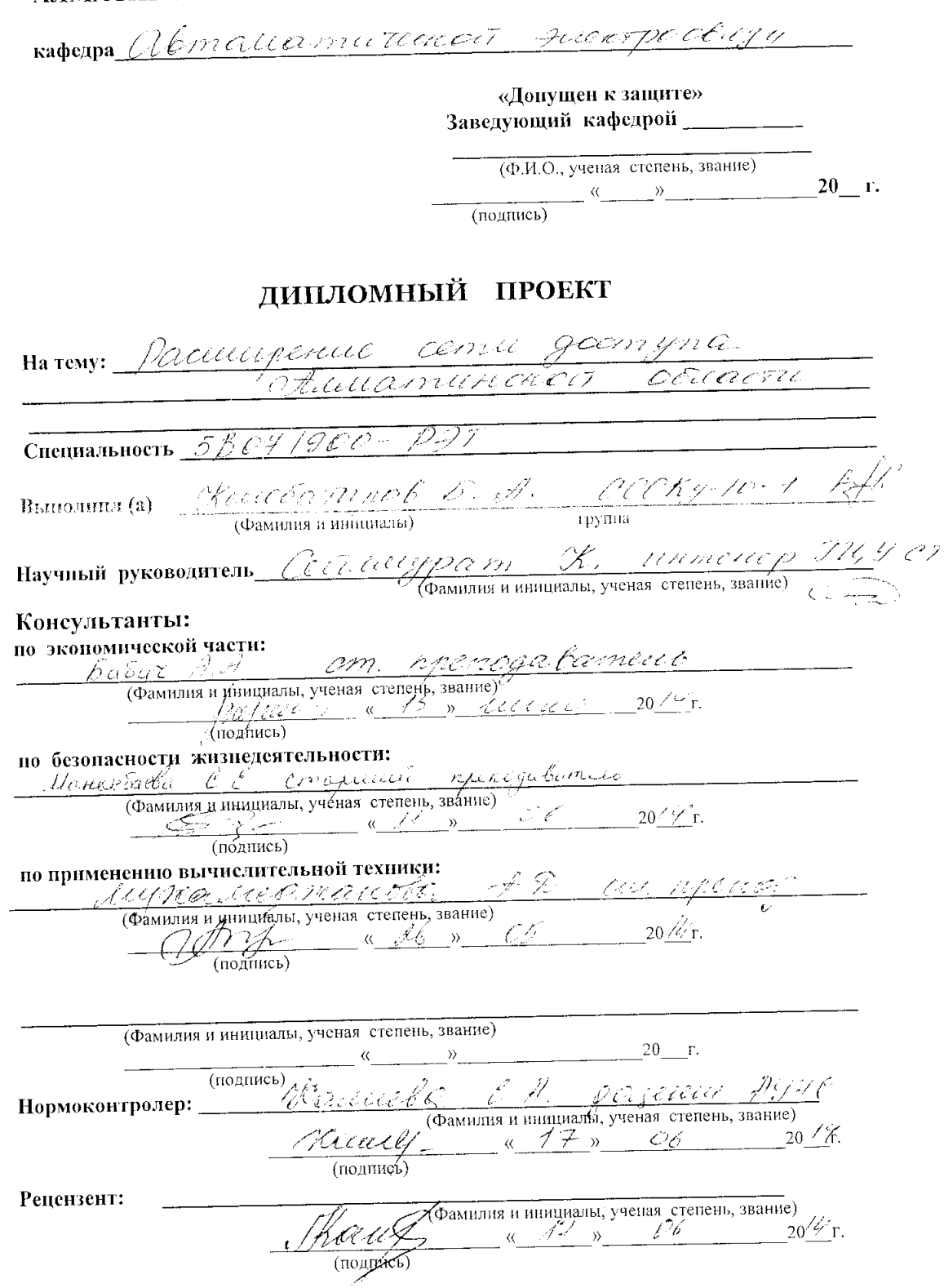

Алматы 2014 г.

#### МИНИСТЕРСТВО ОБРАЗОВАНИЯ И НАУКИ РЕСПУБЛИКИ КАЗАХСТАН

#### Некоммерческое акционерное общество АЛМАТИНСКИЙ УНИВЕРСИТЕТ ЭНЕРГЕТИКИ И СВЯЗИ

Факультет <u>загочного обученные и пореназитовки о</u>тел.<br>Специальность <u>Радистелении, энектроники и прена</u>зи.<br>Кафедра *Автенностической гисктроскези*.

# ЗАДАНИЕ

на выполнение дипломного проекта Renesantro 6 Gas Turep Apinninolar Студент Tema проекта Pareinica Pereinica (1907)

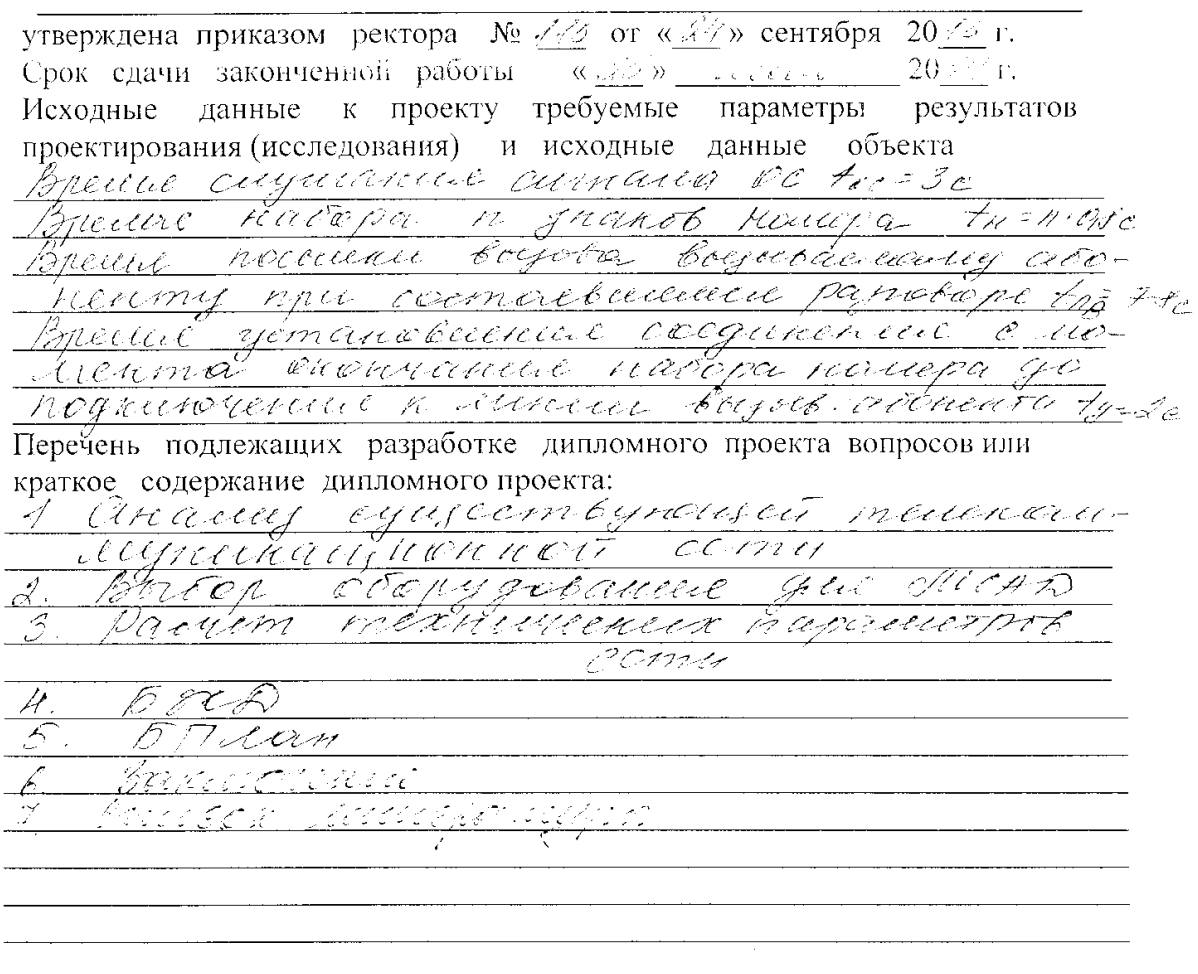

Перечень графического материала (с точным указанием обязательных чертежей) Cremen cemu DSL  $\mathcal{L}_{\pm}$ <u> Глемы сети доби разверт вание</u> 2. итой сценалии радентова.<br>Гоньшены зон обсыднавание 3. Dilie Дие Доньших зон обслужительные свещ  $\mathcal{H}$  $\frac{1}{\sqrt{11}}$ Структура МОНД в райбне 8 Технические расчетой сети 6  $5\pi R$  $\mathcal{F}$  $57$ Рекомендуемая основная литература рекомендуемая основная литература<br><u>1. Иезарь Шийкот Мендевид</u>не развитие <u>л. Иезарь Ишинкот тендетина разволять.</u><br>Систового тененскогодоританция растора. Гоколов н.А. Сети абочентиого дестра.  $\mathcal{A}_t$ Причинать построение сот дажеться  $\overline{\mathcal{J}}$  . вакий перепективных сетей совера.<br>доступа, сети сведи, 141, 1998г.<br>Мибийиц ЕС, Лишкинссенов А.П., Харневич АД. Canail. <u> Кийн БС, Лиштинио дит, сидра</u><br>Геория телетраднека, М. Свадь, 1989г

Консультанты по проекту с указанием относящихся к ним разделов

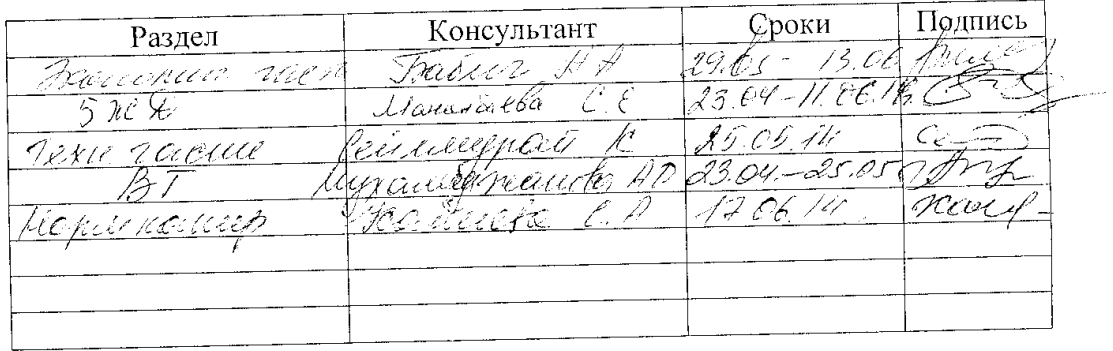

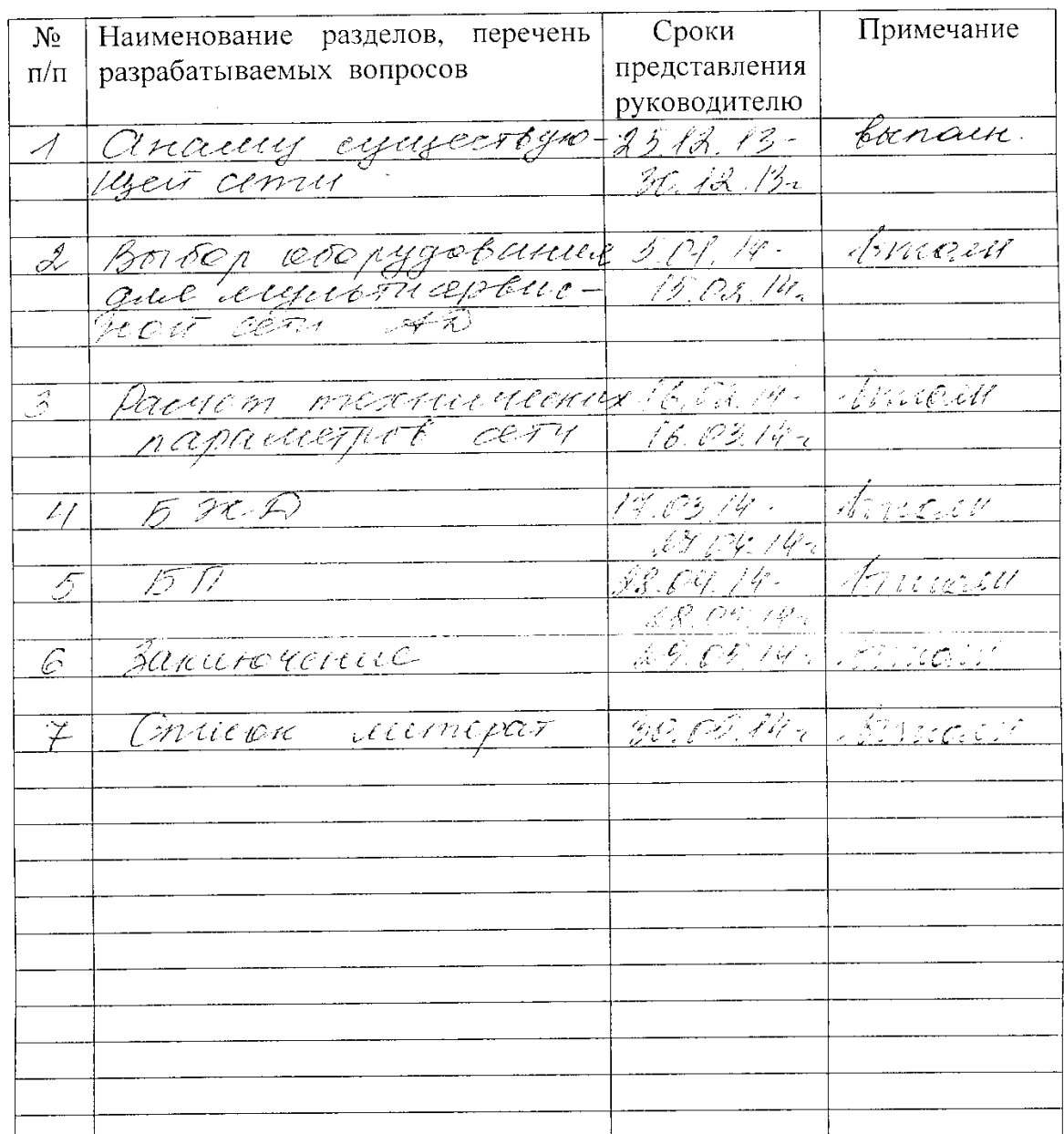

#### Г РАФИК подготовки дипломного проекта

« 24» centerpie 2013 г. Дата выдачи задания  $\frac{\gamma_{\ell m u u \ell \ell} \delta a_{\ell} k a_{\ell} \ell}{\left(\text{Dannulus is uninquant}\right)}$ Заведующий кафедрой (подинсь) Certital Uff2am X.  $rac{\text{O}_{\text{C}}}{\text{(nonunucb)}}$ Руководитель Задание принял к исполнению  $\frac{\chi_{\text{C}+ \text{C}+ \text{C}$ (подпись)

#### **Аннотация**

В данном дипломном проекте предусматривается расширение сети доступа Алматинской области. В дипломном проекте рассматриваются основные тенденции развития сетей доступа, основные возможности мультисервисных сетей.

Производится выбор оборудования для обеспечения связи, а также рассмотрены основные технические характеристики системы Broad Access, которые соединены между собой по оптическому кабелю. Также были осуществлены расчеты нагрузки и расчет основных параметров ОВ.

В экономической части приведен расчет экономического эффекта и срока окупаемости данного проекта. Раздел безопасности жизнедеятельности предусматривает создание благоприятных условий на рабочем месте обслуживающего персонала.

#### **Аңдатпа**

Бұл дипломдық жобада Алматы облысының қатынау желілерінің кеңейтілуі қарастырылады. Дипломдық жобада қатынау желілерінің дамуының негізгі тенденциялары, мультисервистік желілердің негізгі мүмкіншіліктері қарастырылған.

Байланыспен қамтамасыз ету үшін жабдық таңдалынып алынады, сондай-ақ Broad Access жүйесінің негізгі техникалық сипаттамалары келтірілген, олар бір-бірімен талшықты кабель арқылы жалғанған. Сондай-ақ жүктеме есептері жүргізіліп және оптикалық талшықтың негізгі параметрлері есептелінеді.

Экономикалық бөлімде экономикалық тиімділік есебі және жобаның өтімділік мерзімі келтірілген.

Өміртіршілік қауіпсіздігі бөлімінде жұмыс орындарында, қызмет, көрсететін қызметкерлердің жағдайының қолайлы болуын жасау қамтылған.

# **Содержание**

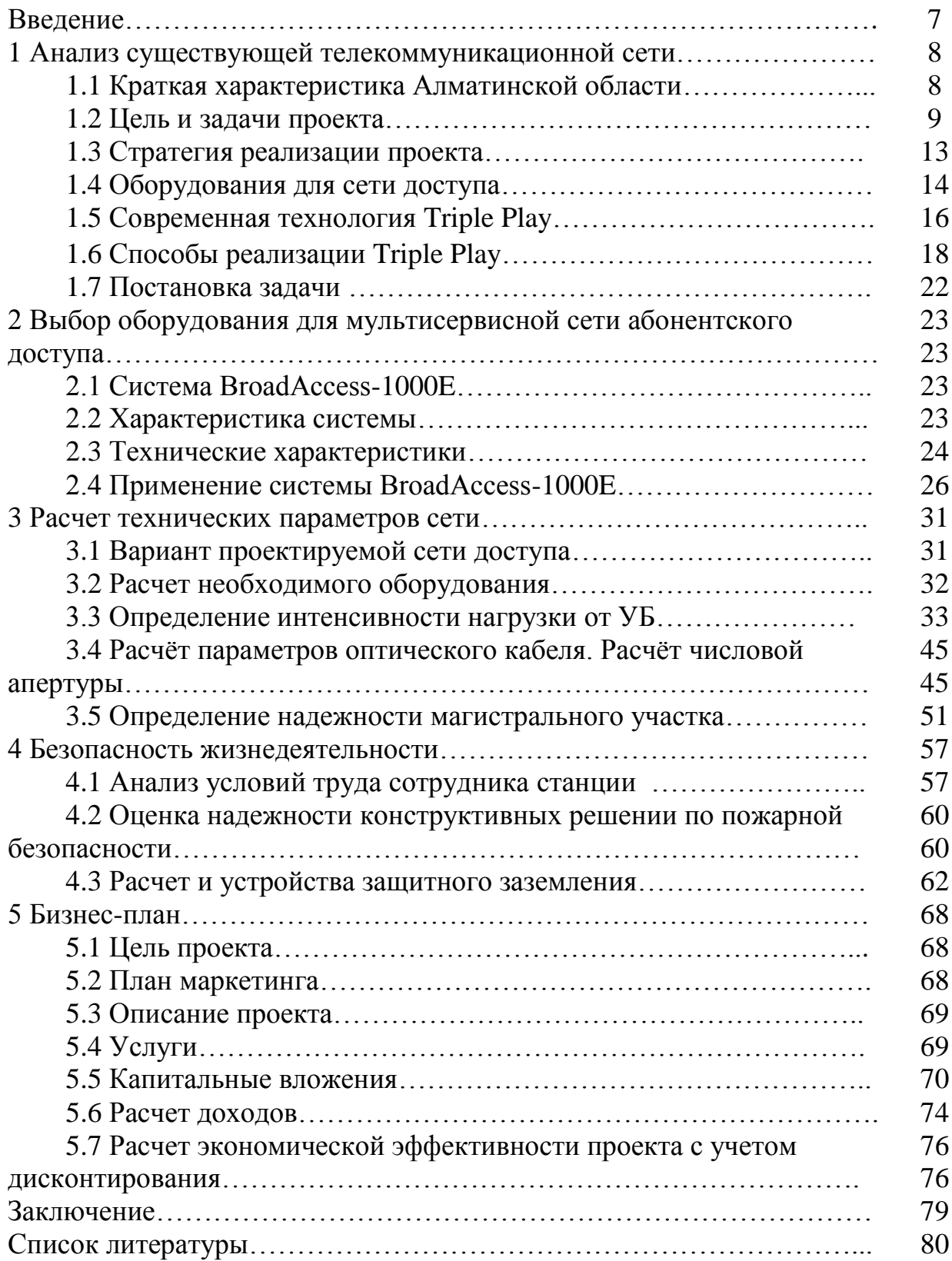

#### **Введение**

Современному этапу развития системы электросвязи присущи две важные особенности. Во-первых, формируется платежеспособный спрос на новые инфокоммуникационные услуги у абонентов, приносящих Оператору основные доходы. Во-вторых, новые технологии передачи, коммутации и обработки информации позволяют эффективно модернизировать сети электросвязи, существенно повысив конкурентоспособность оператора. Это достигается за счет постепенного перехода к мультисервисным сетям, которые поддерживают широкий спектр инфокоммуникационных услуг.

В настоящее время провайдеры услуг связи отмечают огромный рост потребности в количестве телефонных соединений, но подчас испытывают ограничения в связи с недостаточным количеством выносного оборудования, существующие сети связи начинают тормозить дальнейшее развитие всей телекоммуникационной системы. В последние годы меняется не только роль сети доступа. В большинстве случаев расширяется и территория, в границах которой создается сеть доступа. Ключевым моментом деятельности современных операторов является приближение оптических сетей вплотную к клиентам. Рост потребностей в широкополосных услугах вызывает необходимость введения оптических технологий в сеть доступа. Основной концепцией становится не только передача технологий базовой сети к сети доступа для использования гибкости и эффективности оптических устройств.

Высокоскоростная система доступа могла бы обеспечить полный диапазон всех известных в настоящее время и ожидаемых в будущем услуг для существующих абонентов и бизнес потребителей. Разнообразные услуги предъявляют различные требования к сетям доступа по битовым скоростям, симметрии/асимметрии потоков информации в прямом и обратном направлении, допустимой задержке, взаимосоединении сетей доступа и.т.д.

В настоящее время лучшим вариантом представляется решение строить сети доступа частично или полностью на волоконно-оптическом кабеле, они соответствуют предъявляемым требованиям и ожидаемому направлению развития в Казахстане. Построенные на волоконно-оптической технологии сети доступа смогут обеспечить широкополосные услуги на протяженности до 40 км.

Целью данного дипломного проекта является расширение сети доступа на абонентском участке Алматинской области. Необходимо будет провести оценку качества существующей медной сети т.к. некоторые изношенные медные кабели не годятся даже для телефонного трафика. Полностью занятая система канализации на некоторых участках требует значительных затрат на расширение для нового спроса.

#### **1 Анализ существующей телекоммуникационной сети**

# **1.1 Краткая характеристика Алматинской области**

Филиал АО «Казахтелеком» на котором предполагается реализовать проект: Алматинская ОДТ.

Структурные единицы Филиала: Аксуский РУТ, Алакольский РУТ, Енбекшиказахский РУТ, Ескельдинский РУТ, Жамбылский РУТ, Илийский РУТ, Капшагайский ГУТ, Карасайский РУТ, Кербулакский РУТ, Коксуский РУТ, Панфиловский РУТ, Саркандский РУТ, Талгарский РУТ, Текелийский ГУТ, Уйгурский РУТ, Райымбекский РУТ, Каратальский РУТ, Балхашский РУТ.

Предлагаемое в проекте техническое решения является наиболее оптимальным для реализации стратегических направлений коммерческого развития Филиала. Прежде всего, это связано с высокой плотностью малых сельских населенных пунктов на территории области и отсутствием инвестиционных возможностей по обеспечению доступа к сетям Общества 100 % населения области. Открытый спрос на установку ОТА по области при полном охвате населенных пунктов сетями телекоммуникаций 99400 установок.

В настоящее время на сети Филиала эксплуатируется 2 АТСК 100/2000 и 184 АТСК 50/200, систем передачи КНК-12 – 27 ед. В-2-2 – 28 ед. ВО-3-3 – 3 ед., ЛВК-12 – 42 ед. ИКМ-15 – 74 ед.. Общая протяженность МСС проложенных по ВЛС составляет 2033,3 км., по КЛС 3289,9 км. Степень задействования СТС в конце 2013года достигнет 96 %. 30 ед. АТСК 50/200 достигли предельной монтированной емкости 200№№, не подлежат развитию по причине недостатка каналов на МСС райцентр-село 76 АТСК 50/200. 142 средних сельских населенных пунктов с населением свыше 500 не имеют собственных АТС и телефонизированы посредством использования ВЛС и аппаратуры уплотнения абонентских линий РСМ. Всего сельских населенных пунктов -774. При этом 26,1% открытого спроса (или 26800 потенциальных установок) распылено по данным населенным пунктам. Основной причиной высокого процента устаревшего аналогового оборудования на сети Филиала является высокая инвестиционная стоимость проектов модернизации и развития существующей сети с использованием традиционных технических решений. Модернизация и развитие сельских аналоговых сетей потребует 100% замены АТСК с параллельной модернизацией МСС, что приводит к низкой финансовой эффективности проектов.

Открытый спрос на услуги МСТ в рассматриваемых в проекте населенных пунктах оценен в количестве 50769 установок ОТА. Из них подкреплены заявлениями 21213 прогнозируемых установок. Ресурсы сети с учетом вводимых емкостей проектов БКВ-2014 и БКВ-2015г. позволят удовлетворить всего 14896 заявлений на установку ОТА. Дефицит емкости составит 30127 №№ и абонентских линий. Численность населения охваченных проектом сел составляет 1 млн. 95 тыс.чел.

Преимущества, которые будут получены Обществом в результате успешного завершения проекта:

–Возможность удовлетворения спроса в количестве 36000 установок ОТА и 7200 подключений к услугам коммутируемого доступа в Интернет со скоростью до 153 Кбит/сек.

–Возможность перераспределения емкости сети в зависимости от изменения конъюнктуры рынка по регионам;

–Сокращение инвестиционных расходов в 3 раза на осуществление 1 установки ОТА за счет отказа от строительства 1 пары абонентских линий (средняя стоимость 300\$) и приобретения абонентских комплектов WLL стоимостью 12900 тенге;

–Возможность дальнейшей эксплуатации части аналогового оборудования, КЛС и ВЛС без ущерба коммерческим целям Общества;

–Возможность экстренного решения проблем связанных с форсмажорными обстоятельствами (стихийные бедствия, выход из строя оборудования, перебои с обеспечением электропитанием АТС);

–Увеличение скорости продаж свободной емкости за счет снижения географических, материальных, трудовых и временных ограничений по организации абонентского доступа.

- Фактическая численность работников Алматинской ОДТ на 1 января 2014 года – 2416 чел.;

- Емкость ГТС (монтированная - 109276 №№, задействованная - 98553№№, незадействованная-10723 №№);

- Емкость СТС (монтированная - 86505 №№, задействованная-78153 №№, незадействованная-8352 №№);

- Чистая прибыль Алматинской ОДТ до налогообложения за 2013 год – 1 216 753 тыс.тенге.

## **1.2 Цель и задачи проекта**

Данный проект предусматривает расширение сети передачи данных Metro Ethernet в Алматинской ОДТ посредством построения транспортной среды по технологии Ethernet и узлов xDSL доступа в Енбекшиказахском районе на АТС (M-200) село Шелек, АТС (C&C 08) село Каракемир, АТС (C&C 08) село Турген; в Илийском районе на АТС (STAREX\_TX1) село Боролдай, на АТС (STAREX\_TX1) село Водник, на АТС (STAREX\_TX1) село Байсерке, на АТС (STAREX\_TX1) село Первомайка, на АТС (DRX-4) село Жетыген; в Карасайском районе на АТС (ALCATEL) село Алатау, на АТС (DRX-4) село Таусамалы, на АТС (STAREX 1TX) село Акжар, на АТС (STAREX 1TX) село Шамалган, на АТС (STAREX 1TX) село Алмалыбак; в Талгарском районе на АТС (STAREX 1TX) село Туздыбастау, на АТС (STAREX 1TX) село Томаровского, на АТС (STAREX 1TX) село Бельбулак; в Алакольском районе на АТС (DRX-4) село Достык; в Панфиловском районе на АТС (DRX-4) село Хоргос.

*Необходимость, актуальность, своевременность реализации проекта.*

В настоящее время оборудование Metro Ethernet замонтировано на всех АТС г. Талдыкорган и на ЦАТС-2 г.Уштобе. Бурное развитие предпринимательской деятельности, рост промышленного производства, сельского хозяйства и торговли в Карасайском, Илийском, Талгарском, Енбекшиказахском, Алакольском и Панфиловском районах подготовили благоприятные условия для роста спроса на услуги ПД. Количество пользователей услугами «Зона Интернет» генерирующими трафик свыше 2000 тг. в мес, по состоянию на 01.01.2014 г. представлено в таблице 1.1:

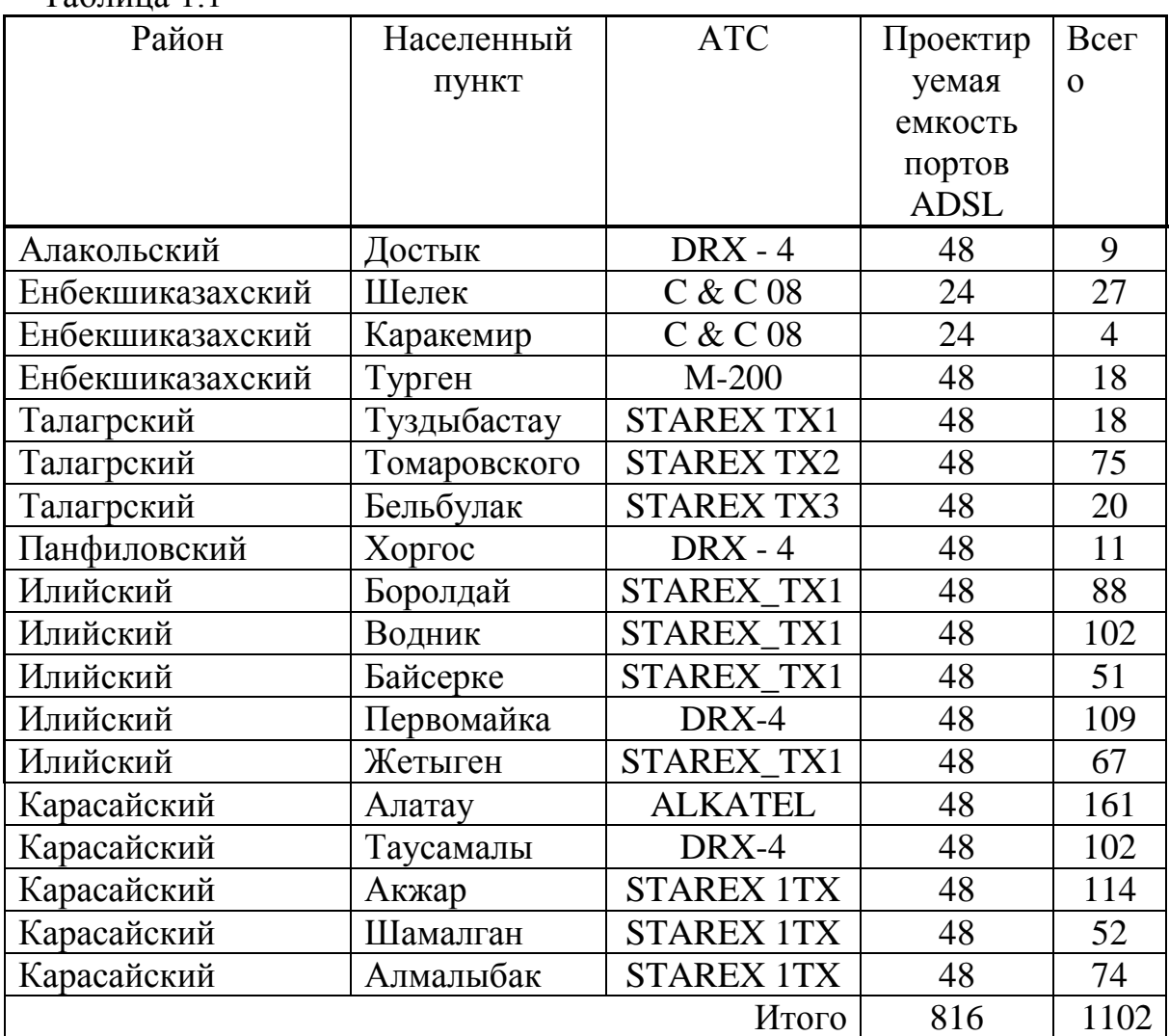

Таблица 1.1

Реализация данного проекта позволит удовлетворить существующий открытый спрос на 2014 год. При подтверждении прогнозов на 2014 год возможна инициация проекта БКВ-2015 года по дальнейшему расширению сети. Это позволит избежать риска простоя свободной емкости оборудования и отсрочить инвестиционные затраты на более поздний срок.

Сведения о Филиале. Основные технико-экономические показатели:

Сеть ПД Филиала АО «Казахтелеком» Алматинской ОДТ построена на базе 37 DSLAM (с учетом оборудования АИС-«Сайлау») общей монтированной емкостью 1952 ADSL портов, из которых на 1 января 2014 года задействовано 59 портов. Доходы за 2013 год по услугам доступа к интернет составили 86 млн.тенге в т.ч. ADSL - 8316 млн.тенге по услугам . Количество работников – 2,2тыс.чел. Структурных единиц – 19.

- Описание Филиала, как элемента структурного подразделения Общества;

Енбекшиказахское РОТ, Карасайское РОТ, Илийское РОТ, Талгарское РОТ, Алакольское РОТ, Панфиловское РОТ, является структурными подразделениями Алматинской ОДТ, представляющим услуги телекоммуникаций Общества на территории одноименных районов.

- Численность населения:

Енбекшиказахского района – 204703 человек, т.ч. населенных пунктов охваченных проектом – 40,807 тыс чел.

Карасайского района - 159191 человек, т.ч. населенных пунктов охваченных проектом – 31,702 тыс чел.

Илийского района - 19047 человек, т.ч. населенных пунктов охваченных проектом – 29,305 тыс чел.

Талгарского района - 140590 человек, т.ч. населенных пунктов охваченных проектом  $-27.912$  тыс. чел.

Алакольского района - 76741 человек, т.ч. населенных пунктов охваченных проектом – 2,899 тыс чел.

Панфиловского района - 115100 человек, т.ч. населенных пунктов охваченных проектом – 690 чел.

Емкость ADSL в разбивке по IP DSLAM и ATM DSLAM ; Примечание: IP DSLAM замонтированы по проекту АИС «Сайлау» и в настоящее время не введены в коммерческую эксплуатацию. Также не введен в эксплуатацию ATM DSLAM в г.Талгар. Другие ATM DSLAM введены в эксплуатацию в 2013г.

- Чистая прибыль.

Енбекшиказахского -112236 тыс. тенге.

Карасайского -288464 тыс. тенге.

Илийского -266654 тыс. тенге.

Талгарского -186698 тыс. тенге.

Алакольского - 49025 тыс. тенге.

Панфиловского -43554 тыс. тенге.

- Преимущества, которые будут получены Обществом в результате успешного завершения проекта.

Общество получит дополнительные доходы от предоставления услуг ПД 5,22 млн. тенге в 2013 году, 43,368 млн.тенге 2014 году, 61,107 млн.тенге в 2015 году и последующих годах

Таблица 1.2

|                            | <b>Емкость ADSL</b>      |     |            |                |                |                |                |  |  |
|----------------------------|--------------------------|-----|------------|----------------|----------------|----------------|----------------|--|--|
| Наименование<br><b>PYT</b> | Монтированная,<br>портов |     |            | Задействован   | <b>B</b> T. 4. | <b>B</b> T. 4. | <b>B</b> T. Y. |  |  |
|                            | всего                    | IP  | <b>ATM</b> | ная, портов    | ФЛ             | ИП             | ЮЛ             |  |  |
| Енбекшиказах               |                          |     |            |                |                |                |                |  |  |
| ский                       | 64                       | 48  | 16         | $\Omega$       | $\theta$       | $\theta$       | 0              |  |  |
| Карасайский                | 64                       | 48  | 16         |                | $\Omega$       | $\Omega$       |                |  |  |
| Илийский                   | 64                       | 48  | 16         | 3              | $\Omega$       | $\Omega$       | 3              |  |  |
| Талгарский                 | 64                       | 48  | 16         | $\theta$       | $\theta$       | $\Omega$       |                |  |  |
| Алакольский                | 64                       | 48  | 16         | 5              | $\theta$       |                | 4              |  |  |
| Панфиловский               | 64                       | 48  | 16         | $\overline{2}$ | $\theta$       | $\Omega$       | $\overline{2}$ |  |  |
| Итого                      | 348                      | 288 | 96         | 11             | 0              |                | 10             |  |  |

2. Расширение клиентской базы пользователей услуг ПД на

Енбекшиказахского -19,47%.

Карасайского - 23,41%

Илийского – 25,03%

Талгарского – 18,05%

Алакольского - 41,03%

Панфиловского -30,19%

В общем по области на 2,46%

3. Закрепление позиций на рынке услуг ПД

Расширение телекоммуникационной сети передачи данных Алакольского, Енбекшиказахского, Талагрского, Панфиловского, Илийского, Карасайского района посредством закупа оборудования, проведения пусконаладочных работ, инсталляции оборудования, тестирования и ввода в коммерческую эксплуатацию;

Реализация проектов «Строительство ВОЛС Алматы – Талгар», «Расширение ЭАТС г.Каскелен, г.Капшагай и п.Отеген батыр» и проекта. «Строительство ВОЛС г.Ушарал-п.Бесколь» которые позволят обеспечить канальную емкость требуемую по данному проекту на участках селорайцентр – АМТС.

Коммерческие: проведение рекламно-информационных акций предшествующих вводу услуг проекта (изготовление и монтаж средств визуальной рекламы, СМИ, адресная рассылка) с целью предварительного информирования потенциальных абонентов, проведение рекламноинформационных акций после ввода услуг проекта (агрессивная реклама - СМИ, личные продажи, адресная рассылка полиграфической и сувенирной продукции).

Административные: обучение обслуживающего технического персонала и специалистов по продаже услуг.

# **1.3 Стратегия реализации проекта**

Стратегия реализации проекта описывает результаты и процессы, которые должны быть выполнены для решения всех задач проекта и достижения цели.

- Сущность стратегии реализации проекта получение более высокой прибыли, сокращение операционных расходов, приобретение лидерской позиции по количеству и качеству услуг связи, достижение нового, более высокого уровня развития бизнеса за счет:

увеличения доходности 1-го абонента посредством перевода активных пользователей услугой коммутируемого доступа к сети Internet «Зона Интернет» на услуги проекта.

снижения нагрузки на модемные пулы Dial-up, что в свою очередь позволит улучшить качество соединения и увеличить клиентскую базу услуги «Зона Интернет».

- Сокращения удельных расходов за счет повышения рентабельности 1 ед. эксплуатируемого оборудования и производительности труда персонала посредством увеличения количества обслуживаемых портов приходящихся на 1 работника,

- приобретении лидерской позиции по количеству и качеству услуг связи в Алакольском, Енбекшиказахском, Талагрском, Панфиловском, Илийском, Карасайском районах за счет установки оборудования DSLAM емкостью 816 портов с подключением 252 абонентов и 564 бонентов;

- снижения инвестиционных рисков посредством переноса сроков части инвестиционных расходов посредством инициации проекта по расширению проектируемой сети. Это позволит снизить риски простоя свободной емкости оборудования связанные с возможными изменениями потребительских предпочтений, активизацией конкурентов и т.д..

- снижении технических рисков за счет обеспечения структурных подразделений техническими средствами поддержания технологического процесса производства услуг,

- Последовательность мероприятий по реализации стратегии проекта.

Проведение конкурса на поставку оборудования, монтаж оборудования, проведение информационно-рекламных мероприятий по продвижению услуг проекта, тестирование оборудования, ввод в эксплуатацию, проведение мероприятий по продвижению услуг проекта.

Настоящим проектом для развития широкополосного доступа к сети Интернет планируется построить транспортную IP сеть и развернуть узлы доступа в населенных пунктах Достык, Хоргос, Шелик, Каракемир, Тургень, Туздыбастау, Белбулак, Томаровского, Первомайка, Водник, Боролдай, Жетыгень, Байсерке, Таусамалы,Алатау, Алмалыбак, Шамалган, Акжар. Это позволит предоставить качественный доступ в Интернет и услуги L2 и L3 сервисов для корпоративных клиентов Алматинского региона.

Исходя из инфраструктуры опорной сети, оптимальным вариантом является использование каналов между населенными пунктами и узлом коммутации на основе E1 потоков.

С целью оптимизации использования магистральных каналов, данным проектом предполагается создание дополнительного узла, терминирующего клиентов PPPoE и коммутирующего L2 и L3 клиентов, в г Алматы, в помещении АМТС 5-ESS. На этом будет проводиться сопряжение сети ОДТ с межрегиональной сетью ДКП (МСПД). Использование потоков E1 позволяет рационально, по мере роста клиентской базы и соответственно роста требованиям к пропускной способности канала, использовать количество задействованных E1 потоков.

Подключение населенных пунктов Достык и Хоргос будет осуществлено к сети MetroEthernet г.Талдыкорган также на основе Е1 потоков.

Оборудование фирмы HUAWEI выбрано с целью унификации и упрощения подключения к системе мониторинга и управления NMS iManager2000, уже работающей сети MetroEthernet в г.Талдыкоргне,

Для подключение новой сети к системе управления NMS iManager2000 предлагается использовать услугу IP VPN IP MPLS сети ДКП.

## **1.4 Оборудование для сети доступа**

В качестве основного коммутатора размещаемого на узле сети в г Алматы по адресу ул.Чайковского 39а, в помещении АМТС HOST-2., предлагается использовать коммутатор HUAWEI Quidway S6503R. На узлах сети, в указанных населенных пунктах, пролагается использовать коммутаторы HUAWEI Quidway S5624. Использование этих устройств дает возможность получить порты с пропускной способностью 1Gb/s за достаточно низкую цену. К каждому такому коммутатору по Gigabit Ethernet интерфейсам подключаются DSLAM. Для обеспечения отказоустойчивости каждый DSLAM подключается к коммутатору двумя интерфейсами. В состав центрального узла входит маршрутизатор SSG, предназначенных для предоставления клиентам доступа к услугам системы Megaline. Этот маршрутизатор подключен к центральному коммутатору узла. К коммутатору центрального узла через конверторы Е1 – Ethernet подключаются каналы связи, от других узлов Алматинского региона. Сам коммутатор подключается к сети ДКП для обеспечения доступа к сети Интернет и централизованным сервисам и подсистемам сети Megaline.

Для терминации PPPoE клиентов – служит маршрутизатор SSG. В качестве этого устройства используется Cisco 7206VXR.

*Логическая организация связи в сети.*

С точки зрения характера предоставляемых услуг все клиенты сети могут быть разделены на три класса:

 Клиенты, использующие сеансовый доступ к Интернет по системе Megaline. Как правило, это физические лица;

 Корпоративные клиенты, заинтересованные в получении постоянного доступа в Интернет с фиксированными адресами;

– Корпоративные клиенты, заинтересованные в получении VPN услуг - L2 VPN в пределах города или доступа к L3 MPLS VPN, реализованной на оборудовании МСПД.

Клиенты, подключенные к сервису Megaline, используют PPPoE в качестве технологии доступа. Маршрутизатор SSG представляет собой PPPoE концентратор, на котором терминируется пользовательская сессия.

Если корпоративный клиент заинтересован в получении услуг L3 VPN, предоставляемых ДКП на базе сети МСПД, то для него резервируется уникальная в пределах всей областной сети VLAN и эта VLAN передается из города, где находится клиент на узел г.Алматы (или г.Талдыкорган) и далее в сторону оборудования ДКП. Устройства областной сети не проводят L3 обработку такого трафика.

| Наименование                           | Кол-во<br>портов<br><b>ADSL</b> |
|----------------------------------------|---------------------------------|
| Шелек Енбекшиказахский район           | 48                              |
| Енбекшиказахский<br>Каракемир<br>район | 24                              |
| Турген Енбекшиказахский район          | 24                              |
| Боролдай Илийский район                | 48                              |
| Водник Илийский район                  | 48                              |
| Байсерке Илийский район                | 48                              |
| Первомайка Илийский район              | 48                              |
| Жетыген Илийский район                 | 48                              |
| Акши Илийский район                    | 48                              |
| Алатау Карасайский район               | 48                              |
| Таусамалы Карасайский район            | 48                              |
| Акжар Карасайский район                | 48                              |
| с. Шамалган Карасайский район          | 48                              |
| Алмалыбак Карасайский район            | 48                              |
| Туздыбастау Талгарский район           | 48                              |
| Томаровского Талгарский район          | 48                              |
| Белбулак Талгарский район              | 48                              |
| Достык Алакольский район               | 48                              |
| Хоргос Панфиловский район              | 48                              |
| Всего:                                 | 864                             |

Таблица 1.3 - Количество необходимых портов:

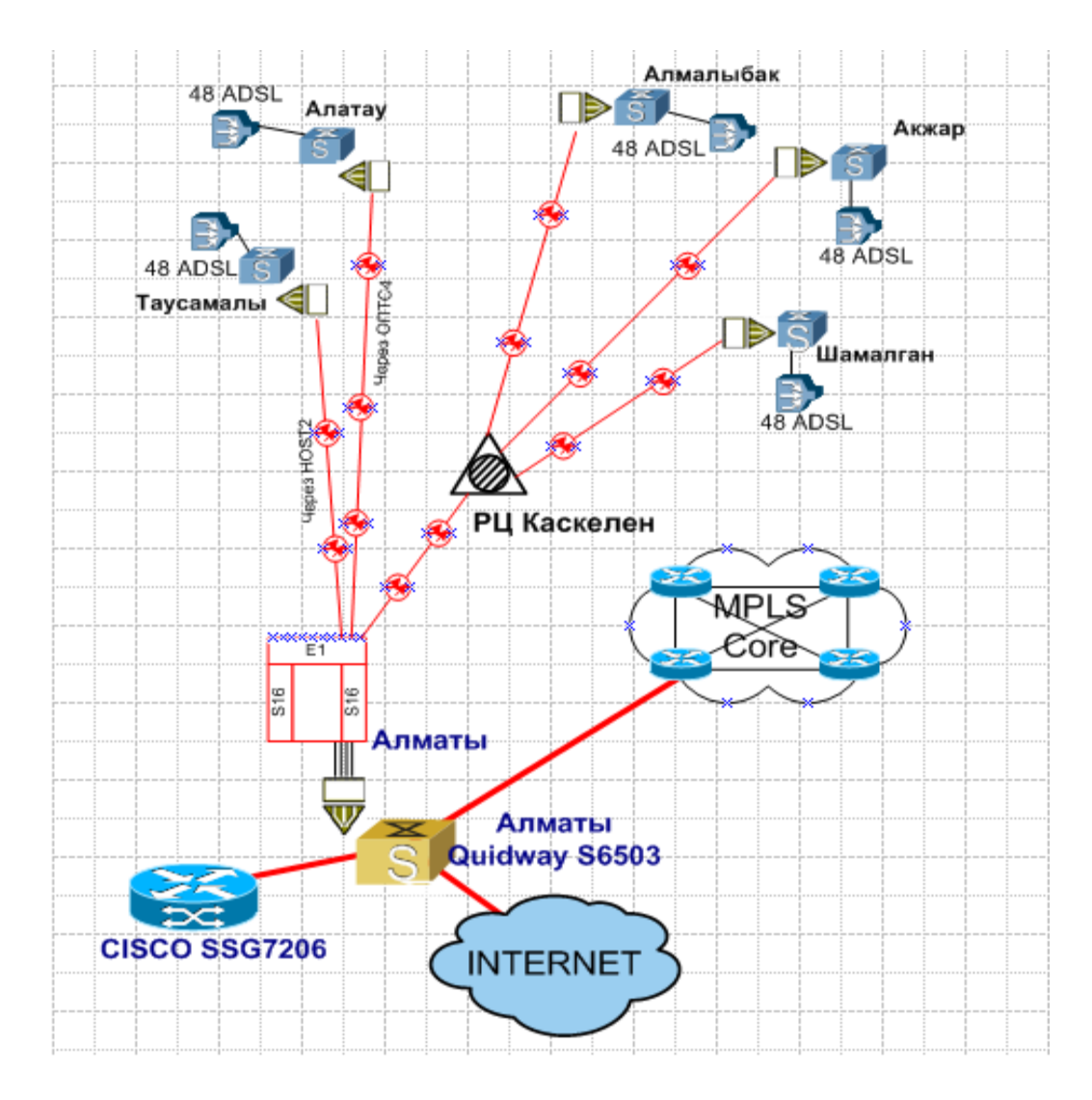

Рисунок 1.1 - Планируемая схема организации связи

## **1.5 Современная технология Triple Play**

В последние годы сети доступа являются наиболее динамичным сегментом телекоммуникационной отрасли. Они непосредственно связаны с предоставлением операторских услуг абонентам, при этом для реализации различных сервисов требуется соответствующее развитие сетей связи и, в частности, их транспортной инфраструктуры. Мировое телекоммуникационное сообщество пришло к выводу о необходимости создания широкополосных сетей нового поколения. NGN должны осуществлять конвергенцию услуг передачи данных, речи, видео-, аудио- и визуальных данных в индивидуальном, групповом и широковещательном режимах по IP-сетям.

Под широкополосными IP-сетями понимается распределительная система, в которой несколько последних километров доступа к пользователю осуществляется по высокопроизводительной сети передачи данных. Благодаря высоким скоростям передачи, широкополосные IP-сети становятся эффективным механизмом доставки интерактивных услуг, поскольку обеспечивают двустороннюю связь пользователя с центрами услуг.

На сегодняшний день уже стал очевидным тот факт, что построение отдельной сети для каждого вида трафика не эффективно. Предпочтение отдается мультисервисным сетям с единой инфраструктурой, совмещающих в себе передачу разных видов трафика. Логичным решением станет развертывание услуг получивших название Triple Play.

Обычно термин Triple Play расшифровывают, как услуги передачи голоса, видео и данных в одном потоке. Не претендуя на полноту, приведем примеры наиболее популярных предоставляемых и потенциальных услуг [1].

Услуги передачи данных:

- высокоскоростной лоступ в Интернет:
- сетевое резервное копирование (backup);
- сетевые диски (виртуальное дисковое пространство);
- персональные файловые ресурсы в Интернете;
- доступ к игровым серверам.

Голосовые услуги:

- городская и междугородная телефония;
- радиовещание по IP.

Видеоуслуги:

- телевещание по IP (IPTV, HD-IPTV);
- платные видеоканалы PPV (Pay Per View);
- видео по требованию VoD (Video on Demand);
- -персональный видеомагнитофон PVR;

-видеотелефония;

-услуга видеоконференц-связи;

-видеонаблюдение;

-игровые видеоприставки.

Очевидно, что ожидания пользователей в отношении конвергентных услуг передачи голоса, данных и видео диктуют новые требования к конфигурации сетей доступа:

- полный переход к IP-сетям, включая переход существующих (голосовых) услуг на VoIPи приложения следующего поколения.

- использование оптических соединений как наиболее экономичная стратегия обработки быстро растущего трафика. Это предусматривает развертывание сетей доступа с широким рядом подвидов сетей (например, xDSL, GPON и WiMax).

- сегодня операторы связи все более вовлечены в «цифровой дом» пользователей, управляя их домашними IP-шлюзами. Возросшая сложность предлагаемых услуг требует от операторов связи обеспечения безупречной совместной работы домашней сети и сетей доступа, при этом предоставляя оптимальное качество услуг.

# **1.6 Способы реализации Triple Play**

На сегодняшний день мультисервисные сети имеют целый ряд технологий доступа для предоставления услуг Triple Play, которые можно разделить на сети фиксированного и беспроводного доступа. Однако беспроводное подключение не может гарантировать бесперебойность работы сервисов, тем более передачи видео контента, поэтому предпочтительней является фиксированные сети. От правильности выбора абонентского распределительного участка зависит функциональность и качество работы сети в целом. Поэтому далее рассмотрим более подробно возможную организацию абонентского доступа для предоставления услуг Triple Play на различных технологиях.

1.6.1 Технологии xDSL. Среди технологий доступа на сегодняшний день бурное развитие получили медные линии или цифровые абонентские линии DSL (digital subscriber lines – DSL). Если говорить о технологии, ориентированной на частных абонентов, то, безусловно, самой массовой сегодня «последней милей» является ADSL. Главное достоинство ADSL – это низкая стоимость подключения за счет использования уже проложенных медных линий связи.

На стороне провайдера картина выглядит следующим образом: мультиплексор доступа к DSL (DSLАМ) получает сигналы из линии DSL и помещает их в сеть передачи. DSLАМ также принимает предназначенные для клиента входные сигналы и пересылает их по высокоскоростному приемному каналу клиента.

В этой связи общей тенденцией становится подключение оборудования доступа (DSLAM) к оборудованию оператора по оптическому каналу и перенос его ближе к абонентам, что дает возможность увеличить скорость на более коротких участках «меди». Такая комбинация FTTx и DSL позволяет оптимизировать структуру сети, При этом операторское оборудование должно поддерживать все услуги Triple Play.

Обычный DSLAM - это мультиплексор, который устанавливается на стороне оператора. Фактически, он является концентратором, к которому подключаются абонентские телефонные линии. При этом на другом конце этих линий находятся DSL-модемы. Основной функцией DSLAM является предоставление пользователям качественного канала связи и обеспечение широковещательной (broadband) передачи услуг Triple Play.

Видеопоток доставляется с использованием технологии DSL от DSLAM на основе IP к широкополосному DSL маршрутизатору абонента. Маршрутизатор, поддерживающий передачу голос и интернет подключение, перенаправляет видеопоток на устройство Set-Top-Box для декодирования. STB конвертирует видеопоток в сигнал, требуемый для вывода изображения на телевизоре пользователя.

Схема решения для предоставления услуг Triple Play с использованием технологии DSL представлена на рисунке 1.2.

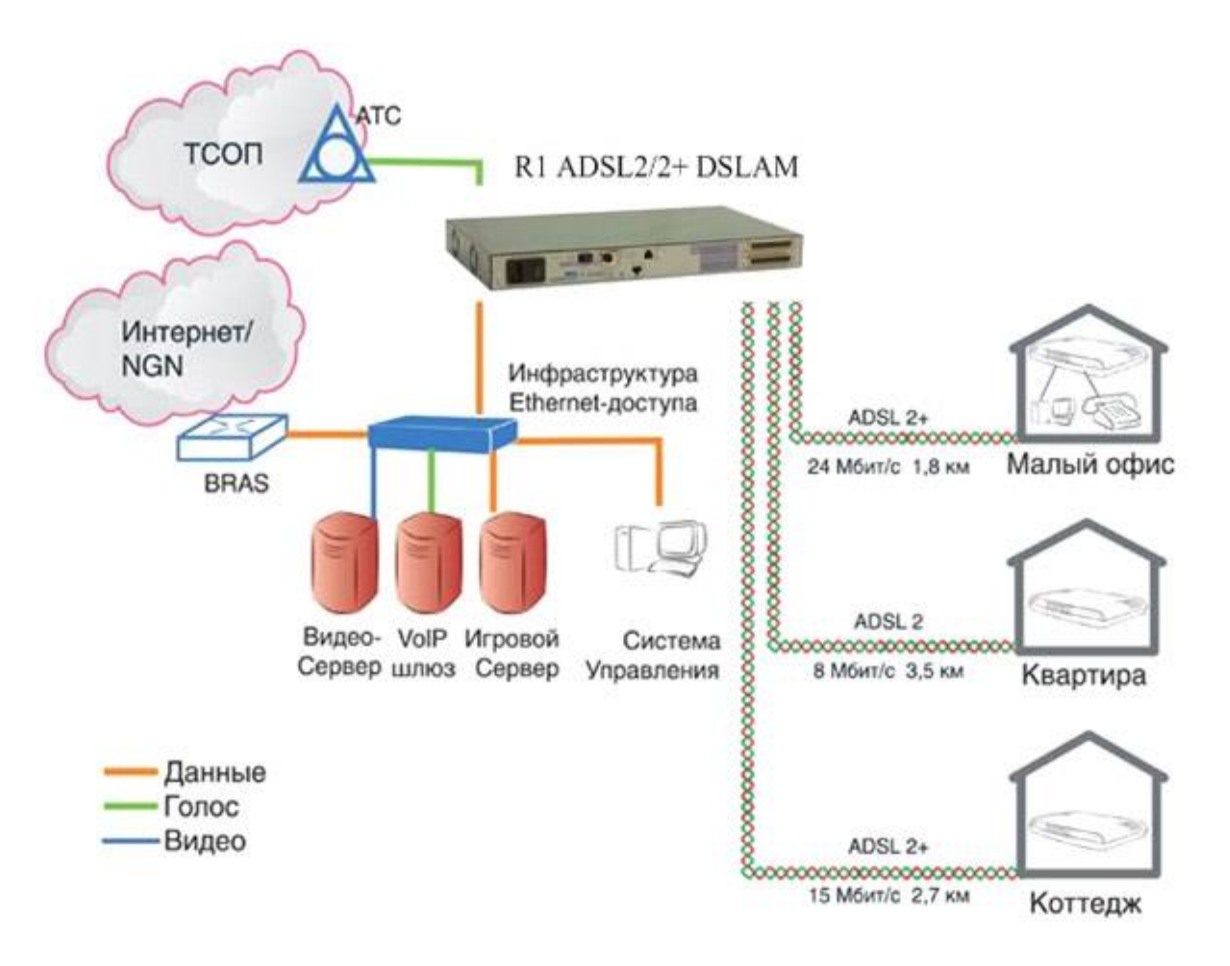

Рисунок 1.2 – Схема сети DSL

1.6.2 Абонентский концентратор МАК. Еще одним решением предоставления абонентам новых мультимедийных услуг, обеспечиваемым широкополосным доступом является. Мультисервисный абонентский концентратор (МАК). Узел доступа выполняет функции концентратора и с точки зрения концепции NGN и идеологии Triple Play Services отражает место узла доступа в телекоммуникационной сети и выполняемые им функции.Этот узел должен поддерживать несколько интерфейсов, различные протоколы сигнализации, обеспечивать экономичное введение новых услуг, отвечать всем требованиям качества обслуживания для мультисервисного трафика.

Идеология построения МАК обеспечивает возможность введения обслуживания TriplePlay Services для существующих сетей электросвязи. При формировании NGN никакие изменения в аппаратных средствах МАК не нужны. Переход на новый интерфейс осуществляется за счет незначительных изменений в программном обеспечении. Это свойство МАК обеспечивает защиту инвестиций оператора. Смена оборудования доступа при переходе к NGN не требуется.

Основная проблема заключается в том, что абоненты, которых

необходимо подключить в МАК (как и в любой другой концентратор), предъявляют различные требования к спектру поддерживаемых услуг. Обычно самой многочисленной группе абонентов требуется только телефонная связь.

1.6.3 Оптический доступ PON. PON - это семейство быстро развивающихся, наиболее перспективных технологий широкополосного мультисервисного множественного доступа по оптическому волокну.

Суть технологии пассивных оптических сетей, вытекающая из ее названия, состоит в том, что ее распределительная сеть строится без какихлибо активных компонентов: разветвление оптического сигнала осуществляется с помощью пассивных делителей оптической мощности сплиттеров. Следствием этого преимущества является снижение стоимости системы доступа, уменьшение объема необходимого сетевого управления, высокая дальность передачи и отсутствие необходимости в последующей модернизации распределительной сети. [8]

OLT (Optical Line Terminal) - центральное устройство, агрегирует потоки от терминальных устройств в зданиях;

ONU (Optical Network Unit) или ONT (Optical Network Terminal )терминальное устройство, устанавливается в здании, предоставляет конечным абонентам различные порты доступа;

архитектуры PON - использование всего одного Основная идея приемопередающего модуля в центральном узле OLT для передачи информации множеству абонентских устройств ONT и приема информации от них (рисунок 1.3)

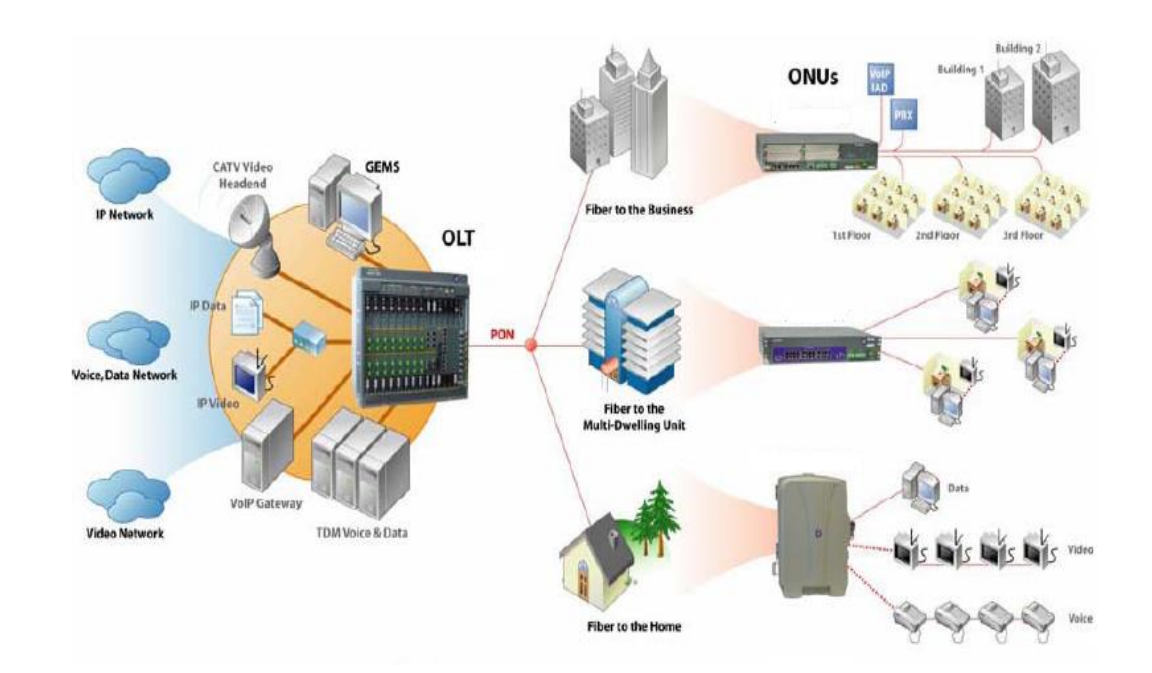

Рисунок 1.3 – Архитектура сети PON Преимущества архитектуры PON:

–отсутствие промежуточных активных узлов;

–экономия оптических приемопередатчиков в центральном узле;

–экономия волокон;

– легкость подключения новых абонентов и удобство обслуживания.

Топология PON позволяет оптимизировать размещение оптических разветвителей исходя из реального расположения абонентов, затрат на прокладку оптического кабеля и эксплуатацию кабельной сети.

Для передачи потока информации от OLT к ONT – прямого (нисходящнго) потока, как правило, используется длина волны 1550 нм. Наоборот, потоки данных от разных абонентских узлов в центральный узел, совместно образующие обратный (восходящий) поток, передаются на длине волны 1310 нм. В OLT и ONT встроены мультиплексоры WDM, разделяющие эти потоки (рисунок 1.4)

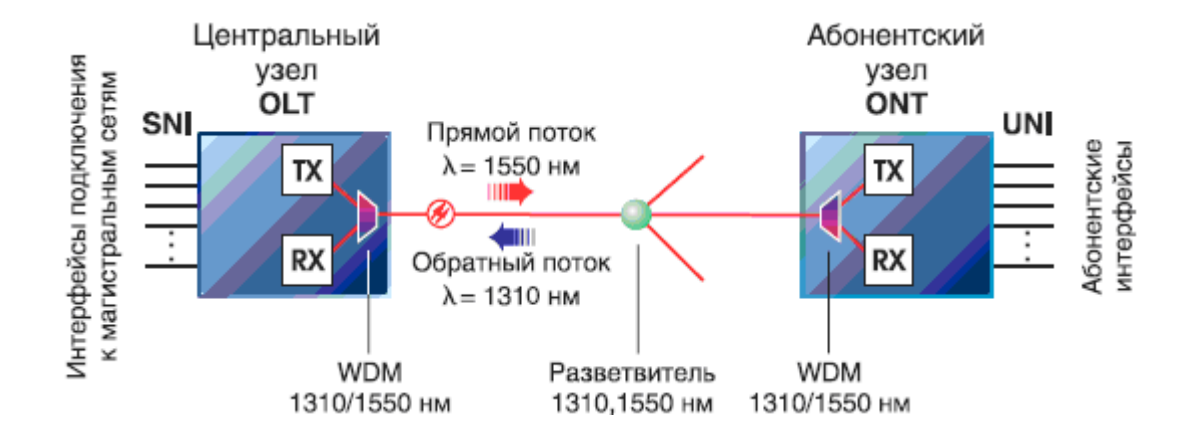

Рисунок 1.4 – Принцип передачи информации между устройствами OLT и ONT

В любой технологии PON пропускная способность делится между абонентами и распределяется согласно политике администрирования. Кроме того, в отличие от SDH, в сети PON свободную пропускную способность можно динамически выделять нуждающемуся в ней абоненту. Обычно одно OLT обслуживает до 32 абонентов (некоторые типы PON обслуживают до 64 абонентов), удаленных на расстояние до 20 км.

Услуги телекоммуникации предоставляет один оператор - АО «Казахтелеком».

В достаточно удалении от АТС существует спрос на установку телефонов как от абонентов физического, так и делового сектора. В соответствии с этим в данном административном районе города складывается дефицит в услугах телекоммуникаций и рост потребности в новых телекоммуникационных услугах. Поэтому предлагается построить сеть абонентского доступа на основе оптической системы доступа путем установки оборудования удаленных блоков, что позволит с экономить медный кабель, рабочий объем кабельной канализации, минимизировать сложившуюся распределительную сеть и предоставлять абонентам набор мультисервисных услуг. Емкость УБ предлагается установить 1920 номеров согласно заявлениям от населения с присвоением нумерации.

## **1.7 Постановка задачи**

В данном дипломном проекте рассматривается вопрос расширения сети доступа в Алматинской области.

Для осуществления этого необходимо разработать следующее:

 рассмотреть системы оптических доступов и выбрать наиболее приемлемую;

разработать вариант проектируемой сети абонентского доступа;

- определить интенсивность нагрузки от удаленного блока;
- выполнить расчет количества цифровых потоков для УБ;
- описать параметры оптического кабеля;
- описать оборудование.

Кроме того, необходимо рассмотреть вопросы по БЖД и разработать "бизнес-план" дипломного проекта.

**2 Выбор оборудования для мультисервисной сети абонентского доступа**

#### **2.1 Система BroadAccess-1000E**

BroadAccess-1000E™ является шлюзом мультисервисного доступа (MSAG) FTTX, который предназначен для доставки услуг Triple Play бытовым потребителям и услуг Carrier Ethernet корпоративным потребителям. Платформа обеспечивает гибкость сервисов для полного набора телефонии и широкополосных услуг IP-связи с использованием оптоволоконных и медных линий. Платформа BroadAccess-1000E объединяет в себе функции шлюза мультисервисного доступа (MSAG), мультиплексора с поддержкой IP (IP DSLAM), терминала оптической линии (OLT) GPON и коммутатора Carrier Ethernet Switch, что позволяет операторам применять различные сетевые решения: FTTR («оптика до абстрактного выносного модуля»), FTTC («оптика до группы домов») и FTTP («оптика до помещения»). Система поддерживает широкий спектр сетевых интерфейсов, в числе которых xDSL (ADSL2+, VDSL2 и SHDSL) GPON, Gigabit Ethernet по оптоволоконным линиям и голосовые услуги.

#### **2.2 Характеристика системы**

Система BroadAccess-1000E имеет следующие характеристики:

-множество встроенных функций BroadAccess-1000E совмещает в единой платформе функции VoIP-шлюза доступа, мультиплексора с поддержкой IP (IP DSLAM) и оптического терминала гигабитной пассивной оптической связи (GPON OLT) и коммутатор Carrier Ethernet Access. Система оснащена рядом съемных плат, что позволяет простую и гибкую адаптацию к широкому спектру сетевых приложений. Она поддерживает разнообразные варианты размещения в помещениях и вне помещений, в том числе – в выносных всепогодных шкафах;

-передовая архитектура, оптимизированная для приложений широкополосной передачи данных. Имея многоканальную архитектуру 10Gig-E со сверхвысокой интегрированной производительностью свыше 360 Гбит/сек., платформа BroadAccess-1000E является идеальным решением для обеспечения таких приложений широкополосной связи, как телевидение высокого разрешения по протоколу IP и бизнес-сервисов операторского класса Carrier Ethernet. Платформа предлагает широкий выбор служебных интерфейсов с использованием широкополосной связи, ADSL2+, VDSL2, GPON и Ethernet по оптоволоконным линиям) и сетевой интерфейс

Nx10GigE, внедряя усовершенствованные функции качества обслуживания (QoS), безопасности и многоадресной доставки сообщений;

-универсальная интегрированная передача Ethernet по кольцу. Система усилена универсальной интегрированной передачей Ethernet /10 гигабит/, что является идеальным решением для поставки пакета услуг Triple Play и услуг Carrier Ethernet. Помимо высокой скорости передачи данных, Ethernet-передача гарантирует кольцу повышенную отказоустойчивость со скоростью самовосстановления 50 млс;

-высокая емкость и плотность BroadAccess-1000E обеспечивает высочайшую в отрасли плотность портов - 864-1152 на каждую полку, что позволяет операторам эффективно поддерживать крупную зону обслуживания с помощью одной компактной полки;

-модульная архитектура BroadAccess-1000 дает возможность операторам адаптировать систему к определенным требованиям каждой зоны обслуживания, согласно емкости линии и типам услуг. Система поддерживает любые сочетания услуг, от POTS до xDSL и IP по оптическим линиям;

-сервис операторского класса BroadAccess-1000E гарантирует бесперебойность и надежность работы при высоким уровне отказоустойчивости. Система усилена резервными платами общего доступа, функцией всеобъемлющей тестируемости и усовершенствованными функциями - администрирования и обслуживания (OAM) и контроля качества услуг (QoS).

Система управления элементами (EMS) **-** BroadAccess-1000E управляется с помощью ClearAccess, интеллектуальной встроенной системы управления элементами (EMS), которая осуществляет эффективный и экономичный контроль над тысячами систем BroadAccess-1000E.

## **2.3 Технические характеристики**

Благодаря способности передавать огромный поток обмена оптическое волокно стало в сети доступа альтернативным передаточным носителем. Система абонентского доступа дает возможность протянуть оптоволоконные кабели к административным зданиям, промышленным территориям и густо населенным жилым районам. Все услуги могут быть доставлены потребителям через распределенную локальную сеть. Это обеспечивает высокое качество услуг, подготавливая почву для будущего расширения сети и широкополосной передачи.

Используя динамичную концентрацию, BroadAccess может увеличить пропускную способность, BroadAccess также увеличивает область охвата LE, обеспечивает немедленное обслуживание новых потребителей и существенно улучшает качество услуг

Технические характеристики системы BroadAccess-1000E приведены в таблице 2.1.

| Виды                | Характеристики                                            |  |  |  |
|---------------------|-----------------------------------------------------------|--|--|--|
| Услуги              | POTS и таксофоны ISDN. Выделенные линии и каналы          |  |  |  |
|                     | E1, ADSL2/ADSL2+, SHDSL, VDSL2, Fast/G-Ethernet           |  |  |  |
|                     | (электрический или оптический интерфейс), PON (в          |  |  |  |
|                     | будущем)                                                  |  |  |  |
| Сетевые             | PSTN: NxE1 (V5.2), IP/NGN: 5xGig-E, 2x10Gig-E             |  |  |  |
| интерфейсы          |                                                           |  |  |  |
| Архитектура шасси   | Ethernet шина, 20Gb/s на слот, суммарно 400Gb             |  |  |  |
| Емкость<br>шасси    | 864 POTS, 864 ADSL2+432 Combo                             |  |  |  |
| (BroadAccess-1000E) |                                                           |  |  |  |
| VoIP:               |                                                           |  |  |  |
| Протоколы           | H.248, SIP                                                |  |  |  |
| управления          |                                                           |  |  |  |
| Кодеки              | G.711, G.723, G.729                                       |  |  |  |
| Обработка голоса    | <b>RFC</b><br>Эхо-компенсацияСовместимость<br>$\mathbf c$ |  |  |  |
|                     | 2833Поддержка передачи факсов Fax bypass, Fax relay,      |  |  |  |
|                     | ТЗ8 Поддержка модемов Modem bypass                        |  |  |  |
| Размер шасси        | 27 см (6U) х 48 см (19 дюймов) х 30 см (высота х          |  |  |  |
|                     | длина х ширина)                                           |  |  |  |
| Окружающая среда    | ETSI 300-019-1-3                                          |  |  |  |
| Рабочая температура | от 5 С до +50 С (внутри помещений) от -40 С до +55 С      |  |  |  |
|                     | (снаружи)                                                 |  |  |  |
| Температура         | от -40 С до +80 С                                         |  |  |  |
| хранения            |                                                           |  |  |  |
| Отн. влажность      | 95% отн. влажность без конденсации                        |  |  |  |
| Удары и вибрация    | ETS 300 019-2-4                                           |  |  |  |
| Транспортировка     | ETS 300 019-2-2 класс 2.2                                 |  |  |  |
| IP/Ethernet         | 802.1d, Тегирование VLAN, 802.1q,<br>Ethernet             |  |  |  |
| Коммутация          | Приоритет VLAN, 802.1p, Пакетирование VLAN,               |  |  |  |
|                     | 802.1ad, Система слежения IGMP и ргоху-сервер,            |  |  |  |
|                     | Группировка каналов с поддержкой 802.3ad, Быстрое         |  |  |  |
|                     | связующее дерево 802.1w, Безопасность и проверка          |  |  |  |
|                     | прав доступа Level 2, • Фильтрация IP/MAC-адресов,        |  |  |  |
|                     | Анти-спуфинг МАС, Анти-спуфинг IP, Ретрансляция           |  |  |  |
|                     | DHCP.<br>Агент<br>82,<br>ретрансляции<br>ОПЦИЯ            |  |  |  |
|                     | РРРоЕПротоколы: РРРоЕ, IPoE, от РРРоА до РРРоЕ            |  |  |  |
|                     | IWF, IPoAКольцо Ethernet, 1-2 Gbps (link aggregation)     |  |  |  |
|                     | или 10Gbps Ethernet transmission, Объединение до 16       |  |  |  |
|                     | элементов, Время переключения 50мс                        |  |  |  |

Таблица 2.1 - Технические характеристики

#### 2.4 Применение системы BroadAccess-1000E

BroadAccess - DSLAM - BroadAccess обеспечивает оптимальную функциональность DSLAM для предоставления новейших услуг triple play («тройной услуги»), используя различные стандарты XDSL, включая ADSL2 +. VDSL2 и SHDSL.bis. Система лостигает высокого уровня гибкости благодаря целому ряду полок различных размеров, предназначенных для обслуживания систем разных емкостей - от 48 до 1000 служебных портов. Также охватываются различные сценарии развертывания, в том числе установка на центральной АТС и в выносных всепогодных шкафах. BroadAccess-100 охватывает до 96 абонентов, BroadAccess-300E - до 384 абонентов, и BroadAccess-1000E - свыше 1000 абонентов, см. рисунок 2.1.

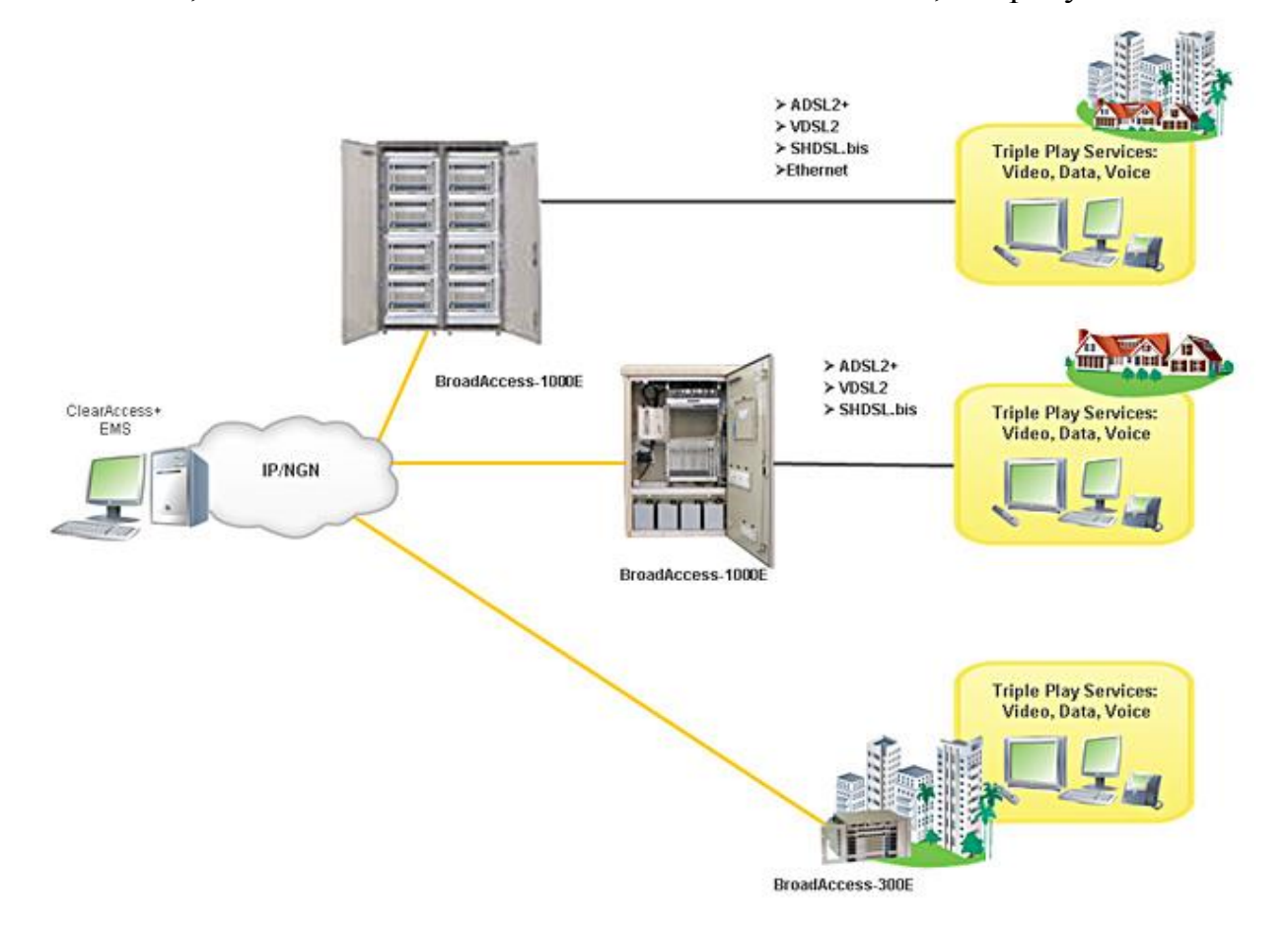

Рисунок 2.1 - Различные сценарии развертывания

BroadAccess - GPON FTTH - полностью адаптируемые решения, которые поддерживают комплект сетевых топологий и мощностей, делают продуктовую линию BroadAccess оптимальным выбором для перехода к сети **FTTH** / FTTP. Системы обеспечивают оптимальное решение ДЛЯ развертывания GPON, в основе которого лежат GPON-карты высокой емкости, архитектура высокоскоростной системы и усовершенствованный IP/Ethernet функционал  $($ OoS. безопасность, групповая рассылка). Провайдеры услуг, которым требуется крупномасштабная сеть GPON,

найдут идеальным решением BroadAccess-1000E, дающий плотность в 144 GPON-порта на одну полку с поддержкой более чем 9000 абонентов FTTH (ONT-ы). Приложения меньшего масштаба охватываются системой BroadAccess-300E, где поддерживается до 48 портов OLT на одну полку (более 3000 ONT-ов), см. рисунок 2.2.

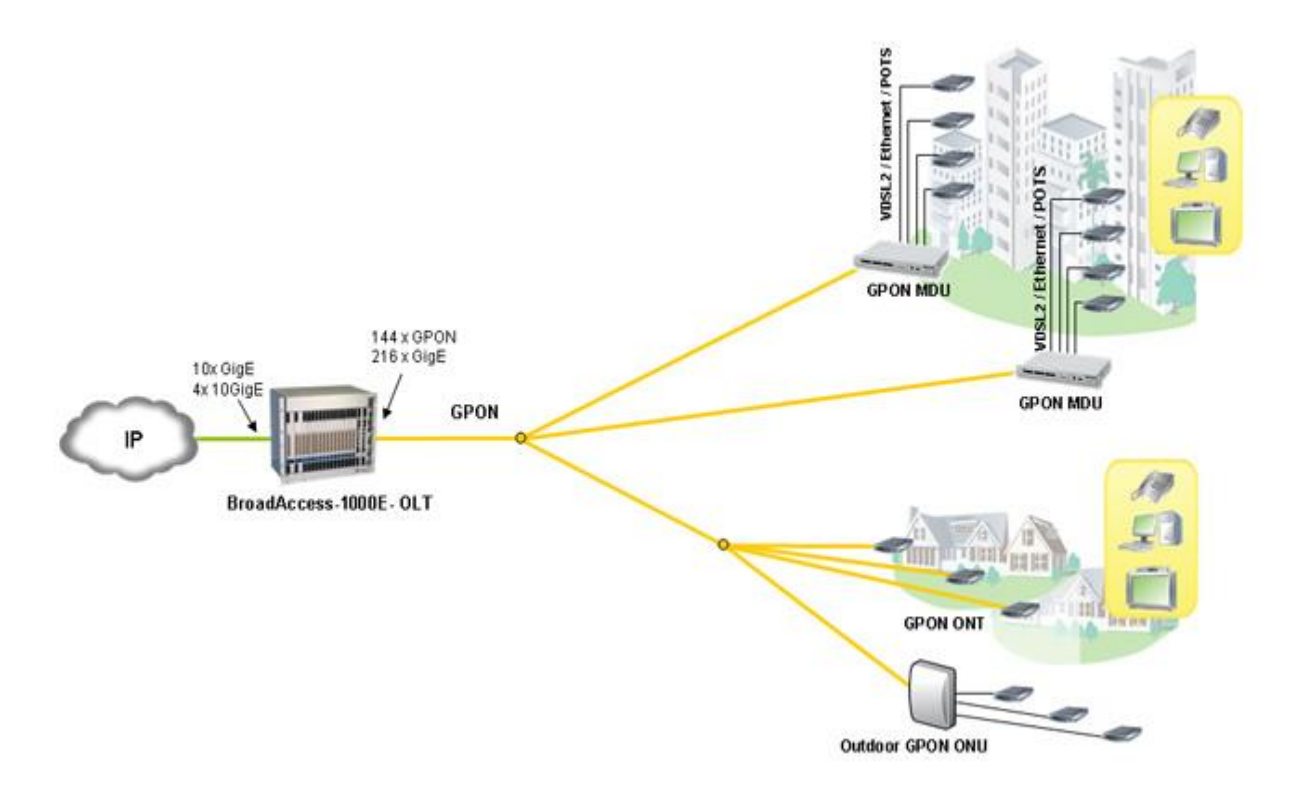

Рисунок 2.2

BroadAccess - FTTR - диапазон продукции BroadAccess предлагает самые современные решения по доставке «тройной услуги» (triple play) через шлюз мультифункционального доступа MSAG по сетевой технологии FTTR («оптика до абстрактного выносного модуля») и FTTC («оптика до группы домов»). Системы размещаются либо в выносных всепогодных шкафах, либо в помещениях узлов связи удаленного доступа, и обеспечивают предоставление высокоскоростных услуг по xDSL-линиям или по оптоволокну (ADSL2+, VDSL2, Fast-E и Gig-E).

Система достигает высокого уровня гибкости благодаря сочетанию полок различных размеров для систем разных емкостей, где BroadAccess-300E идеально подходит для малых и средних зон обслуживания до 300 абонентов, а BroadAccess-1000E - для больших зон обслуживания в сотни и тысячи абонентов, см. рисунок 2.3.

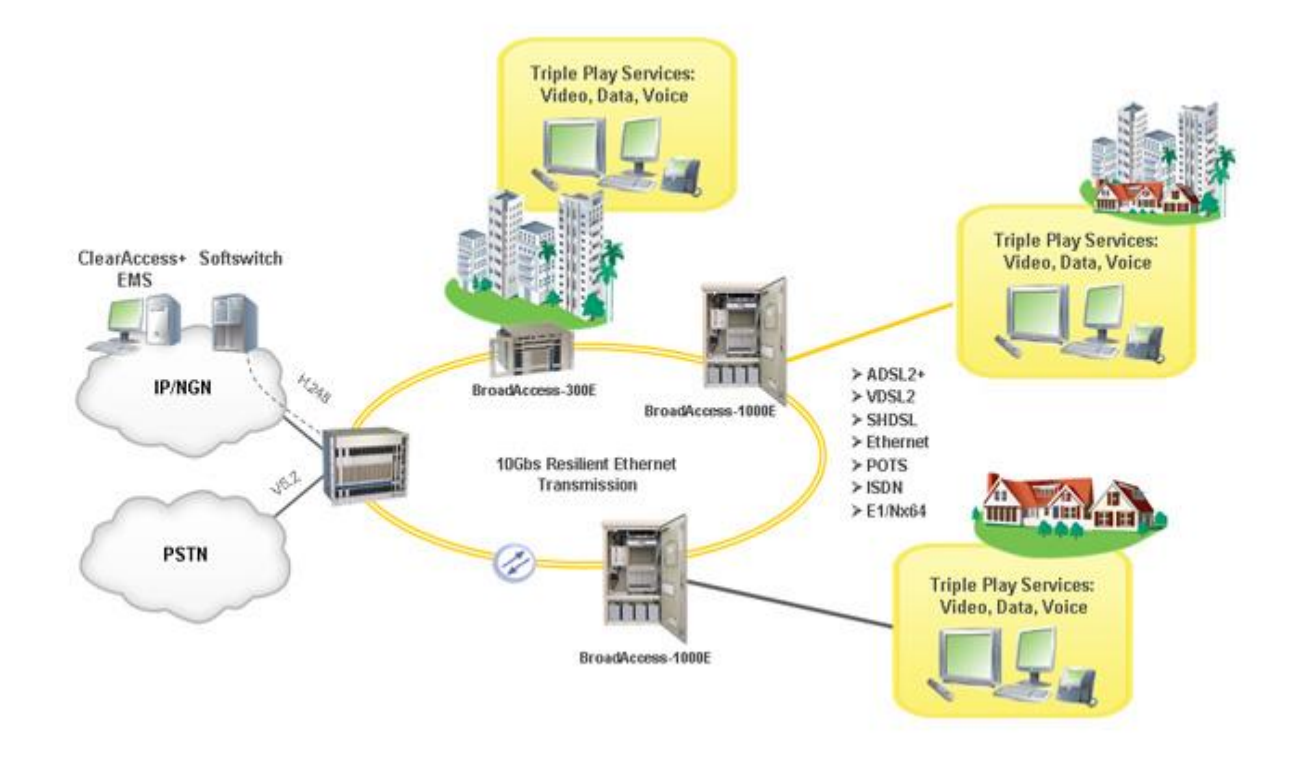

Рисунок 2.3 - Лля больших зон обслуживания

BroadAccess - миграция сети к NGN/IMS - Продуктовая линия предоставление наилучших решений ориентирована на **BroadAccess** миграции, которые отвечают эволюционирующим требованиям провайдеров услуг связи. Идеально подходящие для перехода к сетям NGN и замены коммутаторов Class-5, системы BroadAccess обеспечивают плавное и экономически эффективное развитие сети и способствуют оптимальному внедрению крупномасштабных сетей следующего поколения.

Решение BroadAccess предоставляет улучшенные функции VoIP и реализует стандартные открытые протоколы VoIP H.248 или SIP с повышенной совместимостью с Softswitch. Благодаря методам глубокой переработки голосовых сигналов и QoS система BroadAccess обеспечивает высококачественную доставку платных голосовых услуг при самых сложных условиях в сети. Одновременная поддержка VoIP и V5.2 позволяет операторам плавно мигрировать от ТфОП к NGN. Модульная конструкция BroadAccess-1000E способствует повышению плотности размещения портов - более 1100 линий на одной полке и 4500 линий, реализованных в стандартной 19" стойке, см. рисунок 2.4.

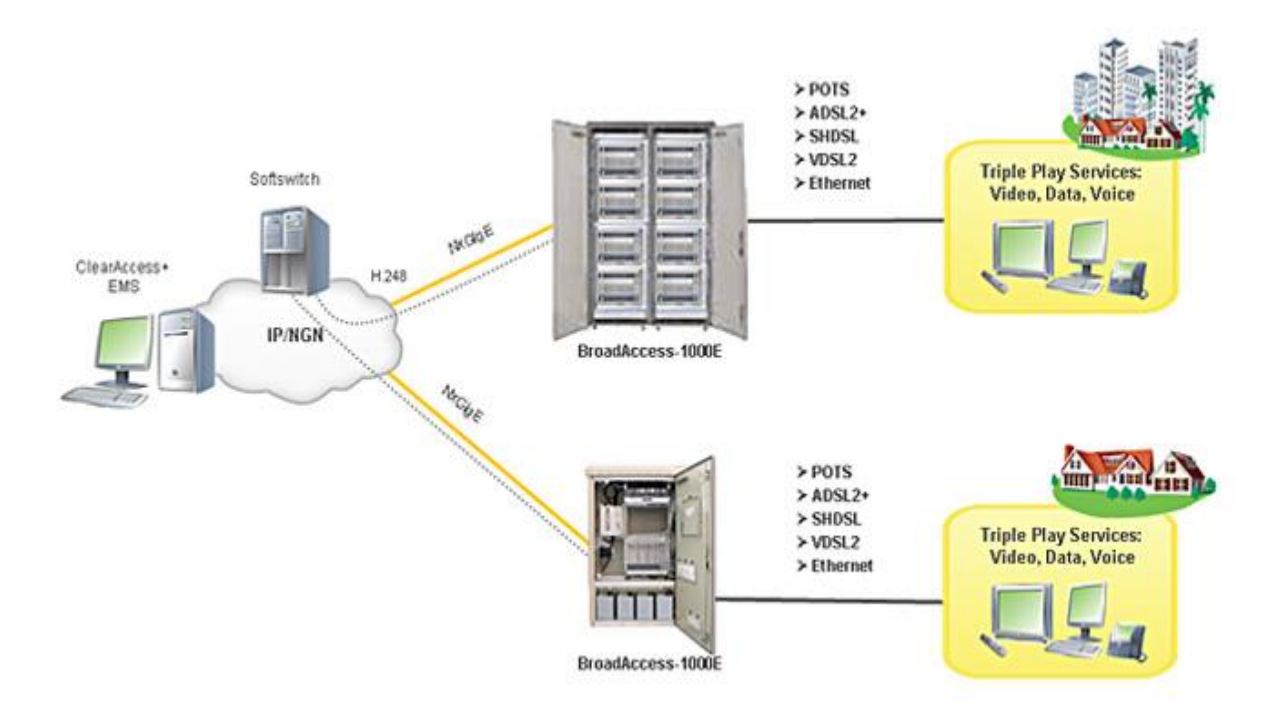

Рисунок 2.4

BroadAccess - технология доступа Active Ethernet Access - технология Active Ethernet Access быстро становится самым оптимальным FTTPрешением для провайдеров услуг из-за привлекательной цены и высокой скорости доставки услуг. В системах BroadAccess реализация волокна Active Ethernet является комплексным решением, которое включает в себя различные возможности и сценарии развертывания. Система BroadAccess адаптируется к различным требованиям провайдеров к пропускной способности сетей и предлагает решения как для крупных, так и для малых обслуживания. В системе BroadAccess-1000E большой емкости 30H поддерживаются сотни оптических портов Ethernet для клиентов из элитных кварталов либо для бизнес-клиентов, и ее можно устанавливать в центральной АТС или в удаленных выносных всепогодных шкафах и помещениях связи. Решения ДЛЯ небольших 30H обслуживания системой BroadAccess-300E которая предоставляются полхолит лля установки в небольших шкафах или в зданиях. Оба продукта реализуют интегрированную передачу  $10$ GigE ЛЛЯ полключения нескольких дистанционных устройств по высокодоступному оптическому Ethernetкольцу, см. рисунок 2.5.

BroadAccess - Carrier Ethernet и транспортные сети мобильных Carrier Ethernet в системах BroadAccess операторов функционал предназначен для обеспечения комплексных беспроводных решений Business Access, обратной транспортировки для мобильной связи и агрегации DSLAM / MSAG. Для поддержки таких приложений предлагается богатый набор функций, в том числе, усовершенствованный функционал IP / Ethernet и функции QoS, управление (ОАМ / CFM) и безопасность.

33

Услуги высокоплотной связи GigE, предоставляемые системой BroadAccess, основаны на мощной обработке пакетов, ультравысокоскоростной архитектуре (360Gbps) и каскадировании Nx10GigEкольца.

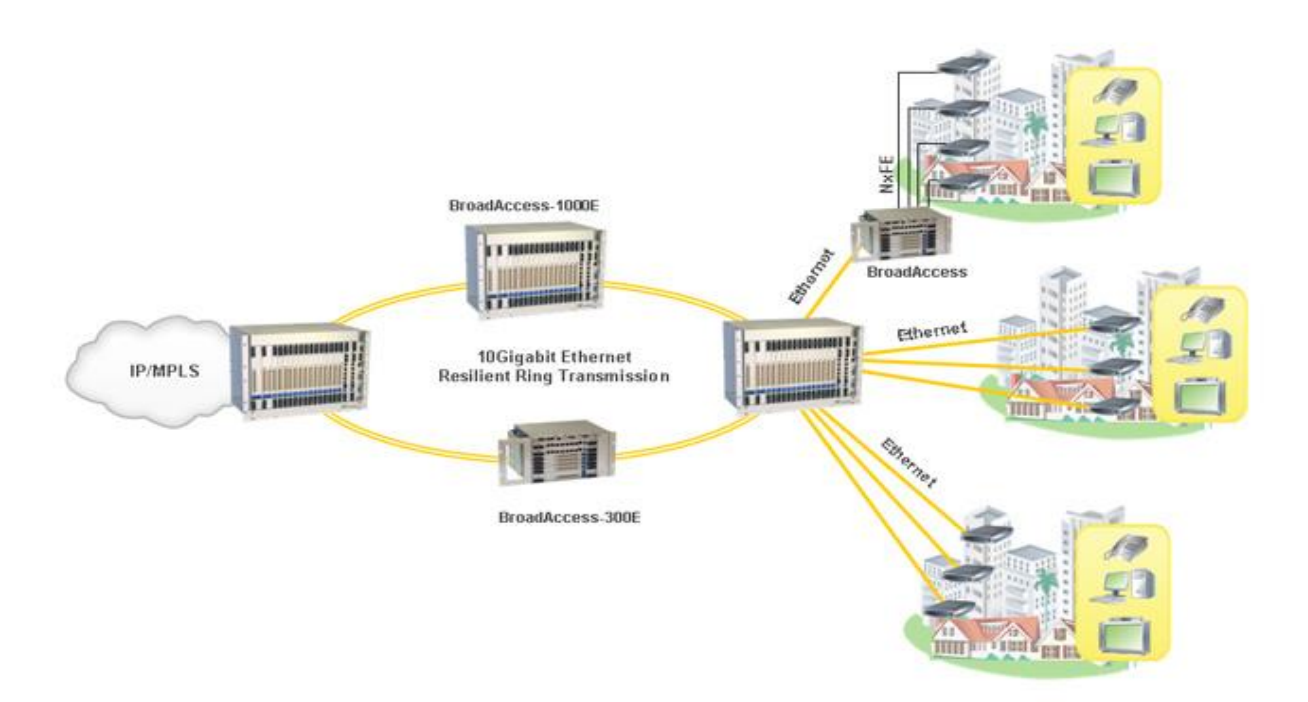

Рисунок 2.5

Системой BroadAccess-1000E поддерживается свыше 200 GigEинтерфейсов, системой BroadAccess-300E поддерживается меньшая емкость в 72 GigE-интерфейса. Оба продукта включают полное резервирование для интерфейсов общего контроля и соединения с магистральной сетью, что обеспечивает высокую доступность сервиса, см. рисунок 2.6.

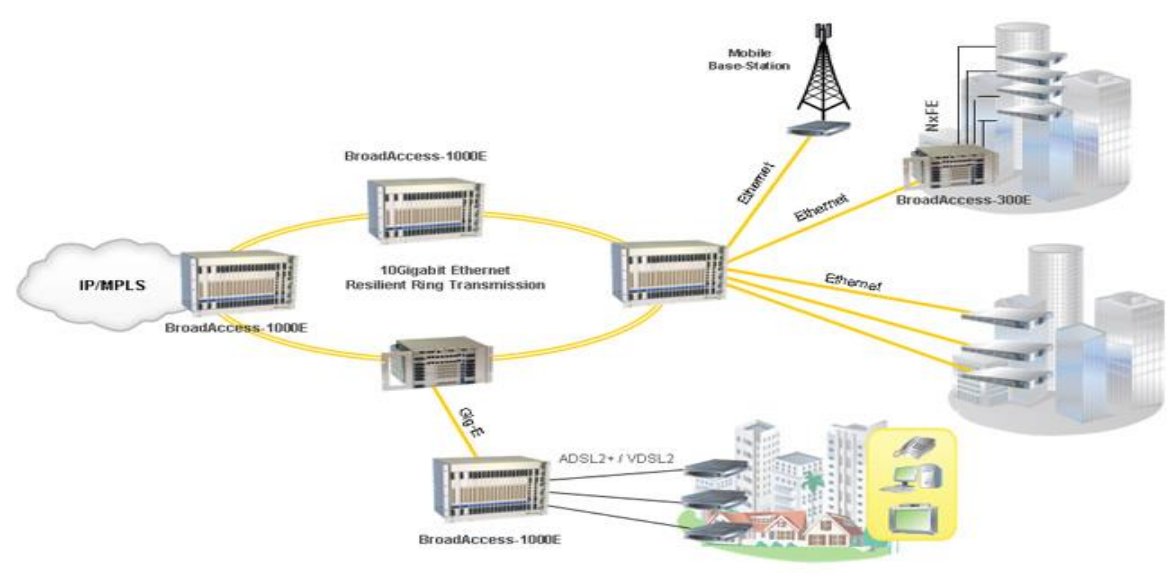

Рисунок 2.6

# **3 Организация мультисервисной сети доступа**

В данном дипломном проекте производится организация сети абонентского доступа в микрорайоне «Самал» г.Каскелен. На абонентской сети микрорайона "Самал" уже существует удаленный доступ с проложенным волоконно-оптическим кабелем. Поэтому использование оборудования абонентского доступа Broad Access на этом участке сети будет как нельзя, кстати, т. к. в рассматриваемом районе производится интенсивная застройка частного сектора и население микрорайона относится к высокодоходному.

# **3.1 Вариант проектируемой сети абонентского доступа**

В микрорайоне "Самал" установлен один удаленный доступ 2709 входящий в существующее оптическое кольцо, состоящее из двух удаленных доступов или удаленных блоков (УБ) расположенных в зоне обслуживания АТС27:

- УБ 2709 в районе улицы Абылай хана;
- УБ 2715 в районе улиц Рыскулова.

Емкость существующих УБ:

- $-$  УБ 2709 480;
- $-$  Y<sub>b</sub>  $2715 480$ .

В районе АТС-27 установлен удаленный доступ 2709 входящий в существующее оптическое кольцо.

В микрорайоне "Самал" емкость УД 2709, находящегося на улице Аблай хана полностью заполнена. Но в районе его расположения есть заявки на установку, поэтому предлагается к УБ 2709 добавить и установить в районе улиц Байкадамкызы и Сейдалиева три новых УБ. Которые будут включены в существующее кольцо и позволят не только обеспечить связью нетелефонизированное население микрорайона, но и предоставить весь спектр существующих услуг телекоммуникаций.

Оптический кабель, соединяющий удаленные доступы уходит на АТС27, где установлен станционный блок CU.

Схема существующего оптического кольца приведена в приложении Б.

УБ2707 и УБ2702, УБ2710 которые будут включены в существующее кольцо и позволят не только обеспечить связью население района, но и предоставить весь спектр существующих услуг телекоммуникаций.

Новые удаленные доступы нужно поставить:

- УБ 2707 по улице Байкадамкызы угол улицы Еламана, емкостью 480;

- УБ 2702 на пересечении улиц Сейдалиева и Аитова емкостью 960;

- УБ 2710 на пересечении улиц Кунаева и Панфилова, емкостью 480.

При этом по существующей кабельной канализации необходимо проложить волоконно-оптический кабель, соединяющий все удаленные блоки, а на АТС27 добавить ещё один блок CU, так как количество абонентов увеличивается. Также необходимо проложить от новых УБ до абонентов медные пары АЛ.

Существующая трасса прокладки:

Кабель ОКЛ 12 проложен по кабельной канализации по улице Кабанбай батыра к УБ2709, который соединяет оптическим кольцом АТС - 27.

## **3.2 Расчет необходимого оборудования**

Найдем количество плат необходимых для организации абонентского доступа к 480 абонентам телефонной сети, подключенным к удаленному терминалу  $RU - 1$ .

Найдем количество модулей удаленного обмена абонента (FXS).

Так как каждый модуль содержит 16 интерфейсных схем (абонентских линий) рассчитанных для подключения 16 абонентов, количество модулей будет равно:

$$
N = \frac{N_{AB}}{16}, \text{modyneŭ}
$$
 (3.1)

 $N = 480 / 16 = 30.$ 

Важные блоки имеют горячий резерв, к ним относятся такие блоки как: модуль энергоснабжения с генератором звона (PSM / PRM)

$$
N_{PSM/PRM} = 2 * n_{KACCET}, \text{modyneŭ}
$$
  

$$
N_{PSMPRM} = 2 * n_{KACCET} = 2 \square 30 = 60 \text{ ofjokob}
$$
 (3.2)

Оптические платы (STM-1) устанавливаются одна в ЦБ и в каждом УБ по одной для организации оптического кольца (4 + 1 = 5) следовательно, их количество равно 5 [9].

Модуль управления системы (SCM) устанавливается в каждом СU и RU по одному (1+4=5) следовательно, их количество равно 5.

Модули шины адаптера (МВАМ и ЕВАМ). MBAM находится в полке управления и связывает полки управления и расширения в единую систему. EBAM используется для соответствующих целей в каждой полке расширения. Модуль МВАМ устанавливают по одному в каждой кассете управления, общее количество модулей равно 5. ЕВАМ устанавливается по одному в каждой кассете расширения, количество модулей равно 3.

Система энергоснабжения (PSS), предназначенная для преобразования напряжения 220 / 48 В устанавливается в каждом удаленном терминале, общее количество равно 4.

Количество аккумуляторных батарей используемых для обеспечения бесперебойного питания аппаратуры каждого удаленного терминала равно 4. Общее количество равно 4\*4 = 16 аккумуляторных батарей.

#### **3.3 Определение интенсивности нагрузки от удаленных блоков**

При установке новых удаленных блоков 2707, 2702, 2710 на сети абонентского доступа в районе АТС-27, необходимо рассчитать нагрузку, которую будут создавать абоненты этих УБ на существующее волоконнооптическое кольцо.

Удаленные блоки в системе оптического доступа Broad Access называются RU.

Данные о типе абонентов в каждом УБ приведены в таблице 3.1

| Тип абонентов          | Количество абонентов в RU |                |              |
|------------------------|---------------------------|----------------|--------------|
|                        | <b>RU 2707</b>            | <b>RU 2702</b> | <b>RU271</b> |
|                        |                           |                |              |
| Общая емкость          | 480                       | 960            | 480          |
| Аналоговые             | 370                       | 940            | 340          |
| Абоненты, пользующиеся | 105                       | 125            | 70           |
| Internet               |                           |                |              |
| Абоненты - ADSL        |                           | 10             |              |
| Абоненты - ADSL        |                           |                |              |

Т а б л и ц а 3.1 – Тип абонентов в RU

Возникающую нагрузку создают вызовы (заявки на обслуживание), поступающие от абонентов (источников) и занимающие на некоторое время различные соединительные устройства станции.

Согласно ведомственным нормам технологического проектирования (ВНТП 112-79) [5] следует различать три категории (сектора) источников: деловой сектор, квартирный сектор и таксофоны.

При этом интенсивность местной возникающей нагрузки может быть определена, если известны следующие ее основные параметры:

 Nд, Nкв, Nт - число телефонных аппаратов делового сектора, квартирного сектора и таксофонов;

- Сд. Скв. Ст - среднее число вызовов в ЧНН от одного источника i-й категории:

- Тд. Ткв. Тт - средняя продолжительность разговора абонентов і-й категории в ЧНН;

- Рр - доля вызовов, закончившихся разговором.

Интенсивность возникающей местной нагрузки источников і-й категории, выраженная в Эрлангах, определяется формулой

$$
Y_i = \frac{1}{3600} N_i * C_i * t_i, \Im p \pi,
$$
\n(3.3)

ti - средняя продолжительность одного занятия, с. гле

$$
t_i = \alpha_i * P_p (t_{CO} + n * t_H + t_V + t_{IIB} + T_i), \text{cex.}
$$
 (3.4)

Продолжительность отдельных операций по установлению связи, входящих в формулу, принимают следующей:

- время слушания сигнала ответа станции tco=3c;

- время набора n знаков номера с дискового ТА  $n^*$ tн= $n^*1.5c$ ;

- время набора n знаков номера с тастатурного ТА n<sup>\*</sup>th=n<sup>\*</sup>0.8c;

- время посылки вызова вызываемому абоненту при состоявшемся разговоре  $\text{tr} = 7-8c$ ;

- время установления соединения ty с момента окончания набора номера до подключения к линии вызываемого абонента зависит от вида связи, не делая большой погрешности, можно принять ty=2c.

Коэффициент а учитывает продолжительность занятия приборов вызовами, не закончившимися разговором (занятость, не ответ вызываемого абонента, ошибки вызывающего абонента). Его величина в основном зависит от средней длительности разговора Ті и доли вызовов, закончившихся разговором Рр, и определяется по графику [5].

Все абоненты RU относятся к квартирному сектору.

 $3.3.1$ Интенсивность нагрузки от аналоговых абонентов. Для аналоговых абонентов.

 $C_{KB} = 1.2$ ;  $T_{KB} = 140$  c;  $P = 0.5$ ;  $\alpha = 1.16$  [5]. Средняя продолжительность одного занятия в квартирном секторе:

 $t_{KB} = 1{,}16*0{,}5*(3+6*0.8+2+7+140) = 90.94$  cek.

Интенсивность возникающей местной нагрузки от квартирного сектора:

 $Y_{KB2707} = 1/3600*370*1,2*90,94 = 10,90 \text{ } \mathcal{D}$ 

$$
Y_{KB_{2702}} = 1/3600*940*1, 2*90, 94 = 27, 70 \text{ Dp.}
$$

$$
Y_{KB2710} = 1/3600*340*1, 2*90, 94 = 10, 01 \text{ Dp.}
$$

Таким образом, возникающая местная нагрузка от аналоговых абонентов различных категорий одного RU, определяется формулой:

$$
Y_{BO3.}a_{H2JIO} = Y_A + Y_{KB} + Y_T
$$
,  $\partial_{pJI}$ . (3.5)

$$
Y_{BO3. aH4J1O\Gamma_{2707}} = Y_A + Y_{KB} + Y_T = 0 + 10,90 + 0 = 10,90
$$
 Эрл.

Yвoз.aнaлoг<sub>2702</sub> = Yд+Yкв+Yт=0+27,70 +0 = 27,70 Эрл. Yвоз.aнaлoг<sub>2710</sub> = Yд+Yкв+Yт=0+10,01 +0 = 10,01 Эрл.

Междугородную исходящую и входящую нагрузку, то есть нагрузку на заказно-соединительные ЛИНИИ (ЗСЛ) и соединительные линии междугородные (СЛМ) от одного аналогового абонента можно считать равной 0,003 Эрл

$$
Y_{\text{MT}} = 0.003 \, \text{*N}, \, \text{9pJ}
$$
 (3.6)

 $Y_{\text{MT}_2707} = 0,003*370 = 1,11$ Эрл.

 $Y_{\text{M}\Gamma_{2702}} = 0.003*940 = 2.82$ Эрл.

 $Y_{\text{MT}_2710} = 0,003*340 = 1,02$ Эрл.

Международная связь осуществляется через спутник. Аналогично междугородной нагрузке, исходящую и входящую международную нагрузку считаем равными, но 0,006 Эрл на одного абонента

$$
Y_{MH} = 0.006*N
$$
 (3.7)

 $Y_{MH2707} = 0,006*370 = 2,22$  Эрл.

$$
Y_{MH_{2702}} = 0,006*940 = 5,64
$$
  $\exists$ pJ.

 $Y_{MH_{2710}} = 0,006*340 = 2,04$ Эрл.

Исходящая нагрузка от аналоговых абонентов равна:

 $Y_{HCX. AHA/IOT.} = Y_{BO3. AHA/IOT.} + Y_{MT} + Y_{MH.}$ ,  $\Im p \pi$ .  $(3.8)$ Yисх.аналог<sub>2707</sub> = 10.90 +1.11+2.22=14.23Эрл.

Yисх.аналог<sub>2702</sub> = 27,70 +2,82+5,64=36,16 Эрл.

Yисх.аналог<sub>2710</sub> = 10,01 +1,02+2,04=13,07 Эрл.

3.3.2 Интенсивность нагрузки от персональных компьютеров. Для персональных компьютеров.

 $C_{KB\,\text{HK}} = 3$ ; T<sub>KB IIK</sub> = 300 c; P = 0,9;  $\alpha = 1.5$  [5].

Средняя продолжительность одного занятия ПК определяется по формуле 3.4:

 $\text{tr }x=1.5*0.9*(3+6*0.8+2+7+300) = 427.68 \text{ c.}$ 

Интенсивность возникающей местной нагрузки от ПК определяется по формуле 3.3:

 $Y_{\text{IIK}_2707} = 1/3600*105*3*427.68 = 36.37$  Эрл.

 $Y_{\text{IIK}2702}$  = 1/3600\*125\*3\*427,68 = 43,30 Эрл.

Y<sub>IIK2710</sub>= 1/3600\*70\*3\*427,68 = 24,25 Эрл.

Нагрузка к информационной сети 'Internet'

Посредством информационной сети 'Internet' абоненты имеют доступ к колоссальной базе данных всего мира. Ежедневно через эту сеть передаются тысячи файлов различного характера, а соответственно различного объема. Из-за непостоянного значения скорости передачи информации в сети 'Internet' невозможно точно определить параметры этой нагрузки, поэтому данные основаны на статистических наблюдениях. Исходящая нагрузка принимается в количестве 0,1 Эрл на один персональный компьютер, а размер входящей нагрузки принимается в количестве 0,2 Эрл на один ПК:

$$
Y_{HCX, HHT, HK} = 0.1 * N_{HK}, 3p\pi \tag{3.9}
$$

$$
Y_{BX, HHT, HK} = 0.2 * N_{HK}, \Im p\pi \tag{3.10}
$$

Yисх.инт.пк<sub>2707</sub> = 0,1\*105 = 10,5 Эрл.

YBX.ИНТ.ПК<sub>2707</sub> = 0,2\*105 = 21 Эрл. Yисх.инт.пк<sub>2702</sub> = 0,1\*125 = 12,5 Эрл.
YBX.ИНТ.ПК<sub>2702</sub> = 0,2\*125 = 25 Эрл.

Yисх.инт.пк<sub>2702</sub> = 0,1\*70 = 7Эрл. Yвx.инт.пк<sub>2710</sub> = 0,2\*70 = 12 Эрл.

Общая исходящая нагрузка от ПК:

$$
Y_{HCX.\Pi K} = Y_{IIK} + Y_{HCX. MHT. \Pi K}, \Im p \pi.
$$
 (3.11)

YUCX. $\pi_{2707}$  = 36,37 +10,5 = 46,87 Эрл.

Yucx. $\pi_{2702}$  = 43,30 +12,5 = 54,88 Эрл.

Yисх. $\pi_{2710}$  = 24,25 +7= 31,25 Эрл.

3.3.3 Интенсивность нагрузки от квартирных абонентов ADSL. Для квартирных абонентов ADSL.

 $C_{KB,TA} = 3.2$ ;  $T_{KB,HK} = 90$  c;  $P = 0.5$ ;  $\alpha = 1.22$  [5].

 $C_{KB,IIK} = 3$ ; T<sub>KB.IIK</sub> = 300 c; P = 0,9;  $\alpha = 1.5$  [5].

Средняя продолжительность одного занятия определяется по формуле  $3.4:$ 

 $t_{KB,TA} = 1,22*0,5*(3+6*0,8+2+7+90) = 65,15$  cek.

 $t_{KB,IIK} = 1,5*0,9*(3+6*0,8+2+7+300) = 427,68$  cek.

Интенсивность возникающей местной нагрузки, определяется по формуле 3.3:

 $Y_{KBTA, 2707} = 1/3600*5*3.2*65.15=0.29$  Эрл.  $Y_{KB TA, 2702} = 1/3600*10*3,2*65,15=0,58$  Эрл.  $Y_{K R T A 2710} = 1/3600*3*32*65,15=0,17$  Эрл.  $Y_{KB\,\Pi K\ 2707} = 1/3600*5*3*427,68 = 1,78$  Эрл.  $Y_{KB\,\overline{\rm IR}~2702} = 1/3600*10*3*427,68 = 3,56$  Эрл.  $Y_{KR\Pi K 2710} = 1/3600*3*3*427.68 = 1.07$  Эрл.

Общая средняя нагрузка, поступающая от абонентов ADSL. подсчитывается по формуле:

$$
Y_{\text{ADSL,KB}} = Y_{\text{KB.TA}} + Y_{\text{KB.IIK}} \tag{3.12}
$$

 $Y_{\text{ADSL}, KB.2707} = 0.29 + 1.78 = 2.07$  Эрл.

 $Y_{ADSL,KB2702} = 0,58+3,56 = 4,14$  Эрл.

 $Y_{ADSL,KB.2710} = 0,17+1,07 = 1,24$  Эрл.

Междугородная нагрузка от абонентов ADSL определяется по формуле 3.6.

 $Y_{\text{MI.ADSL.KB.2707}} = 0.003*4 = 0.012$ Эрл.

 $Y_{\text{MI.ADSL,KB.2702}} = 0,003*10 = 0,03$  Эрл.

 $Y_{\text{MI. ADSL. KB. 2710}} = 0.003*3 = 0.009 \text{ } \mathfrak{D} \mathfrak{p} \mathfrak{I}.$ 

Международная нагрузка от абонентов ADSL определяется по формуле  $3.7.$ 

 $Y_{MH ADSI, KB2707} = 0.006*4 = 0.024$  Эрл.

 $Y_{MH, ADSLKB, 2702} = 0,006*10=0,06$  Эрл.

 $Y_{MH, ADSLKB, 2710} = 0.006*3 = 0.018$  Эрл

Нагрузка к информационной сети 'Internet' от абонентов ADSL определяется по формулам 3.9 и 3.10.

 $Y_{\text{HCX. HHT. ADSL. KB. 2707}} = 0.1*4 = 0.4 \text{ } \mathcal{D}$ рл.

 $Y_{BX. HHT. ADSL. KB. 2707} = 0.2*4 = 0.8$  Эрл.

 $Y_{\text{HCX. HHT. ADSLKB.}2702} = 0.1*10 = 1 \text{ } \mathcal{D}$ рл.

 $Y_{BX. HHT. ADSL.KB.2702} = 0.2*10 = 2$  Эрл.

 $Y_{\text{HCX.}\text{HHT.}\text{ADSL} \cdot \text{KB } 2710} = 0.1*3 = 0.3 \text{ DpJ}.$ 

 $Y_{BX, HHT, ADSLKB, 2710} = 0.2*3 = 0.6$  Эрл.

Исходящая нагрузка от абонентов ADSL определяется по формуле:

$$
Y_{HCX. ISDN.KB} = Y_{ISDN} + Y_{MT. ISDN} + Y_{HCX.MH. ISDN} + Y_{HCX.MHT. ISDN}
$$
, 3.13)

 $Y_{\text{HCX. ADSL. KB.3008}} = 2,07+0,012+0,012+0,24=2,34$  Эрл.

 $Y_{\text{HCX, ADSL,KB.3012}} = 4,14+0,03+0,06+1=5,23$  Эрл.

 $Y_{\text{HCX. ADSL. KB. 3020}} = 1,24+0,009+0,018+0,3=1,57$  Эрл.

3.3.4 Интенсивность нагрузки от квартирных абонентов ADSL. Для квартирных абонентов ADSL.

 $C_{KB,TA} = 3.2$ ;  $T_{KB,IIK} = 90$  c;  $P = 0.5$ ;  $\alpha = 1.22$  [5].

 $C_{KB,IIK} = 3$ ;  $T_{KB,IIK} = 300$  c;  $P = 0.9$ ;  $\alpha = 1.5$  [5].

Средняя продолжительность одного занятия определяется по формуле  $3.4:$ 

 $t_{KBTA} = 1,22*0.5*(3+6*0.8+2+7+90) = 65,15$  cek.

 $t_{KB,IIK} = 1,5*0,9*(3+6*0,8+2+7+300) = 427,68$  cek.

Интенсивность возникающей местной нагрузки, определяется по формуле 3.3:

 $Y_{KB TA, 2707} = 1/3600*13*3.2*65.15=0.73$  Эрл.

 $Y_{KB TA, 2702} = 1/3600*18*3,2*65,15=1,01$  Эрл.

 $Y_{KB,TA,2710} = 1/3600*10*3,2*65,15=0,58$ Эрл.

 $Y_{KB\,\Pi K\ 2707} = 1/3600*13*3*427,68 = 4.5 \,\text{DpJ}.$ 

 $Y_{KB\,\overline{\rm IR}~2702} = 1/3600*18*3*427,68 = 5,70$  Эрл.

 $Y_{KB,IJK, 2710} = 1/3600*10*3*427,68 = 3,46$  Эрл.

Общая средняя нагрузка, поступающая от абонентов ADSL, подсчитывается по формуле:

$$
Y_{ADSL.KB} = Y_{KB.TA} + Y_{KB.IIK}
$$
 (3.14)

 $Y_{\text{ADSL,KB.2707}} = 0.73 + 4.5 = 5.23$  Эрл.

 $Y_{ADSL,KB.2702} = 1,01+5,70 = 6,71$  Эрл.

 $Y_{ADSL,KB.2710} = 0,58+3,46 = 4,04$  Эрл.

Междугородная нагрузка от абонентов ADSL определяется по формуле 3.6.

 $Y_{\text{MI.ADSL.KB.2707}} = 0.003*13 = 0.039$  Эрл.

 $Y_{\text{MI.ADSL,KB.2702}} = 0.003*18 = 0.054$  Эрл.

 $Y_{\text{MT ADSL KB2710}} = 0.003*10 = 0.03$  Эрл.

Международная нагрузка от абонентов ADSL определяется по формуле  $3.7.$ 

 $Y_{MHADS, KB, 3008} = 0.006*13 = 0.078$ Эрл.

 $Y_{MHADS LKB, 3012} = 0.006*18 = 0.108$  Эрл.

 $Y_{MH, ADSL,KB,3020} = 0,006*10=0,06$  Эрл

Нагрузка к информационной сети 'Internet' от абонентов ADSL определяется по формулам 3.9 и 3.10.

 $Y_{\text{HCX.}\text{HHT.}\text{ADSL.}\text{KB.}3008} = 0.1*13 = 1.3 \text{ DPT.}$ 

 $Y_{BX, HHT, ADSLKB, 3008} = 0.2*13 = 3.6$  Эрл.

 $Y_{\text{HCX. HHT. ADSLKB.}3012} = 0.1*18 = 1.8$  Эрл.

 $Y_{BX. HHT. ADSL. KB. 3012} = 0.2*18 = 3.6$  Эрл.

 $Y_{\text{HCX. IHIT. ADSL. KB. 3020}} = 0.1*10 = 1 \text{ DpJ.}$ 

 $Y_{BX, HHT, ADSLKB, 3020} = 0.2*10 = 2 \text{ DpJ}.$ 

Исходящая нагрузка от абонентов ADSL определяется по формуле:

$$
Y_{\text{HCX. ADSL.KB}} = Y_{\text{ADSL}} + Y_{\text{MT. ADSL}} + Y_{\text{HCX. MH. ADSL}} + Y_{\text{HCX. MH.} (3.15)
$$
\n
$$
+ Y_{\text{HCX. IHIT. ADSL}}, \mathcal{P}_{\text{PI}} \tag{3.15}
$$

 $Y_{\text{HCX ADSL KB 2707}} = 5,23+0,039+0,078+1,3=6,65$  Эрл.

Y<sub>UCX</sub>ADSLKB.2702</sub> = 6,71+0,054+0,108+1,8=8,67 Эрл.

 $Y_{\text{HCX ADSL K}B2710} = 4,04+0,03+0,06+2=6,23$  Эрл.

Определив исходящую нагрузку для каждого RU необходимо свести результаты в таблицу 3.2.

| 1 U V JI II II U J.4<br>ттагруэла нелодящая и влодящая |                |                |                |          |
|--------------------------------------------------------|----------------|----------------|----------------|----------|
| Тип абонетов                                           | Нагрузка, Эрл  |                |                |          |
|                                                        | <b>RU 2707</b> | <b>RU 2702</b> | <b>RU 2710</b> | Входящая |
| Аналоговые                                             | 14,23          | 36,16          | 13,07          | 81,6     |
| ПК                                                     | 46,87          | 54,88          | 31,25          |          |
| <b>ADSL</b> KB                                         | 2,34           | 5,23           | 1,57           |          |
| <b>ADSL</b> KB                                         | 6,65           | 8,67           | 6,23           |          |
| ИТОГО                                                  | 70,09          | 104,94         | 52,12          |          |

Тяблиня 32. Нагрузка исходящая и входящая

3.3.4 Расчет входящей нагрузки на УБ. Для расчета входящей нагрузки на удаленные блоки необходимо знать емкость каждой АТС на городской телефонной сети и коэффициент тяготения между станциями внутри узлового района и между узловыми районами, т.к. таких данных нет, воспользуемся следующей формулой:

$$
Y_{BX, YB} = Y_{MI} + Y_{MH} + \sum_{j=1}^{n} Y_{BX, HHT, \Pi Kj} +
$$
  
+  $\sum_{i=1}^{k} Y_{MI, ISDN, KBj} + \sum_{i=1}^{k} Y_{MH, ISDN, KBj} + \sum_{i=1}^{k} Y_{BX, HHT, ISDN, KBj} +$   
+  $\sum_{i=1}^{k} Y_{MT, ADSL, KBj} + \sum_{i=1}^{k} Y_{MH, ADSL, KBj} + \sum_{i=1}^{k} Y_{BX, HHT, ADSL, KBj}, 3p\pi$  (3.16)

где  $N_{TTC}$  - емкость ГТС; 0,006 - удельная нагрузка от одного абонента ГТС. n - количество УБ; k - количество УБ.

$$
Y_{B X. Y B} = 5,02+10,03+55+0,054+0,108+3,6+0,114+0,228+7,5= 81,65
$$
  
Эрл.

Определив входящую нагрузку на RU необходимо свести результат в таблицу 3.2, приложение Е.

3.3.5 Расчет количества цифровых потоков для каждого RU. Для определения числа цифровых потоков (2 Мбит/с) входящих и исходящих на волоконное кольцо от удаленных блоков сети абонентского доступа воспользуемся первой формулой Эрланга [5, 6]:

$$
V_i = E(Y_i, P)_i, \text{nonokos}
$$
\n
$$
(3.17)
$$

где і - вид абонентов (аналоговые; ПК);

Y<sub>i</sub> - нагрузка исходящая или входящая от абонентов вида i;

Р - потери, их можно принять равными 1‰.

Сначала по таблице [5] находится число каналов цифрового потока. Для исходящей связи:

$$
V_{HCX_i}^{KAH} = E(Y_{HCX_i}, P)_{i} = n \text{ kahango}
$$

тогда количество цифровых потоков:

$$
V_{HCX_i} = \frac{V_{HCX_i}^{KAH}}{30}
$$
, nomokos

Для входящей связи:

$$
V_{BX_i}^{KAH} = E(Y_{BX_i}, P)_{i} = n \text{ kana,}
$$

тогда количество цифровых потоков:

$$
V_{BX_i} = \frac{V_{BX_i}^{KAH}}{30}, \text{nomokos},
$$

При определении числа цифровых потоков на волоконное кольцо от квартирных абонентов ADSL необходимо помнить, что скорость базового доступа составляет 160 кбит/с от каждого абонента ADSL. Так как каждый абонент ADSL имеет отдельную АЛ, то скорость входящая равна скорости исходящей. Поэтому число входящих цифровых потоков равно числу исходящих цифровых потоков к абонентам ADSL и определяется так:

$$
V_{HCX. ISDN. KB} = V_{BX, ISDN. KB} = \frac{160 * N_{ISDN. KB}}{2048}, \text{nomokos.}
$$
 (3.18)

 $\mu_B = \frac{\cos \theta + \theta}{2048}$ , *потоков*<br>poblix потоков округлим<br>cropoнy.<br>E(14,23; 0,001) = 27 каналов<br>crokos or аналоговых абонен<br>7/30=1 поток.<br>0,0,001) = 67 каналов.<br>потоков от абонентов,<br>потоков от абонентов,<br>100\*NADSL.кв.)/2 При определении числа цифровых потоков округлим полученное значение до целого числа в большую сторону.

Для исходящей связи: RU2707 Аналоговые абоненты:

 $V^{\text{KAH}}$  исх.анал.=Е(Үисх.анал, P)=Е(14,23; 0,001) = 27 каналов.

Тогда количество цифровых потоков от аналоговых абонентов:

Vисх.анал.=V<sup>кан</sup> исх.анал./30=27/30=1 поток.

Абоненты имеющие ПК:

V<sup>кан</sup> исх.пк.=Е(Yисх,P)=Е(46,87; 0,001) = 67 каналов.

Тогда количество цифровых потоков от абонентов, имеющих компьютер:

Vисх. пк. = V кан исх. кан./30=66/30=3 потока.

Количество цифровых потоков от абонентов ADSL квартирных:

Vucx.ADSL.kb.=Ybx.ADSL.kb= $(160*NADSL$ .kb. $)/2048$ = $(160*5)/2048$  =  $= 1$  поток

Количество цифровых потоков от абонентов ADSL квартирных:

Vucx.adsl.kb. = Ybx.ADSL.kb =  $(160*Nadsl$ .kb. $)/2048$  =  $(160*12)/2048$  =  $= 1$  поток

RU2702 Аналоговые абоненты:

 $V^{\text{Kah}}$  исх.анал.=Е(Үисх.анал, P)= Е(36,16; 0,001) = 58 канала. Тогда количество цифровых потоков от аналоговых абонентов:

Vисх.анал.=V<sup>кан</sup> исх.анал./30=57/30=2 потока. Абоненты имеющие ПК:

 $V^{\text{Kah}}$  исх.пк.=Е(Yисх,P)=Е(54,88; 0,001) = 77 каналов.

Тогда количество цифровых потоков от абонентов, имеющих компьютер:

Vисх.пк.=V кан исх.кан./30=76/30=3 поток.

Количество цифровых потоков от абонентов ADSL квартирных:

Vucx.ADSL.kb.=Ybx.ADSL.kb= $(160*NADSL$ .kb. $)/2048$ = $(160*10)/2048$  =  $= 1$  поток

Количество цифровых потоков от абонентов ADSL квартирных:

Vucx.adsl.kb. = Ybx.adsl.kb= $(160*Nadsl$ .kb. $)/2048$ = $(160*16)/2048$  =  $= 2$  поток.

RU2710 Аналоговые абоненты:

V<sup>кан</sup> исх.анал.=Е(Үисх.анал, P)= E(13,07; 0,001) = 26 канала.

Тогда количество цифровых потоков от аналоговых абонентов:

Vисх.анал.=V<sup>кан</sup> исх.анал./30=27/30=1 потока.

Абоненты имеющие ПК:

V<sup>кан</sup> исх.пк.=Е(Yисх,P)=Е(31,25; 0,001) = 42 канала.

Тогда количество цифровых потоков от абонентов, имеющих компьютер:

Vисх.пк.=V кан исх.кан./30=43/30=2 потока.

Количество цифровых потоков от абонентов ADSL квартирных:

Vucx.ADSL.kb. = Ybx.ADSL.kb = (160\*NADSL.kb.)/2048 = (160\*3)/2048 =  $= 1$  поток.

Количество цифровых потоков от абонентов ADSL квартирных:

Vucx.adsl.kb. = Ybx.adsl.kb= $(160*Nadsl$ .kb. $)/2048$ = $(160*10)/2048$  =  $= 1$  поток.

Для входящей связи:  $V^{\text{Kah}}$  вх = Е(Yвх.уб, P) = Е(81,65; 0,001) = 105 каналов. Тогда количество цифровых потоков входящих на УБ:

 $V_{BX} = V^{KaH}$  BX /30 = 105/30 = 4 потока.

Результаты расчета сведем в таблицу 3.3, приложение Е.

| Тип            | $1 \, \alpha \, \upsilon$ of $n \, \alpha \, \upsilon$ . In the next set of $\upsilon$ and $\upsilon$ and $\upsilon$ and $\upsilon$ are $\upsilon$<br>Исходящие потоки<br><b>RU2710</b><br><b>RU 2702</b><br><b>RU</b> |  |  | Вход   |
|----------------|----------------------------------------------------------------------------------------------------|--|--|--------|
| абонентов      |                                                                                                    |  |  | ящие   |
|                | 2707                                                                                                    |  |  | потоки |
| Аналоговые     |                                                                                                    |  |  |        |
| ПК             |                                                                                                    |  |  |        |
| <b>ADSL</b> KB |                                                                                                    |  |  |        |
| <b>ADSL</b> KB |                                                                                                    |  |  |        |
| ИТОГО          | Q                                                                                                    |  |  |        |

На существующее оптическое кольцо от новых УБ сети абонентского доступа в районе АТС - 27 будет поступать 23 цифровых потоков.

## 3.4 Расчёт параметров оптического кабеля. Расчёт числовой апертуры

Апертура - это угол между оптической осью и одной из образующих светового конуса, попадающего в торец волоконного световода, при котором выполняется условие полного внутреннего отражения. Числовая апертура определяет конус лучей, который можно ввести в волокно. Для кварцевых стёкол показатель преломления лежит в преломления в пределах  $1,46 - 1,53$ . Если взять показатель преломления равный 1,46, то показатель преломления оболочки можно определить из соотношения

$$
\Delta = \frac{n_1 * n_2}{n_1} \tag{3.19}
$$

Если рассматривать параметры оптического волокна с точки зрения минимальных потерь, величину  $\Delta n_1$  выбираем равной 0,01. Тогда получим выражение для определения коэффициента n<sub>2</sub>:

$$
n_2 = n_1 - \Delta n_1 = 1,46-0,01*1,46 = 1,46-0,0146 = 1,4454.
$$

Полученное значение позволяет произвести расчёт числовой апертуры:  $NA = \sin Q_{\kappa pumuu} = \sqrt{n^2 - n^2} = \sqrt{1.46^2 - 1.4454} = \sqrt{2.13 - 2.089} = 0.2.$ 

По рекомендации G.652, числовая апертура для одномодового волокна должна лежать в пределах 0,1 до 0,13.

3.4.1 Расчет параметров передачи. Основными параметрами передачи являются:

рабочая нормированная частота;

 волновое сопротивление при критической частоте и в области более высоких частот;

фазовая скорость распространения энергии по световоду.

Рабочая нормированная частота определяется из выражения:

$$
V_p = \frac{2\pi d}{\lambda} \sqrt{n^2 - n^2} \tag{3.20}
$$

 $\lambda$  - рабочая длина волны, мкм;

 $\lambda = 1,31$ *MKM*.

Подставляя значения в формулу (3.18), получим:

$$
V_p = \frac{2 \cdot 3,14 \cdot 8 \cdot 10^{-6}}{1,31 \cdot 10^{-6}} \cdot \sqrt{1,46^2 - 1,4454^2} = 0,96
$$

При расчете нормированной частоты должно выполняться условие:

 $V_p < 2,405$ 

Фазовую скорость распространения волны определим из выражения:

$$
V_{\Phi} = \frac{c}{n_2}, \text{km/c},\tag{3.21}
$$

где С – скорость света, км/с.

$$
V_{\Phi} = \frac{3 \cdot 10^5}{1,4454} = 2,076 \cdot 10^5
$$
 km/c.

В области более высоких частот:

$$
\mathcal{G}_{\Phi} = \frac{c}{n_1}, \text{ km/c}, \tag{3.22}
$$

$$
V_{\Phi} = \frac{3 \cdot 10^5}{1.46} = 2.054 \cdot 10^5
$$
 km/c.

Время распространения энергии по световоду определяют И3 выражения (на 1 км длин оптического кабеля);

$$
t = \frac{1}{V_{\Phi}} = \frac{1}{V_{\Phi}}, C.
$$
 (3.23)

Подставляя значение  $V_{\Phi}$ , получим:

$$
t = \frac{10^{-5}}{2,054} = 0,487 \cdot 10^{-5} C
$$

Волновое сопротивление волоконного световода, может быть. определено на основе выражений для электрического Е и магнитного Н полей.

$$
Z\mathbf{e} = E\mathbf{r} / H\mathbf{u} \text{ with } Z\mathbf{e} = \frac{E\mathbf{u}}{H\mathbf{r}}
$$

Такое выражение получается довольно сложным, поэтому при расчетах, пользуются предельными волнового сопротивления сердечника  $Zo/n_1$  и оболочки  $Zo/n_2$ 

где 
$$
Zo = \sqrt{\frac{\mu c}{\epsilon o}} = 376.7
$$
 Ом – волновое сопротивление идеальной

среды,

 $n_1$  и  $n_2$  - коэффициенты преломления сердечника и оболочки.

Тогда волновое сопротивление при критической частоте:

$$
Z_{\theta} = \frac{Z_{\theta}}{n_2} = \frac{376.7}{1,4454} = 260.6 \text{ OM}
$$

где в области более высоких частот:

$$
Z_{\theta} = \frac{Z_{0}}{n_{1}} = \frac{376.7}{1.46} = 258
$$
OM

В реальных условиях волновое сопротивление световода имеет промежуточное значение:

 $Z_0 / n_1 < Z_0 < Z_0 / n_2$ 

и числено составляет примерно 250 – 260 Ом.

3.4.2 Расчёт коэффициента ослабления. Волоконные световоды характеризуются двумя основными параметрами: затуханием и дисперсией. Затухание предопределяет длины регенерационных участков.

Коэффициент затухания в световодных трактах обусловлен собственными потерями в волоконных световодах *c* с дополнительными, так называемыми кабельными потерями *к* , обусловленными скруткой, деформацией и изгибами световодов при наложении открытий и защитных оболочек в процессе изготовления ОК.

Собственные потери волоконных световодов состоят в первую очередь из потерь поглощения и потерь рассеяния. Потери на поглощение существенно зависят от частоты материала, и при наличии посторонних примесей могут достигать значительных величин.

Потери на рассеяние лимитируют предел минимально допустимых значений потерь в волоконных световодах. В результате коэффициент затухания равен:

$$
\alpha = \alpha n + \alpha np + \alpha p + \alpha \kappa \tag{3.24}
$$

где *ст* – потери на поглощение;

*cmp* – потери на примесей;

*cop* –потери на рассеяние;

 $\alpha$ к – кабельные потери.

Поглощение связано с потерями на диэлектрическую поляризацию, и линейно растет с частотой и существенно зависит от свойств материала световода.

$$
\alpha n = 8.69 \cdot \frac{\pi n_1}{\lambda} \cdot tg\delta, \,\text{dB/kM} \tag{3.25}
$$

где  $\lambda$  - длина волны, равная 1,31 мкм;  $_{tg\delta}$ – тангенс угла диэлектрических потерь, равный  $\rm 0.2\cdot 10^{-10}$ ;  $n_1$  – показатель преломления, равный  $1,48$ .

0,2 10 0,0006 1,31 3,14 1,48 8,69 <sup>10</sup> *n* дБ/км.

Рассеяние обусловлено неоднородностями материала волоконного световода и тепловой флуктуацией показателя преломления, примесями размеры меньше длины волны. Коэффициенты затухания за счет луча света находим по формуле:

0,2 1,31 1 4 *p* дБ/км

 $\alpha$ в реальных условиях составляет  $0, 3...0, 5$  дБ/км. Возьмем  $\alpha \kappa = 0, 3$ дБ/км. Итого получим коэффициент ослабления в волоконных световодах при длине волны равным 1,31 мкм:

0,0006 0,3 0,2 0,5 дБ/км.

На рисунке 3.2 показано изменение коэффициента затухания ОВ зависимости от длины волны для кварцевого стекла. На графике видны три окна прозрачности световода. С увеличением длины волны коэффициент затухания снижается и соответственно увеличивается длина регенерационного участка.

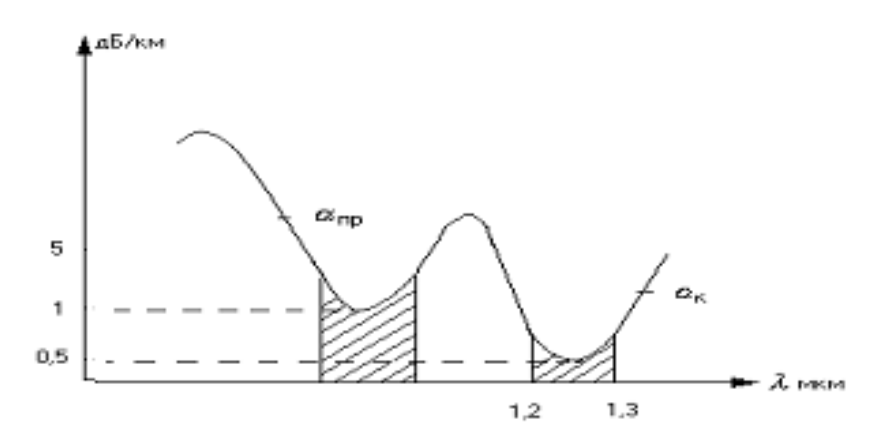

Рисунок 3.2 – Коэффициент ослабления сигнала в оптическом волокне

3.4.3 Расчет дисперсии. Пропускная способность – важнейший параметр волоконно-оптической системы передачи, предопределяющий ширину линейного тракта, полосу частот, пропускаемую световодом, и соответственно, объем информации, передаваемой по оптическому кабелю. В идеальном варианте по волоконному кабелю возможна организация огромного числа каналов на огромные расстояния, но фактически имеются значительные ограничения.

Связано это с тем, что на приеме происходит искажение передаваемого сигнала – уширение, причем, чем длиннее линия, тем больше искажается сигнал. Это явление и называется дисперсией. Она происходит вследствие различия времени спектральных или модовых составляющих оптического сигнала, приводящее к уширению импульса на приеме. Дисперсия возникает по двум причинам: не когерентности источников излучения и существования большого числа мод (типов колебаний) в излучении.

Дисперсия, вызванная первой причиной, называется хроматической (частотой) и она делится на два вида – материальную и волновую (внутримодовую). Материальная дисперсия обусловлена зависимостью показателя преломления оптического волокна от длины волны. Волноводная дисперсия связана с зависимостью показателя коэффициента распространения моды от длины волны.

Дисперсия, вызванная второй, причиной называется модовой (минимодовой). Она обусловлена наличием в излучении большого числа мод, каждая из которых распространяется со своей скоростью.

Если сравнить дисперсионные характеристики световодов, то можно отметить, что лучше одномодовые световоды. Хорошие показатели также у градиентных световодов с плавным изменением показателя преломления.

Так как рабочая длинна волны лежит в пределах 1,31мкм, где происходит дисперсия материала, то выражение для внутримодового уширения будет иметь вид:

$$
\delta_{B_H} = \frac{\delta \lambda}{\gamma} \cdot \alpha W \lambda \tag{3.26}
$$

В нашем случае кварцевое стекло легировано  $G_2$   $O_2$  b  $\Delta$  имеет величину, равную 0,01. Дисперсия материала имеет величину, равную 34 нс/км.

Принимая среднеквадратичную ширину спектральной линии источника  $\delta \lambda$  равную 10 нс., получим все данные для расчета внутримодового уширения:

$$
\delta_{BH} = \frac{10 \cdot 10^{-9}}{1,31 \cdot 10^{-6}} \cdot 9,020 \cdot 34 = 2,3 \text{ Hc.}
$$

Большое значение на уширение импульса оказывают излучать фотоприемник. Уширение импульса в них примерно одинаковое и равно 5 нс. Общее уширение импульса определяется из выражения:

$$
\delta = \sqrt{\delta_{\text{gh}}^2 + \delta_n^2 + \delta_4^2}
$$
nc.  

$$
\delta_n
$$
 - уширение импульса в приемнике, нс.  

$$
\delta_{\phi}
$$
 - уширение импульса в излучателе, не.

$$
\delta = \sqrt{2,3^2 + 5^2 + 5^2} = 7,4
$$
   
nc.

После расчета нагрузки и ОК, выберем тип кабеля и оборудования. На кольце используем одномодовый ОК с рабочий длинной 1,31 мкм [7].

Технические характеристики:

Коэффициент затухания и дисперсия сигнала в оптическом волокне кабеля соответствуют значениям, указанным в таблице. 3.4.

| Обозначение           | Число  | Коэффициент | Дисперсия,                  | Рабочая    |
|-----------------------|--------|-------------|-----------------------------|------------|
| кабеля                | OВ     | затухания,  | $\text{nc}/(\text{HM} \Box$ | длина      |
|                       |        | дБ/км,      | KM),                        | ВОЛНЫ, МКМ |
|                       |        | не более    | не более                    |            |
| $OKJ-I-0.5/3, 5(1,3)$ | 4:8:16 |             | 3.5                         |            |

Таблица 3.4 - Значения дисперсии и коэффициент затухания в ОК

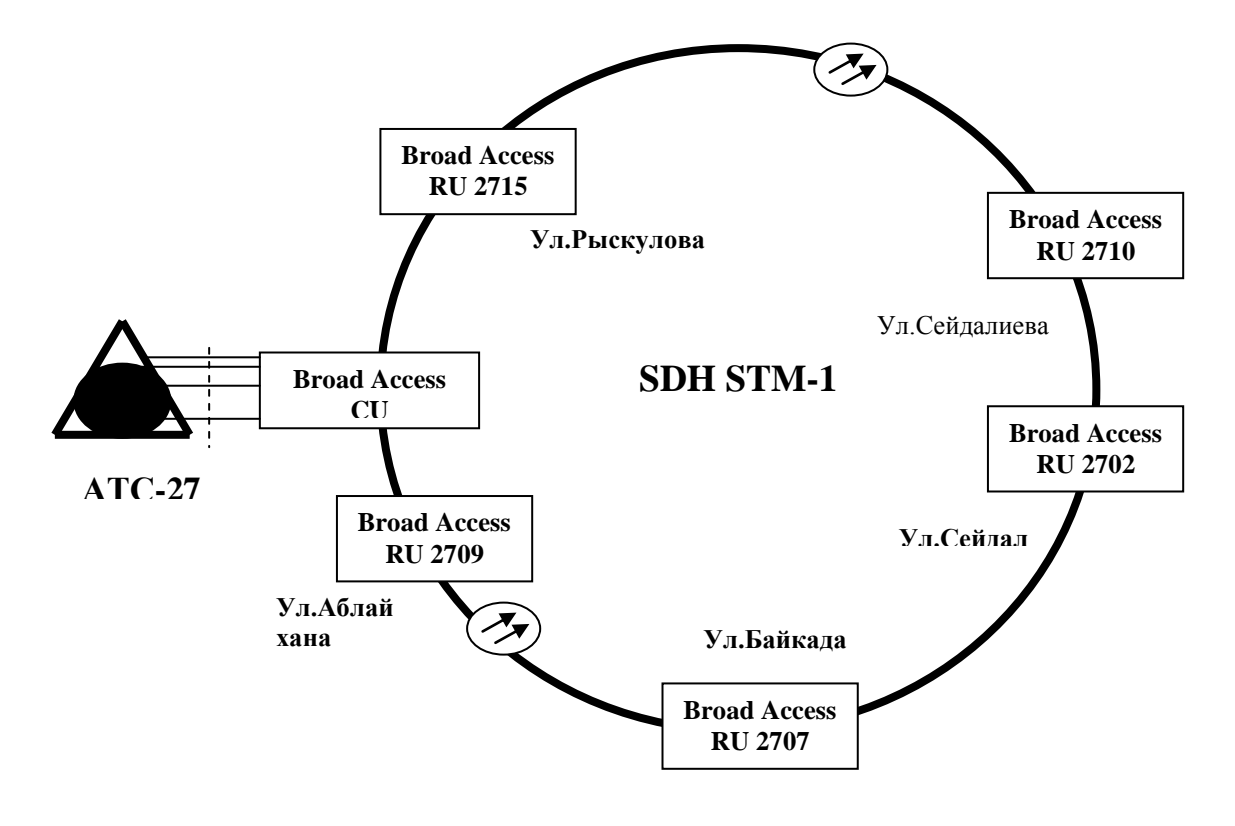

Рисунок 3.3 – Структура MСАД в районе АТС - 27

На схеме изображена сеть абонентского доступа в районе АТС -27 с указанием всех RU и их номеров, рисунок 3.2. Так как по расчету цифровых потоков получилось 23, они добавляются на существующее кольцо, при этом между новыми шкафами прокладывается одномодовое оптическое волокно.

### **3.5 Определение надежности магистрального участка**

Надежность линейного тракта проектируемой сети доступа оценим по следующим показателям [8]:

 отказ – повреждение на ВОЛС с перерывом связи по одному, множеству или всем каналам связи;

 неисправность – повреждение, не вызывающее закрытие связи, характеризуемое состоянием линии, при котором значения одного или нескольких параметров не удовлетворяют заданным нормам;

 среднее время между отказами (наработка на отказ) – среднее время между отказами, выраженное в часах;

 среднее время восстановления связи – среднее время перерыва связи, выраженное в часах;

 интенсивность отказов – среднее число отказов в единицу времени ( *час* );

 вероятность безотказной работы – вероятность того, что в заданный интервал времени на линии не возникнет отказ;

 коэффициент готовности – вероятность нахождения линии в безотказном состоянии в произвольно выбранный момент времени;

 коэффициент простоя – вероятность нахождения линии в состоянии отказа в произвольно выбранный момент времени.

Под надежностью системы следует понимать ее способность выполнять заданные функции с заданным качеством в течение некоторого промежутка времени в определенных условиях. Изменение состояния системы, которое влечет за собой потерю указанного свойства, называется отказом. Система передачи относится к восстанавливаемым системам, в которых отказы можно устранять. По теории надежности отказы рассматриваются как случайные события. Интервалом времени от момента включения до первого отказа является случайной величиной, называемой «время безотказной работы».

Интегральная функция распределения этой случайной величины, представляющая собой (по определению) вероятность того, что время безотказной работы будет менее  $t$  , обозначается  $Q(t)$ и имеет смысл вероятности отказа на интервале 0… *t* . Вероятность противоположного события – безотказной работы на этом интервале – равна:

$$
p(t) = 1 - Q(t) \tag{3.27}
$$

Удобной мерой надежности элементов и систем является интенсивность отказов  $\lambda(t)$ , представляющая собой условную плотность вероятности отказов в момент *t* , при условии, что до этого момента отказов не было.

Между функциями  $\lambda(t)$  и  $P(t)$  существует взаимосвязь.

$$
P(t) = e^{-\int_0^t \lambda(\tau)d\tau}
$$
 (3.28)

В период нормальной эксплуатации (после приработки, но еще до того, как наступил физический износ) интенсивность отказов примерно постоянна  $\lambda(t) \approx \lambda$ . В этом случае:

$$
P(t) = e^{-\lambda t}.
$$
 (3.29)

Таким образом, постоянной интенсивности отказов, характерной для эксплуатации, периода нормальной соответствует экспоненциальное уменьшение вероятности безотказной работы с течением времени.

Среднее время безотказной работы (наработки на отказ) находят как математическое ожидание случайной величины «время безотказной работы»

$$
t_{cp} = \int_{0}^{\infty} t \left[ \frac{dQ(t)}{dt} \right] dt = \lambda \int_{0}^{\infty} t e^{-\lambda t} dt = \frac{1}{\lambda} \text{ vac}^{-1}, \qquad (3.30)
$$

Следовательно. время безотказной среднее работы  $\overline{B}$ период нормальной эксплуатации обратно пропорционально интенсивности отказов:

$$
t_{cp} = \frac{1}{\lambda}.
$$
 (3.31)

Оценим надежность некоторой сложной системы, состоящей из множества разнотипных элементов. Пусть  $p_1(t)$ ,  $p_2(t)$ , ......  $p_n(t)$  – вероятности безотказной работы каждого элемента на интервале времени 0...  $t$ ,  $n -$ количество элементов в системе. Если отказы отдельных элементов происходят независимо, а отказ хотя бы одного элемента ведет к отказу всей системы (такой вид соединения элементов в теории надежности называется последовательным), то вероятность безотказной работы системы в целом равна произведению вероятностей безотказной работы отдельных ее элементов:

$$
P_{\text{cucm}} \quad (t) \quad = \prod_{i=1}^{n} p_i(t) \quad = \prod_{i=1}^{n} e^{-\lambda_i t} = e^{-\Lambda} \text{cucm}^t \,, \tag{3.32}
$$

где  $\Lambda_{cucm} = \sum_{i=1}^{n} \lambda_i$  - интенсивность отказов системы, час<sup>-1</sup>;  $\lambda_i$  – интенсивность отказа  $i_{-20}$  элемента, час<sup>-1</sup>. Среднее время безотказной работы системы определяется:

$$
t_{cp.cucm.} = \frac{1}{\Lambda_{cucm}} \quad \text{vac.} \tag{3.33}
$$

К числу основных характеристик надежности восстанавливаемых систем относится коэффициент готовности, который определяется по формуле:

$$
K_z = \frac{t_{cp}}{t_{cp} + t_6},\tag{3.34}
$$

где  $t_{\rm g}$  – среднее время восстановления элемента (системы).

Он соответствует вероятности того, что элемент (система) будет работоспособен в любой момент времени.

Линейный тракт, в общем случае, состоит из последовательно элементов (кабель, НРП, ОРП - обслуживаемый соединенных регенерационный пункт), каждый из которых характеризуется своими параметрами надежности, и отказы в первом приближении происходят независимо, поэтому для определения надежности магистрали можно использовать приведенные выше формулы.

В нашем случае линейный тракт состоит из последовательно соединенных участков кабеля и оптических сетевых блоков (ОСБ). При проектировании ВОЛС должна быть рассчитана ее надежность по показателям: коэффициент готовности и наработка на отказ. Коэффициент готовности оборудования линейного тракта для магистральной линии максимальной протяженности  $\ell_{\text{MdKC}} = 10 \text{ km}$  должен быть больше 0,99, наработка на отказ должна быть более 350 часов (при времени восстановления ОСБ 5 мин. и восстановления оптического кабеля 10 мин).

Интенсивность отказов линейного тракта определяют как сумму интенсивностей отказов ОСБ и кабеля:

$$
\Lambda_{cucm} = \lambda_{oc6} \times Q_{oc6} + \lambda_{\kappa a6} \times L \tag{3.35}
$$

где  $\lambda_{oc6}$  - интенсивности отказов ОСБ;

 $Q_{oc6}$  – количество ОСБ;

 $\lambda_{\kappa}$  – интенсивность отказов одного километра кабеля;

L - протяженность магистрали.

Согласно [11], средняя интенсивность отказов 1 км оптического кабеля равна  $\lambda_{\kappa}$  =3,88×10<sup>-7</sup> час<sup>-1</sup>. Согласно техническому описанию, наработка на отказ ОСБ (DCS-30/20F) равна 10 годам или 87600 часов, откуда интенсивность отказов будет равна  $\lambda_{\mu}$ .

Значения необходимых для расчетов параметров возьмем из таблицы  $3.5.$ 

Таблица 3.5 - Параметры

| Наименование элемента | ЭСБ      | Кабель                          |
|-----------------------|----------|---------------------------------|
| $\lambda$ , $l/\nu$   | $10^{-}$ | 3,88×10 <sup>-7</sup> (на 1 км) |
|                       | U.J      | 10,0                            |

Для "кольца":

$$
\Lambda_{\text{cucm}} = 10^{-7} * 16 + 3.88 * 10^{-7} * 8.76 = 4.99 * 10^{-6} \frac{1}{4}.
$$

Определим среднее время безотказной работы линейного тракта:

$$
t_{cp.cucm} = \frac{1}{4,99*10^{-6}} = 200400,8 \approx 22 \text{ zooda 9} \text{ Necx.}
$$

Вероятность безотказной работы в течение суток  $t_1 = 24uaca$ :

$$
P_{\text{cucm}}(t) = e^{-4,99 \times 10^{-6} \times 24} = 0,9999.
$$

В течение месяца  $t_1$  = 720 часов:

$$
P_{\text{cucm}}(t) = e^{-4,99 \times 10^{-6} \times 720} = 0,9979.
$$

В течение года  $t_3$  = 8760 часов:

$$
P_{\text{cucm}}(t) = e^{-4,99 \times 10^{-6} \times 8760} = 0,9745.
$$

Рассчитаем коэффициент готовности. Предварительно найдем среднее время восстановления связи по формуле:

$$
t_{\rm g} = \frac{\lambda_{\rm oc6} * Q_{\rm oc6} * t_{\rm g.o.c6} + \lambda_{\rm Ka6} * L * t_{\rm g.xa6}}{\Lambda_{\rm cucm}},\tag{3.36}
$$

 $t_{e.000}$ ,  $t_{e. \kappa a 6}$  - время восстановления соответственно ОСБ и кабеля. где

$$
t_e = \frac{10^{-7} * 16 * 0.834 + 3.88 * 10^{-7} * 8.76 * 0.166}{4.99 \times 10^{-6}} = 0.38 \text{ uaca}.
$$

Теперь найдем коэффициент готовности:

$$
K_z = \frac{200400,8}{200400,8 + 0,38} = 0,99999645.
$$

В результате расчетов можно сделать вывод, что проектируемая кабельная магистраль, способна выполнять заданные функции с необходимым качеством.

Окно программы построения зависимости вероятности безотказной работы от времени наблюдения.

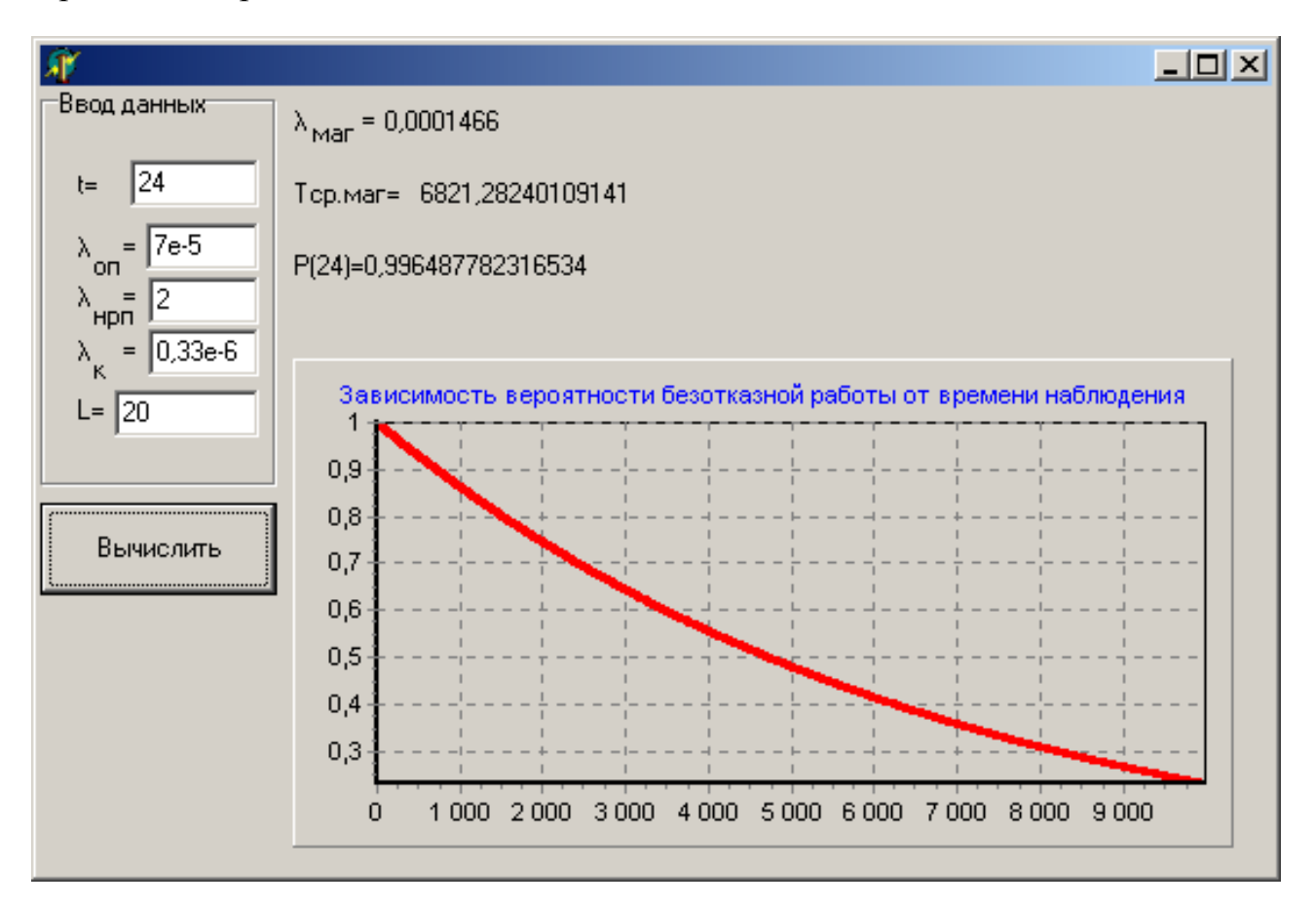

Вывод: результат проведенных расчетов показывает, что при данных входных параметрах вероятность безотказной работы равна 99,6%.Интерфейс программы позволяет визуально проследить изменение вероятности безотказной работы за определенный промежуток времени.

### **4 Безопасность жизнедеятельности**

# **4.1 Анализ условий труда сотрудника станции**

Проектируемая сеть абонентского доступа принадлежит телефонной станции АТС-27.

Рассчитывая количество оборудования для проектируемого абонентского доступа ADC Teledata, получается, что в помещении находиться один статив, габариты которого равны: 1800 мм (высота), 650 мм (ширина), 450 мм (глубина) [4].

Электрические показатели: напряжения питания 220 В, 50 Гц и 60 В постоянное. Вес: 250 кг. Условия окружающей среды (температура окружающей среды влажность) от минус  $10^{-0}$ С до плюс  $45^{-0}$ С, от  $20\%$  до 90%.

Объем и площадь производственного помещения, приходиться на каждого работающего по существующим санитарным нормам ГОСТ 12.1.005 - 88, не менее 15 м<sup>3</sup> и 4,5 м<sup>2</sup> [11]. Площадь комнаты для обслуживающего персонала составляет  $24\text{m}^2$  (длина 8 м, ширина 3 м). Объем помещения – 72 м<sup>3</sup>. В помещении будет находиться три рабочих места (инженер 1 категории, инженер, занимающийся статистикой и администратор сети). У инженеров и администратора сети восьмичасовой рабочий день и пяти дневная рабочая неделя.

Согласно ГОСТ 12.1.005-2002 ССБТ "Воздух рабочей зоны, общие санитарно-гигиенические требования", работа людей в помещении автозала относится к работе средней тяжести, т.к. управление оборудованием осуществляется дистанционно с помощью компьютеров приведены в таблице 4.1.

| Работа  | Категория  | Энергозатраты  | Характеристика работы           |  |
|---------|------------|----------------|---------------------------------|--|
|         | работы     | организма Дж/с |                                 |  |
|         |            | (ккал/час)     |                                 |  |
| Средней | <b>IIa</b> | 172-232        | Связана с ходьбой, перемещением |  |
| тяжести |            | $(150-200)$    | мелких (до 1 кг) изделий или    |  |
|         |            |                | предметов в положении стоя или  |  |
|         |            |                | сидя и требует определенного    |  |
|         |            |                | физического напряжения.         |  |

Т а б л и ц а 4.1 **–** Категории работ по энергозатратам организма

Оценка микроклимата

В таблице 4.2 приведены оптимальные микроклиматические условия согласно ГОСТ 12.0.003-88. ССБТ для физической работы средней тяжести.

В помещении установленное оборудование является источником выделения тепла.

Параметры микроклимата следующие: в холодные периоды года температура воздуха, скорость его движения и относительная влажность воздуха соответственно составляют:  $22-24$  °C, 0,1 м/с, 60 ‰; температура воздуха может колебаться от 21–25 °С.

| $\pm a \cup \pm n \pm a + z = 0$ 11111111111111111112 HODMBI HADAMCTDOB MINDONJIII1111111411 |           |                             |                        |  |
|----------------------------------------------------------------------------------------------|-----------|-----------------------------|------------------------|--|
| Период                                                                                       | Категория | Температура, <sup>0</sup> С | Скорость движения      |  |
| работы                                                                                       | работы    |                             | воздуха, м/с, не более |  |
| Холодный                                                                                     | Пa        | 18-20                       | 0,2                    |  |
| Теплый                                                                                       | IIа       | 21-23                       | 0,3                    |  |

 $T_{\alpha}$  б пин  $\alpha$  4.2

В теплые периоды года температура воздуха, его подвижности и относительной влажности соответственно составляют: 23–25  $\mathrm{^{0}C}$ ; 0,1–0,2 м/с; 60–70‰; температура воздуха может колебаться от 22–26 °С

Поэтому целесообразно будет предусмотреть кондиционирование помещения зала, т.к. кондиционирование воздуха обеспечивает автоматическое поддержание параметров микроклимата в необходимых пределах в течение всех сезонов года очистку воздуха от пыли и вредных веществ, создание небольшого избыточного давления в чистых помещениях для исключения поступления неочищенного воздуха. Температура воздуха, подаваемого в помещение операторов не ниже  $19\text{ °C}$ .

Контроль состояния микроклимата в производственных помещениях позволяет поддерживать условия труда, близкими к оптимальными, что увеличивает производительность и комфортность труда, снижает заболевание работающих.

Охарактеризуем выбранное нами оборудование по степени опасности поражения электрическим током. Статив абонентского доступа имеет напряжения питания 220 В, 50 Гц и 60 В постоянное. Рабочие места техников пространственно разделена на 3 блока: монитор, клавиатура и системный блок. Остановимся на стативе абонентского доступа. Он имеет металлический корпус, что может являться причиной возникновения опасности поражения электрическим током. Напряжения, используемые в нем, 220 В и 60 В постоянное, это напряжение при попадании на корпус способно стать причиной поражения электрическим током. В системном блоке используются значения напряжения 12 В и 5 В. Но в первичной сети оборудования от сети общего пользования до первичной обмотки трансформатора напряжение составляет 220 В.

В стативе используются резервные источники питания (аккумуляторные батареи) т.к. пропадание в сети является недопустимым и должно резервироваться. Температурный диапазон составляет от минус 30  $^{0}$ C до плюс 50 °С. В стативе будут использоваться аккумуляторы dryfit A600 – это герметичные, необслуживаемые, свинцово – кислотные аккумуляторы, в которых электролит находится в желеобразном состоянии. Аккумуляторы могут устанавливаться в помещении, где работают люди. Резервное питание 48В, время работы от аккумуляторной батареи 20 часов.

ЭПУ имеют модульную структуру и состоят из блока распределения переменного тока, блока распределения постоянного тока, выпрямителей, блока контроллера. Для электропитания аппаратуры, рассчитанной на узкие пределы изменения питающего напряжения 60 В, ЭПУ могут комплектоваться вольтодобавочными конверторами, подключаемыми к выходу ЭПУ на номинальное напряжение 48 В или 60В.

В помещении будет находиться пять рабочих мест (три оператора; инженер, занимающийся статистикой и администратор сети). У инженера и администратора сети восьмичасовой рабочий день и пяти дневная рабочая неделя. У операторов круглосуточная, сменная работа, со сменой дежурства каждые 12 часов (четыре смены).

При длительной работе за экраном дисплея у операторов отмечается выраженное напряжение зрительного аппарата и появлением жалоб на неудовлетворенность работой, головные боли, раздражительность, нарушение сна, усталость и болевые ощущения в глазах, пояснице, в области шеи, руках.

Поэтому организацию рабочих мест необходимо осуществлять на основе современных эргономических требований. Конструкция рабочей мебели (столы и кресла) должна обеспечивать возможность индивидуальной регулировки соответственно росту работающего и создавать удобную позу.

Часто используемые предметы труда и органы управления располагаются в оптимальной рабочей зоне.

Таким образом, для обеспечения эргономических требований к рабочему месту оператора более детально обратимся в пункте 5.2.

Наиболее распространенными среди пользователей ПК являются информационные дисплеи на основе электронно-лучевых трубок (ЭЛТ). Недостатком ЭЛТ является генерация ионизирующих излучений. Для обеспечения безопасности работ с устройствами, излучающими электромагнитную энергию и соблюдения предельно допустимых уровней облучения, используются следующие способы и средства:

 экранирование рабочего места (установлен защитный экран Verbatim ANTI - GLARE);

 удаление рабочего места от источника электромагнитных полей (с лицевой стороны – 0,7 м, с боков и сзади – 1,22 м);

 рациональное размещение в рабочем помещении излучающего оборудования;

## **4.2 Оценка надежности конструктивных решении по пожарной безопасности**

Электрическая пожарная сигнализация, к которой относятся: приборы-извещатели, устанавливаем в основном помещении; приёмный пункт пожарной сигнализации в помещении где осуществляется круглосуточное дежурство персонала. Автоматические извещатели монтируем на потолке.

Для системы пожарной сигнализации используем кабели комплексной системы слаботочной сети или самостоятельные кабели. Внутри помещения - на высоте не менее 4 метров (по потолку). Исправность систем пожарной сигнализации в процессе их эксплуатации контролируют специалисты пожарного контроля.

В качестве извещателя будем использовать дымовой пожарный извещатель ДИП-З.

При высоте 3 м, площадь контролируемая одним извещателем составляет 10 м 2 .

Определим количество ДИП-З по формуле:

$$
M=II^*[S/S0],\tag{4.1}
$$

где Ц - округление до ближайшего большего целого числа; S - площадь, м<sup>2</sup>; S0-площадь,  $(\text{m}^2)$  контролируемая одним ДИП – 3

 $M=$  $H$ \* $[15/10]$  $=$  $1,5$  $=$  $2$ 

Исходя из практического опыта приходим к выводу, что извещателей требуется 2 штуки. Разместим извещатели следующим образом (см. рисунок 4). В качестве пульта извещения установим пульт «Топаз – 3 М», c учётом того, что к пульту будут подключены все помещения.

Пульт «Топаз – 3 М» предназначен для контроля 10 зон извещения

Наиболее дешевым и распространенным средством тушения пожаров является вода. Она обладает высокой теплоёмкостью и большим испарением, что позволяет эффективно отбирать тепло от очагов пожара. Вода подаётся к месту пожара через выкидной рукав, к свободному концу которого подсоединяется металлический ствол, служащий для образования и направления струи.

На стенах зданий и вблизи колодцев с гидрантами устанавливаются специальные указатели. Пожарный кран размещаем в коридоре зданий и устанавливаются на высоте 1,35 м от пола. Вместе с пожарными рукавами и стволом пожарный кран помещаем в специальный шкаф.

В помещении устанавливаем порошковый огнетушитель типа ОПУ-8. Технические характеристики приведены в таблице 4.3., а схема расположения огнетушителей на рисунке 4.3.

| $1 \, \alpha \, \upsilon$ ). The subdividibility of the same state $\upsilon$ |                   |  |  |  |
|-------------------------------------------------------------------------------|-------------------|--|--|--|
|                                                                               | Нормы для типов и |  |  |  |
| Наименование параметров                                                       | размеров          |  |  |  |
|                                                                               | огнетушителей     |  |  |  |
| Масса огнетушащего вещества, кг                                               | 8                 |  |  |  |
| Длина порошковой струи, м не менее                                            | 5                 |  |  |  |
| Время приведения огнетушителя в действие, с                                   | 5                 |  |  |  |
| не более.                                                                     |                   |  |  |  |
| Время выхода порошка, с не менее                                              | 12                |  |  |  |
| Остаток огнетушащего порошка, % не более.                                     | 10                |  |  |  |
| Температура среды доступная<br>ДЛЯ<br>использования, С                        | от - 30 до $+50$  |  |  |  |
| Габаритные размеры:                                                           |                   |  |  |  |
| Диаметр, мм                                                                   | 163               |  |  |  |
| Высота, мм                                                                    | 570               |  |  |  |
| Масса заряженного огнетушителя, кг                                            | 13,5              |  |  |  |
| Площадь тушения класса В, м <sup>2</sup> не менее                             | 3,8               |  |  |  |
| Рабочее давление, Мпа                                                         | 1,2               |  |  |  |
| Вместимость корпуса, г                                                        | 8                 |  |  |  |

 $T a 6 \pi u u a 4 3 - Xa$ рактеристики огнетушителя ОПУ - 8

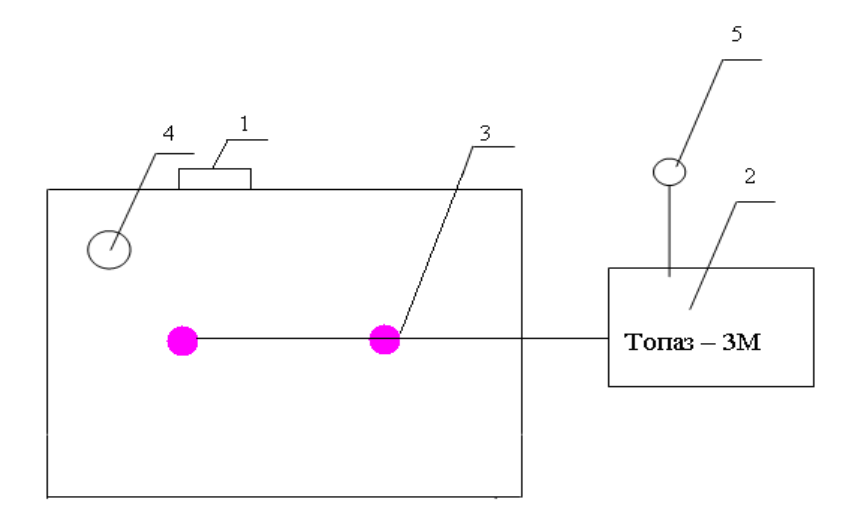

1- пожарный кран; 2-сигнальный пульт; 3-датчики;огнетушитель; 4 колокол.

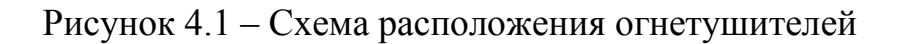

### **4.3 Расчет и устройства защитного заземления**

Для предотвращения электрических травм, которые могут быть вызваны при касании человеком металлических конструкций или корпусов электрооборудования, оказавшихся под напряжением в следствии повреждения изоляции и для защиты обслуживающего персонала от поражения электрическим током на проектируемом объекте применяется защитное заземление – преднамеренное соединение с землей или её эквивалентом металлических токоведущих частей, которые могут оказаться под напряжением. Такое соединение осуществляется заземляющими проводниками и заземлителями.

Принцип действия защитного заземления – снижение до безопасных значений напряжений прикосновения и шага , обусловленных замыканием на корпус и другими причинами. Это достигается путем уменьшения потенциала заземленного оборудования (уменьшением сопротивления заземлителя), а также путем выравнивания потенциалов основания, на котором стоит человек и заземленного оборудования.

Исходя из того, что электрооборудование размещено на первом этаже здания, то целесообразно использовать в качестве заземляющего устройства естественные заземлители. Используются части металлических конструкций, находящиеся в земле.

Так как  $R_{3} \leq 4$  Ом для данного случая, то следовательно, дополнительно к естественному заземлителю монтируются искусственные. В качестве искусственных заземлителей выбраны инвенторный заземлитель, рисунок 4.2.

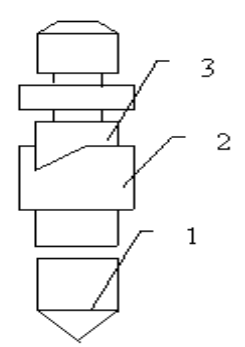

1– стержень, 2 – зажим, 3 – заземляющий проводник

Рисунок 4.2 **-** Инвенторный заземлитель

АТС плюсовая шина электропитания заземлителя и все устройства подлежащие заземлению, подключаются к этой шине. При повреждении в цепях эдектропитания разность напряжений в разных точках такой системы заземления может достигать 10-15 кВ. В АТСК напряжение и скорость передачи сигналов становится сравнимым с возникающими при повреждениях, где при использовании интегральных схем сигналы передаются низкими напряжениями  $(\pm 5B)$  и с большими скоростями, например ЭУМ. В этих случаях электронные устройства имеют свою отдельную систему заземления, отдельную от «земляной» шины электропитания и связанную с ней только в одной точке.

В этом случае каждая плата и каждый штатив имеют изолированное от корпуса заземления, которые отдельными кабелями соединяются в самостоятельную сеть. Эта сеть в одной точке подключается непосредственно к станционному заземлителю.

В незаземленных сетях электробезопасность считается обеспеченной при следующих условиях:

Для заземляемого устройства используемого одновременно и для заземления сетей вторичное напряжение 380/220 В, потенциал заземления не должен превышать 125 В, а его сопротивление определяется из выражения:

$$
R_3 = \frac{125}{I3}, \text{ no ne fonce 4 OM.} \tag{4.2}
$$

По второй норме в эффективно заземленных сетях электробезопасность считается обеспеченной, если  $\varphi_3 \leq 10$  кВ и напряжение прикосновения  $U_{\text{nn}}$  и шага  $U_{\text{m}}$  в любое время не превышает допустимых значений, приведённых в ГОСТ 12.1.038-88.

Для ЗУ используемых одновременно и для сетей вторичного напряжения  $380/220$  В,  $\varphi_3 \le 125$ В.

Сопротивление ЗУ не нормируется, при  $U_{\text{m}} \leq 36$  В.

Расчет заземляющих устройств производится исходя из его максимально допустимого сопротивления, установленного для соответствующего электрооборудования.

Необходимо рассчитать сопротивление защитного заземления электропитающего устройства, типа ЭВУ 60/25-2. Электропитающая установка разме-щена в цокольном этаже здания.

Заземляющее устройство должно использовать естественное заземление (части металлических конструкций, находящиеся в земле), сопротивление растекания которых  $R_e = 20$  Ом.

Требуемое сопротивление защитного заземляющего устройства для этого случая

 $R_{3} \leq 4$  Om (ГОСТ-464-89)

Дополнительно к естественному заземлителю монтируется искусственный из вертикальных стальных стержней длиной L=2,5 м, диаметром d  $=12$  мм, верхние концы которых соединяются стальной полосой сечением 20х4 мм<sup>2</sup>, уложенной в грунт с удельным сопротивлением  $p'$ = 140 Ом на глубине  $t_0=0.5$  м.

Контурный заземлитель размещается по периметру здания длина которого L=70 м.

При расстоянии между заземлителями а=5 необходимое количество вертикальных электродов  $n = 70/5 = 14$ .

Требуемое сопротивление искусственного заземляющего устройства, формула 1.3:

$$
R_{u.\;np} = \frac{Re \cdot R3}{(Re - R3)} = \frac{20x4}{(20 - 4)} = 5 \text{ OM}
$$
 (4.3)

Сопротивление растеканию вертикальных (R) и горизонтальных (Rn) электродов определяется по формуле 1.4:

$$
R = \frac{\rho}{2\pi L} (\ln \frac{2L}{d} + \frac{1}{2} \ln \frac{4 \cdot t + L}{4 \cdot t - L});
$$
\n(4.4)

$$
R = \frac{140}{2x3,14x2,5} \left( \ln \frac{2x2,5}{0,012} + \frac{1}{2} \ln \frac{4x1,75 + 2,5}{4x1,75 - 2,5} \right) = 55 \text{ OM};
$$

$$
R_n = \frac{\rho}{2\pi L^2} \ln \frac{2L^2}{0.5 \cdot b \cdot t_0};
$$
\n(4.5)

$$
R_n = \frac{140}{2 \cdot 3,14 \cdot 70} \ln \frac{2 \cdot 70^2}{0.5 \cdot 0,0004 \cdot 0.5} = 6
$$
OM;

Коэффициент использования электродов  $\eta_3=0,66$  и  $\eta_c=0,36$ . (ПЭУ)

Сопротивление растеканию группового естественного заземлителя опре-делим по формуле 1.6:

$$
R_{\rm H} = \frac{RRn}{(R\eta c + R\eta 3 \cdot n)};
$$
\n(4.6)

$$
R_{u} = \frac{55x6}{(55x0,36 + 6x0,66x14)} = 4,4
$$
OM.

Это сопротивление несколько меньше заданного 5 Ом, повышает безопасность.

Общее сопротивление (действительное) заземляющего устройства  $R_{3y}$ =3,66 Ом, что меньше требуемого по ГОСТ464-89.

Таким образом заземляющее устройство электропитающей установки типа ЭВУ 60/25-2 представляет собой ряд инверторных заглубленных в грунт стержней, соединенных между собой и с металлическими частями устройства заземляющим проводником диаметром 12 мм.

Тип заземления – контурный, при котором заземлители располагаются по контуру вокруг здания. Здание имеет следующие размеры: A=60 м,  $B=15M$ .

Контур состоит из вертикальных электродов – стальных труб длиной  $l_{B} = 3$  м, диаметром  $d = 50$  мм, соединенных горизонтальной полосой длиной равной периметру контура:

$$
L_2 = P_{\kappa} = (A+B) \times 2 \quad M,\tag{4.6}
$$

Подставляя значения в формулу (4.6) находим:

 $L_2 = P_k = (60+15) \times 2 = 150$  *m*.

В качестве горизонтального электрода применим стальную полосу сечением  $40\times4$  мм. Глубина заложения электродов в землю  $t_0 = 0.5$  *м*. Удельное сопротивление грунта  $P = 80$   $O_{M M}$ . В качестве естественного заземлителя применяются железобетонная арматура сопротивлением *RC* =20 *Ом*. Ток замыкания на землю  $I_3 = 70$  *A*.

Расчет производим по методу коэффициента использования.

Требуемое сопротивление растеканию заземлителя ПУЭ, [24]:

$$
R_{3} = \frac{125}{I_{3}} \quad O_{M}, \tag{4.7}
$$

 $1,78$   $0M$ .  $R_{3} = \frac{125}{70} = 1,78$  Om.

Требуемое сопротивление неестественного заземлителя:

$$
R_{TP} = \frac{(R_E \times R_3)}{(R_E - R_3)} \quad OM,
$$
\n(4.8)

$$
R_{\text{TP}} = \frac{(20 \times 1.78)}{(20 - 1.78)} = 1.95 \quad \text{OM}.
$$

Число вертикальных электродов:

$$
n_{B} = \frac{P_{K}}{a} \quad \text{um}, \tag{4.9}
$$

где а – расстояние между вертикальными заземлителями, применяется по условию *в l*  $\frac{\alpha}{\alpha} = 1;2;3;4;5;6$ , в данном случае принимаем, *а*=6 *м*.

Подставляя значения в формулу (4.9), получим:

$$
n_B = \frac{150}{6} = 25 \ \text{um.}
$$

Определим расчетное удельное сопротивление грунта для вертикальных и горизонтальных электродов:

$$
P_{\text{pacu},s} = k_C \cdot P \quad \text{OM} \cdot M,\tag{4.10}
$$

где  $k_C$  – коэффициент сезонности, учитывающий промерзание и высыхание грунта и зависящий от климатической зоны для Казахстана  $k_C=1.4$ ;  $k_C' = 2.5$  [25].

Подставляя значения в формулу (4.5) получим:

 $P_{\text{vacy }6} = 1,4 \times 80 = 112$  OM:M,  $P_{\text{vacu 2}} = 2.5 \times 80 = 200 \text{ } O_M \cdot M.$ 

Расчетное сопротивление растеканию электродов – вертикального  $R_e$ .

$$
R_{\mathcal{B}} = \frac{P_{\text{pacu.s.}}}{2\pi \cdot l_{\mathcal{B}}} \left( \ln \frac{2l_{\mathcal{B}}}{d} + \frac{1}{2} \ln \frac{4t + l}{4t - l} \right) \text{ OM},\tag{4.11}
$$

 $R_6 = \frac{112}{2 \cdot 3.14 \cdot 3} \left( \ln \frac{2 \cdot 3}{0.5} + \frac{1}{2} \ln \frac{4 \cdot 2 + 3}{4 \cdot 2 - 3} \right) = 30.7$  Om.

горизонтального электрода R<sub>2</sub>:

$$
R_{\Gamma} = \frac{P_{\text{pacu},\Gamma}}{2\pi \cdot L_{\Gamma}} \cdot \ln \frac{L_{\Gamma}^2}{dt} \quad \text{OM},\tag{4.12}
$$

 $R_{\overline{I}} = \frac{200}{2 \cdot 3,14 \cdot 150} \cdot \ln \frac{150^2}{0.5 \cdot 0.04 \cdot 0.5} = 3.1 \text{ Om}.$ 

Определим по таблице 3.2 и 3.3 [25] коэффициенты использования вертикального и горизонтального электродов:

 $n_e=0.4$ ;  $n_s=0.21$ 

Найдем сопротивление растеканию принятого группового заземлителя:

$$
R_{\scriptscriptstyle IP} = \frac{(R_{\scriptscriptstyle B} \times R_{\scriptscriptstyle P})}{(R_{\scriptscriptstyle B} \times \eta_{\scriptscriptstyle P} + R_{\scriptscriptstyle P} \times n_{\scriptscriptstyle B} \times \eta_{\scriptscriptstyle B})} \quad \text{OM}, \tag{4.13}
$$

 $R_{IP} = \frac{(30.7 \times 3.1)}{(30.7 \times 0.21 + 3.1 \times 50 \times 0.4)} = 1.39$  Om.

между требуемым и расчетным сопротивлением Расхождение заземлителя равно:

 $\Delta R = R_{mp} - R_{zp} = 1,95 - 1,39 = 0,56$  Om.

Уменьшим число заземлителей, принимая расстояние между ними  $a =$  $6<sub>M</sub>$ , тогла

$$
n_{B} = \frac{P_{K}}{a} = \frac{150}{6} = 25 \text{ um},
$$
  
\n
$$
R_{IP} = \frac{(30.7 \times 3.1)}{(30.7 \times 0.31 + 3.1 \times 0.61 \times 25)} = 1.7 \text{ OM}.
$$

На рисунке 4.3 изображена схема расположения заземлителей. Расстояние между заземителями  $a = 6$  *м*, количество заземлителей  $n_e = 25$  шт. На рисунке 4.4 показано устройство заземления. В качестве заземляющих проводников принимаем полосовую сталь сечением 48 мм<sup>2</sup>.

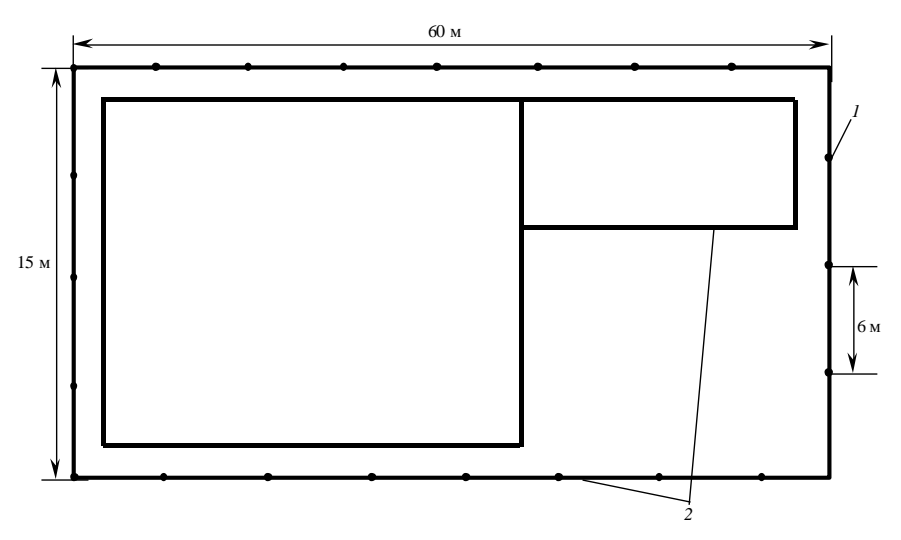

1 – заземлитель; 2 – магистраль заземления.

Рисунок 4.3 – Схема расположения заземляющего контура

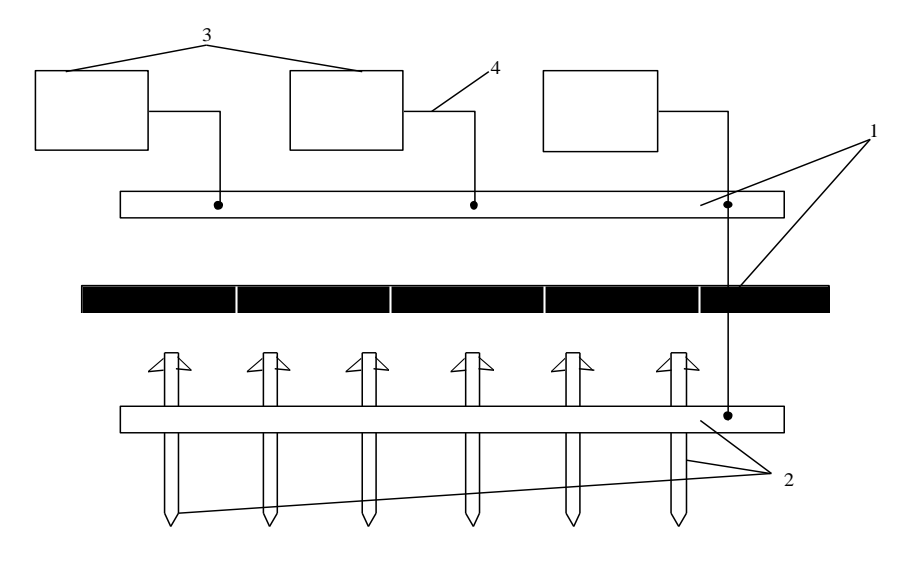

1 – магистраль заземления (заземляющих проводников); 2 – группа заземлителей (заземляющий контур); 3 – корпуса электрооборудования; 4 – ответвляющие проводники, обеспечивающие присоединения корпусов электрооборудования к магистрали заземления

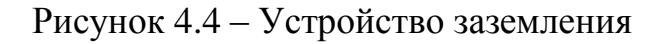

# **5.1 Цель проекта**

Целью данного дипломного проекта является расширение сети в Алматинской области.

Сеть абонентского доступа должна отвечать требованиям цифровой телефонии, так и задачам перспективных телекоммуникационных технологий.

Традиционный способ подключения абонента от оконечной станции до абонентского оконечного устройства – дорог и не обеспечивает решения всех задач стоящих перед современной телекоммуникационной сетью. Стоимость самого медного кабеля и его прокладки растет. Загруженность кабельной канализации в городах, высокие эксплуатационные расходы на поддержание состояния кабелей в сочетании с ограниченной пропускной способностью заставляет искать альтернативные пути решения проблемы доступа.

Цель создания современной сети абонентского доступа – максимально возможное приближение сетевых элементов к абоненту. Экономить, не затрачивая большие расходы на установку оборудования.

# **5.2 План маркетинга**

В настоящее время рынок телекоммуникаций развивается очень

быстрыми темпами. Больших успехов, возможно, достичь оператору сетей общего пользования, предоставляющему большой набор услуг на обширных территориях.

Услуги передачи данных появившиеся в Казахстане в начале 90-х

считались дорогим удовольствием, но усиление конкуренции на рынке, увеличение провайдеров и числа пользователей – все эти факторы привели к снижению цен и тарифов на услуги передачи данных. Услуги передачи данных постепенно стали доступны пользователям с более низким достатком.

В среде телекоммуникаций всегда есть, как правило, два действующих лица: пользователь (абонент) которому требуются услуги связи и оператор сети, который предоставляет эти услуги.

Новые технологии и услуги связи должны удовлетворять требованию пользователей, к качеству и разумной цене, предоставляемых услуг.

В результате применения современного оборудования производственный процесс экологически чистый и вредных выбросов в окружающую среду не производит.

Рынок услуг телекоммуникаций, можно рассматривать как потенциальный рынок с жесткой конкуренцией со стороны сторонних операторов.

Данное решение было принято на основании маркетингового исследования проведенного специалистами департамента маркетинга АО «Казахтелеком».

Предположительно цены на услуги передачи данных будут дифференцированы пропорционально спросу на предоставляемые услуги.

# **5.3 Описание проекта**

Применение системы абонентского доступа является очень перспективными для развития связи т.к. при этом улучшаются качественные показатели, значительно расширяется спектр предоставляемых услуг, уменьшаются контрольные сроки устранения повреждений, даже при увеличении объема оборудования требуется меньше количество обслуживающего персонала. По данным компании выпускающей данное оборудование, для обслуживания аппаратуры емкостью 2400 номеров требуется три человека.

Для реализации данного проекта было выбрано оборудование оптического широкополосного доступа ADCTeledata BroadAccess (Израиль).

### **5.4 Услуги**

Цифровые сети абонентского доступа имеют ряд преимуществ перед другими сетями:

 упрощение сети за счет использования универсального оборудования;

 надежность и самовосстанавливаемость сети за счет использования высоконадежных волоконно – оптических кабелей, использование режимов работы оборудования и сетей в целом, применение для построения сетей архитектурных решений, обеспечивающих возможность самовосстановления;

 гибкость управления сетью за счет органически встроенной системы управления;

 выделение полосы пропускания по требованию в считанные секунды за счет реализации возможностей системы управления и узлового оборудования;

 прозрачность для передачи любого трафика, обусловленная использованием универсальных информационных структур;

универсальность применения;

простота наращивания мощности.

Услуги:

- POTS(Аналоговые);
- Таксофоны;
- U-ISDN, 2B1Q/4B3T;
- 64 кбит/с  $2W$ ;
- $N x 64$  кбит/с (V.35/36, G.703);
- PLAR, магнето, связывающая линия, удалённая УАТС;
- $-2/4W+E\&M$
- LLSI выделенные (арендованные) линии;
- DDI, DDO;
- $-10$ BaseT (по ADSL);
- $-$  E1(G.703);
- $-$  ADSL.

#### **5.5 Капитальные вложения**

Капитальные затраты определяются по формуле[14]:

$$
K_{\rm BJ} = L_{\rm O} + K_{\rm TP} + K_{\rm MOH} + K_{\rm 34},\tag{5.1}
$$

где  $II<sub>0</sub>$  – оптовая цена оборудования;

КТР – стоимость перевозки к месту эксплуатации;

К<sub>МОН</sub> – стоимость монтажа оборудования на месте эксплуатации;

КЗЧ – стоимость запчастей.

Оптовая цена оборудования BroadAccess  $H_0$  и кабеля 30 350 720,00 тенге.

Стоимость монтажа 20% от стоимости оборудования:

Кмон =30 350 720,00  $*$  0,2 = 6 070 144,00 тенге.

Стоимость перевозки оборудования к месту эксплуатации 3% от стоимости оборудования:

 $Krp = 30350720,00 * 0,03 = 910521,60$  тенге.

Стоимость запчастей 5% от стоимости оборудования:

 $K_{34} = 30 350 720,00 * 0,05 = 1 517 536,00$  тенге.

 $K_{\text{BJI}} = 30\,350\,720,00 + 6\,070\,144,00 + 910\,521,60 + 1\,517\,536,00 =$ 

= 38 848 921,60 тенге.

Для реализации проекта необходимо следующее оборудование, указанное в таблице 5.1, для удаленного узла и блока центрального узла.

| $1.90$ and $1.40$ and $1.000$ and $1.000$ and $1.000$ and $1.000$ and $1.000$ and $1.000$ and $1.000$ and $1.000$ and $1.000$ and $1.000$ and $1.000$ and $1.000$ and $1.000$ and $1.000$ and $1.000$ and $1.000$ and $1.000$ |                                    |  |  |
|----------------------------------------------------------------------------------------------------|------------------------------------|--|--|
| Удаленный блок                                                                                                    | Центральный блок                   |  |  |
| 6U Корзина (Sub Rack)                                                                                                    | 6U Корзина (Sub Rack)              |  |  |
| DC/DC Конвертор для RU                                                                                                    | Системный CPU + блок контроля +    |  |  |
|                                                                                                    | Ком. Матрица                       |  |  |
| Системный СРU +<br>блок                                                                                                    | <b>DC/DC Конвертор для CU</b>      |  |  |
| тестирования + Ком. Матрица                                                                                                    |                                    |  |  |
| Газ-разрядчик                                                                                                    | Вентилятор                         |  |  |
| Заряное устройство 220/48B                                                                                                    | Оптический кросс                   |  |  |
| <b>Аккумулятор 48 В</b>                                                                                                    | 5m оптический джампер на 1 волокно |  |  |
| Вентилятор                                                                                                    | Плата SDH, $STM - 1$               |  |  |

Т а б л и ц а 5.1 – Необходимое оборудование

Для приобретения оборудования абонентского доступа берется кредит в сумме 38 848 921,60 тенге на срок выплаты 3 года и ежегодной процентной ставкой 12% с ежеквартальными выплатами, начиная с момента запуска сети в эксплуатацию через год после начала строительства.

5.5.1 Расчет эксплуатационных расходов

$$
\mathcal{G}_P = \Phi \mathcal{O} \mathcal{T} + \mathcal{C}_3 + \mathcal{M} + \mathcal{G}_{\mathcal{J}} + \mathcal{A} + \mathcal{K}_P, \tag{5.2}
$$

где Эр – эксплуатационные расходы;

ФОТ – фонд оплаты труд;

 $C_3$  – социальный налог;

М – расходы на материалы, запасные части и текущий ремонт;

 $\Theta_{\text{II}}$  – расходы на оплату производственной электроэнергии;

А – амортизационные отчисления (15%);

 $K_{P}$  – кредит (12%).

5.5.2 Расходы по заработной плате определяются по формуле:

$$
\Phi \text{OT} = 3\text{T} * \text{P} * 12,\tag{5.3}
$$

где ФОТ – фонд оплаты труда; Р – штат;

12 – количество месяцев в году.

Штат производственных работников указан в таблице 5.2

| Наименование       | Количеств | Месячная  | Годовая      |  |  |
|--------------------|-----------|-----------|--------------|--|--|
| должностей         | штатных   | зарплата, | заработная   |  |  |
|                    | единиц,   | тенге     | плата, тенге |  |  |
|                    | чел       |           |              |  |  |
| Инженер1 категории |           | 45000     | 540 000      |  |  |
| Инженер статистик  |           | 40000     | 480 000      |  |  |
| Администратор      |           | 35000     | 420 000      |  |  |
| BCELO              |           | 120000    | 1 440 000    |  |  |

Т а б л и ц а 5.2 – Месячная и годовая зарплата работников

Основная заработная плата составила 1 440 000, 00 тенге.

Дополнительная заработная плата, премиальные выплаты и т.п. составляют 10 % от основной заработной платы. Она составила 144 000,00 тенге.

Таким образом, фонд оплаты труда составил:

 $\Phi$ OT = 1 440 000, 00 + 144 000,00 = 1 584 000,00 тенге.

5.5.3 Рассчитаем отчисления на социальные нужды. Социальный налог определяется в размере 20% от фонда оплаты труда [14]:

$$
C_H = (OCH_{.3/H} + \text{A}on_{.3.H.}) * 20 / 100\%,
$$
\n(5.4)

где Осн<sub>3/П</sub> – основная заработная плата;

Доп. $_{3\Pi}$  – дополнительная заработная плата составляет 10 %.

 $C_H = 1584000,00 * 0,20 = 316800,00$  тенге.

Затраты на материалы и запасные части составляют 3 % от стоимости оборудования:

$$
M = L_0 * 3 / 100\%,
$$
 (5.5)

где  $II<sub>0</sub>$  – цена оборудования.

 $M = 30 350 720,00 * 0,03 = 910 521,60$  тенге.

Затраты на электроэнергию рассчитываются по формуле:
$$
\Theta_H = \frac{I^* U^* n}{\eta^* K_K^* 1000} 8760^* 6,40,\tag{5.6}
$$

где I – потребляемый ток в ЧНН на 3000 номеров I = 15А;  $U$  – станционное напряжение питания,  $U = 48B$ ; n – число тысячных групп;  $\eta$  – КПД выпрямительной установки,  $\eta = 0.7$ ;  $K_{\overline{K}}$  – коэффициент концентрации,  $\overline{K}_{K}=$  0,11; 8760 – часов в году; 6,40 тенге – тариф за электроэнергию.

$$
\Theta_{\rm H} = \frac{15 * 48 * 1,920}{0,7 * 0,11 * 1000} 8760 * 6,40 = 1\ 006\ 530,82\ \text{rentre.}
$$

Амортизационные отчисления определяются на основе капитальных затрат и норм амортизационных отчислений которые составляют 15 %.

 $A = a * L_0.$ 

где a – норма амортизационного отчисления; Ц<sup>О</sup> – стоимость оборудования.

 $A = 30 350 720,00 *0,15 = 4 552 608,00$  тенге.

Процент за кредит составляет 12% в год т.е. 3 642 086,40 тенге. Результаты расчетов сведены в таблицу 5.3

| Статьи затрат              | Значение      |
|----------------------------|---------------|
| ФOT                        | 1 584 000,00  |
| Социальный налог           | 316 800,00    |
| Затраты на материалы       | 910 521,60    |
| Электроэнергия             | 1 006 530,82  |
| Амортизационное отчисление | 4 552 608,00  |
| Кредит                     | 3 642 086,40  |
| ИТОГО, тенге               | 12 012 546,82 |

Т а б л и ц а 5.3 – Эксплуатационные расходы

Доходы от основной деятельности доходы, получаемые предприятием связи за весь объем реализованных потребителем услуг связи по действующим тарифам [14].

В настоящее время в связи с дифференциацией тарифов по группам потребителей средние доходные таксы также дифференцируются по характеристикам предприятий, по бюджетным организациям и населению.

Сумма доходов определяется следующим образом:

$$
\underline{\mu}_{\rm C} = \underline{\mu}_{\rm KB} + \underline{\mu}_{\rm ISDN} + \underline{\mu}_{\rm ADSL} + \underline{\mu}_{\rm QOII}, \text{ rehre.} \tag{5.7}
$$

где  $\Gamma_{\text{KR}}$  – доходы от абонентской платы квартирного сектора;

Д<sub>ISDN</sub> – доходы от абонентской платы и переключения линии абонентов ISDN;

 $\mu_{\text{ADSL}}$  – доходы от абонентской платы и переключения линии абонентов ADSL;

 $\mu_{\text{non}}$  – дополнительные услуги.

Тарифные доходы АТС определяются на основании абонентской платы и числа номеров в каждой абонентской группе.

$$
\Pi_{i} = \sum (ti * Ni), \text{ metre} \tag{5.8}
$$

где ti – абонентская плата за один номер i-категории; Ni – число номеров в каждой абонентской группе.

$$
A_{A[OII]} = \sum_{i=1}^{n} (N_{\text{VAC,i}} * N_i * n_{\text{TAP}} * 12)
$$
 (5.9)

где  $N_{\text{YACi}}$  – количество времени работы одного абонента i-категории в Internet за сутки, минуты;

 $N_i$  – количество абонентов *i*-категории

 $n_{TAP}$  – тариф за одну минуту работы в Internet, тенге;

12 – количество месяцев в году.

 $\overline{\mu}_{\text{non}} = 60*280*12*12 = 2419200$  тенге.

Собственные доходы равны:

 $A<sub>C</sub> = (440 * 1920) * 12 + (551 * 21) * 12 + (1982 * 38) * 12 + 12000 * 1020$  $+ 7182 *21 +11787 * 38 = 10137600 + 138852 + 903792 + 12240000 + 150822 +$ 447906 +2419200= 26 438 172 тенге.

Доходы указаны в таблице 5.4.

| $\mathbf{1}$ а $\mathbf{0}$ л и ц а $\mathbf{3}.\mathbf{4} - \mathbf{\mu}$ слоды от основной деятельности |                    |       |              |
|----------------------------------------------------------------------------------------------------|--------------------|-------|--------------|
| Доход                                                                                                    | Кол - во абонентов | Тариф | Сумма, тенге |
| кв. абон плата                                                                                            | 1920               | 440   | 10 137 600   |
| устан. ТА                                                                                                 | 1020               | 12000 | 12 240 000   |
| Aбон ISDN                                                                                                 | 21                 | 551   | 138 852      |
| устан. ISDN                                                                                               | 21                 | 182   | 150 822      |
| Абон. ADSL                                                                                                | 38                 | 1982  | 903 792      |
| Устан ADSL                                                                                                | 38                 | 11787 | 447 906      |
| <b>3a</b> Internet                                                                                        |                    |       | 2 419 200    |
| ИТОГО, тенге                                                                                              |                    |       | 26 438 172   |

 $T$  а б  $\pi$  и и а 5.4 –  $\pi$  доходы от основной деятельности

Чистый доход от данного проектирования:

$$
4\mu \text{Qoch} = \mu \text{Qoch} - 3\mathbf{p} \tag{5.10}
$$

где  $\Gamma$ <sub>ОСН</sub> – доходы от основной деятельности; Эр – эксплуатационные расходы.

ЧДосн = 26 438 172 – 12 012 546,82 = 14 425 625,18 тенге.

Налог с прибыли в бюджет составляет 20 % :

$$
H_{\Pi} = 0.2 * 4 \text{ J} \text{ och} \tag{5.11}
$$

где ЧДосн -чистый доход от данного проектирования

Нп = 0,2  $*$  14 425 625, 18 = 2885125, 036 тенге. Чистый доход предприятия:

$$
H\mu = H\mu \text{OCH} - H\pi \tag{5.12}
$$

где ЧДосн – чистый доход от данного проектирования; Нп – налог с прибыли в бюджет.

ЧДпр = 14 425 625,18 - 2885125,036= 11540500,144 тенге.

Рентабельность определяется как отношение чистого дохода к стоимости основных фондов:

$$
P = \text{4\#m} / \text{3p} * 100 \tag{5.13}
$$

 $P = 11540500144 / 1201254682 * 100 = 96\%$ 

Коэффициент абсолютной экономической эффективности определяется по формуле [17]:

$$
E = \text{VQOCH/KBI} \tag{5.14}
$$

где ЧДосн – чистый доход Квл – капитальные вложения.

 $E = 14 425 62518/ 38 848 92160 = 0.37.$ 

Срок окупаемости обратная величина Т= 1/Е.

 $Tp = 1/E = 1/0,37= 2,7$  года

Выполняются два условия

 $E > E<sub>H</sub> = 0.2$ 

 $Tp < T<sub>H</sub> = 5$ 

## **5.7 Расчет экономической эффективности проекта с учетом дисконтирования**

В рыночной экономике для оценки экономической эффективности проекта

Необходимо учитывать изменение стоимости денег во времени (дисконтирование).

Норма дисконта определяется инвестором. Она зависит от ряда факторов:

инфляции, безрисковой ставки доходности, рисков проекта.

АО «Казахтелеком» рекомендует использовать норму дисконта равную 20%.

Коэффициент дисконтирования рассчитывается по формуле:

$$
a = \frac{1}{(1+r)^t} \tag{5.15}
$$

где r – норма дисконта;

t - период расчета.

$$
a_0 = \frac{1}{(1+0,2)^0} = 1;
$$

$$
a_1 = \frac{1}{(1+0,2)^1} = 0,83;
$$
  
\n
$$
a_2 = \frac{1}{(1+0,2)^2} = 0,69;
$$
  
\n
$$
a_3 = \frac{1}{(1+0,2)^3} = 0,58;
$$
  
\n
$$
a_4 = \frac{1}{(1+0,2)^4} = 0,48;
$$
  
\n
$$
a_5 = \frac{1}{(1+0,2)^5} = 0,40;
$$

Рассчитаем PV за 5 лет:

$$
PVt=\n \n \begin{cases}\n \n \text{Q} & \text{if } t & \text{if } t & \text{if } t \leq 0.16 \\
\n \text{Q} & \text{if } t \leq 0.16\n \end{cases}
$$

 До года PV0 = 10 097 937,63 \* 1 = 10 097 937,63 тенге; 1 год PV1 = 10 097 937,63 \* 0,83 = 8 414 948,02 тенге; 2 год PV2 = 10 097 937,63 \* 0,69 = 7 012 456,68 тенге; 3 год PV3 = 10 097 937,63 \* 0,58 = 5 843 713,90 тенге; 4 год PV4 = 10 097 937,63 \* 0,48 = 4 878 230,73 тенге; 5 год PV5 = 10 097 937,63 \* 0,40 = 4 039 174,80 тенге.

Рассчитаем чистый дисконтированный доход, который определяется как разность между суммой дисконтированных денежных потоков проекта и инвестиционными затратами рассчитывается по формуле:

$$
NPV = \sum \frac{PVt}{(1+r)^t} - K \tag{5.17}
$$

где PV $_t$ - чистая прибыль на  $t$  – ом шаге расчета; K – инвестиционные затраты.

NPV= (10097937,63+8414948,02+7012456,68+5843713,90+4878230,73+  $+4039174,80$  – 38848921,60 = 40286461,81 – 38848921,60 = 1 437 540,21 тенге.

PI - рентабельность инвестиций определяется, как отношение суммы PV к сумме инвестиций по формуле:

$$
PI = \sum \frac{PV}{K} \tag{5.18}
$$

$$
PI = \frac{40286,459}{38848,921} = 1,03
$$

Рассчитаем чистые дисконтированные денежные потоки проекта, они будут определяться как разница между поступлениями и платежами проекта, приведенная на начальный момент реализации проекта (дисконтированная):

ЧДД<sub>0</sub> = - К + PV<sub>0</sub> = - 38848921,60 + 10097937,63 = - 28750983,97 тенге; ЧДД<sub>1</sub> =  $-K + PV_1 = -28750983.97 + 8414948.02 = -20336035.95$  тенге; ЧДД<sub>2</sub> = - К + PV<sub>2</sub> = - 20336035,95 + 7012456,68 = -13323579.27 тенге; ЧДД<sub>3</sub> = - К + PV<sub>3</sub> = - 13323579,27 + 5843713,90 = - 7479865,37 тенге; ЧДД<sub>4</sub> = - К + PV<sub>4</sub> = - 7479865,37 + 4878230,73 = - 2601634,64 тенге; ЧДД $_5$  = - K + PV<sub>5</sub> = - 2601634,64 + 4039174,80 = 1437540,16 тенге.

В таблице 5.5, приведены все расходы, доходы, эффект и срок окупаемости проекта.

Т а б л и ц а 5.5 – Экономическая эффективность проекта организации сети абонентского доступа в районе АТС-27

| $\bullet$ in woon only not $\bullet$ $\bullet$ $\bullet$ is the $\bullet$ panons for |               |  |  |  |
|--------------------------------------------------------------------------------------|---------------|--|--|--|
| Наименование показателей                                                             | Значение      |  |  |  |
| Капитальные вложения, тенге                                                          | 38 848 921,60 |  |  |  |
| Эксплуатационные расходы, тенге                                                      | 12 012 546,82 |  |  |  |
| Чистый доход, тенге                                                                  | 11540500,144  |  |  |  |
| Абсолютный экономический эффект                                                      | 0,37          |  |  |  |
| Срок окупаемости, год                                                                | 2,7           |  |  |  |
| Срок окупаемости с<br>учетом                                                         | 3,9           |  |  |  |
| дисконтирования                                                                      |               |  |  |  |
| Чистый дисконтный доход, тенге                                                       | 1 437 540,21  |  |  |  |
| Рентабельность инвестиций PI                                                         | 1,03          |  |  |  |
| Ставка дисконтирования, %                                                            | 20            |  |  |  |

Таким образом, экономический анализ проекта показывает, организация затрачивает 38 848 921,60 тенге на строительство и установку оборудования. Капитальные вложения окупятся за 2,7 года, что не превышает нормативных показателей 5 лет. А также коэффициент экономической эффективности 0,37 ниже нормативного 0,2. Дисконтированный срок окупаемости составляет 3 года 9 месяцев. Чистый дисконтный доход составляет 1 437 540,21 тенге.

## **Заключение**

Решая поставленную задачу дипломного проекта расширение сети абонентского доступа, появляется возможность предоставления более качественной связи с широким спектром услуг, включая широкополосные услуги. Это позволит создать отвечающую всем современным телекоммуникационным стандартам сеть доступа.

Для удовлетворения потребностей в телекоммуникационных услугах обходимо установить три дополнительных удаленных блока системы BroadAccess. В этом случае при дальнейшем развитии района можно быть уверенным в предоставлении абоненту не только телефонной связи, но и в обеспечении населения современными телекоммуникационными услугами, такими как: Internet, высокоскоростной доступ ADSL, всевозможные типы дополнительных видов обслуживания (ДВО).

## **Список литературы**

1 Иванов В.И. Цифровые и аналоговые системы передачи – М: Радио и связь, 2005

2 Гроднев И.И. Волоконно-оптические линии связи –М: Радио и связь, 2000

3 Бутусов М.М. и др. Волоконно-оптические системы передачи – М: Радио и связь, 2002

4 Ким Л.Т. Синхронные, асинхронные и плезиохронные системы передачи. Электросвязь, 2008, №1

5 Ким Л.Т. Синхронные линейные тракты. Электросвязь, 2001, № 6.

6 Убайдуллаев Р.Р. Волоконно-оптические сети. - М: ЭКО-ТРЕНДЗ, 2002

7 Слепов Н.Н. Синхронные цифровые сети SDH – М: ЭКО-ТРЕНДЗ, 2002

8 Кемельбеков Б.Ж., Мышкин В.Ф, Хан В.А. Волоконно-оптические кабели. –М: Изд. НТЛ,2001

9 Краткое техническое описание аппаратуры SL – 4 для волоконнооптических систем со скоростью передачи 622 Мбит/с – Мюнхен: Сименс, 2006

10 Попов Б.В. Строительство и техническая эксплуатация волоконнооптических линий связи – М: Радио и связь, 2006

11 Баклашов Н.И., Китаев И.Ж. Охрана труда на предприятиях связи и охрана окружающей среды- М: Радио и связь, 2009

12 Носов Г.Я. Техника безопасности и противопожарная техника на предприятиях связи – М: Связь, 2002

13 ВСН 45.122.-77. Инструкция по проектированию искусственного освещения предприятий связи -Алматы: АУЭС, 2004.

14 Экономика предприятия. Под ред. О.С. Срапионова. – М: Радио и связь, 2008

15 СТП 786-01-07-97. Стандарты предприятия. –Алматы:, 2007

18.<http://www.kvant-efir.com.ua/>

19.<http://www.rcs.com.ru/>

20.<http://www.telstv.ru/>

21.www.kazahtelecom.kz